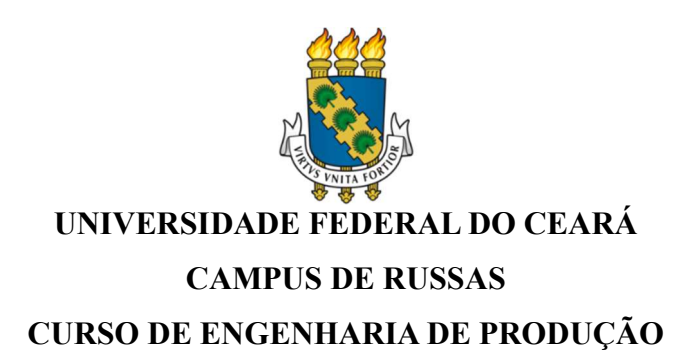

## GILMÁRIO DE OLIVEIRA DA COSTA

# ANÁLISE DA VIABILIDADE ECONÔMICO-FINANCEIRA A PARTIR DO GERENCIAMENTO DE CUSTOS E ANÁLISE DE CAPACIDADE PARA AQUISIÇÃO DE UM NOVO VEÍCULO EM UMA EMPRESA DO SETOR LOGÍSTICO: UM ESTUDO DE CASO

RUSSAS 2021

## GILMÁRIO DE OLIVEIRA DA COSTA

## ANÁLISE DA VIABILIDADE ECONÔMICO-FINANCEIRA A PARTIR DO GERENCIAMENTO DE CUSTOS E ANÁLISE DE CAPACIDADE PARA AQUISIÇÃO DE UM NOVO VEÍCULO EM UMA EMPRESA DO SETOR LOGÍSTICO: UM ESTUDO DE **CASO**

Trabalho de conclusão de curso apresentado ao Curso de Graduação em Engenharia de Produção da Universidade Federal do Ceará – Campus Russas, como requisito parcial à obtenção do título de Engenheiro de Produção.

Orientador: Profa. Ms. Daiane de Oliveira Costa

Dados Internacionais de Catalogação na Publicação Universidade Federal do Ceará Biblioteca Universitária Gerada automaticamente pelo módulo Catalogo, mediante os dados fornecidos pelo(a) autor(a)

C872a Costa, Gilmário de Oliveira da.

 Análise da viabilidade econômico-financeira a partir do gerenciamento de custos e análise de capacidade para aquisição de um novo veículo em uma empresa do setor logístico: um estudo de caso / Gilmário de Oliveira da Costa. – 2021.

92 f. : il. color.

 Trabalho de Conclusão de Curso (graduação) – Universidade Federal do Ceará, Campus de Russas, Curso de Engenharia de Produção, Russas, 2021. Orientação: Prof. Me. Daiane de Oliveira Costa.

 1. Nível de Serviço. 2. Distribuição de Água. 3. Análise de Custos. 4. Análise Econômico-Financeira. I. Título.

CDD 658.5

## GILMÁRIO DE OLIVEIRA DA COSTA

# ANÁLISE DA VIABILIDADE ECONÔMICO-FINANCEIRA A PARTIR DO GERENCIAMENTO DE CUSTOS E ANÁLISE DE CAPACIDADE PARA AQUISIÇÃO DE UM NOVO VEÍCULO EM UMA EMPRESA DO SETOR LOGÍSTICO: UM ESTUDO DE CASO

Trabalho de conclusão de curso apresentado ao Programa de Graduação em Engenharia de Produção da Universidade Federal do Ceará, como requisito parcial à obtenção do título de Engenheiro de Produção.

Aprovada em:  $\frac{1}{2}$  /  $\frac{1}{2}$ 

### BANCA EXAMINADORA

Prof. Ms. Daiane de Oliveira Costa (Orientador) Universidade Federal do Ceará (UFC)

> Prof. Ms. Rochelly Sirremes Pinto Universidade Federal do Ceará (UFC)

> Prof. Ms. Rondinelli Batista Candido Universidade Federal do Ceará (UFC)

### DEDICATÓRIA

Dedico este trabalho a Deus e aos meus pais, por sempre me apoiarem e me fornecerem condições financeiras e morais para a conclusão do curso de Engenharia de Produção.

A conclusão deste trabalho resume-se em dedicação, onde, ao longo dos anos percebi o empenho de cada professor, que com grande dedicação foram responsáveis pela contribuição de conhecimentos para a realização deste trabalho.

Em especial dedico o trabalho a minha orientadora Prof. Mr. Daiane de Oliveira Costa, que traz consigo muita seriedade no trabalho, onde sempre me ajudou em pesquisas e discursões no curso. A Prof. Mr Rochelly Sirremes por trazer sempre contigo o amor pelo curso. Ao Prof. Dr. Lucelindo Dias que se mostrou empenhado em melhorar o curso de Engenharia de Produção.

Dedico também aos demais professores que contribuíram diretamente com o meu aprendizado na área especifica do curso, principalmente os professores Raif, Josemeire e **Dmontier** 

Dedico também ao ex-coordenador do curso de Engenharia de Produção, Dr. George, que contribuiu com ensinamentos técnicos e gerais para a formação acadêmica.

A todos os professores de exatas do campus Russas, que se empenham em trazer melhorias para o Campus para o desenvolvimento da Universidade.

Dedico em especial ao Engenheiro de Produção José Wanderson Alexandre pela contribuição significativa no trabalho, trazendo uma visão externa do mundo da engenharia.

Por fim, dedico a todos da comunidade de Russas, sendo eles professores e colegas de curso que puderam proporcionar experiencias e aprendizados para a minha graduação.

#### AGRADECIMENTOS

Agradeço em primeiro lugar a Deus por estar presente em todos os momentos da minha vida, me proporcionando força, fé e coragem para seguir em frente.

Agradeço a minha mãe Maria Lucivânia da Costa, meu pai José Maria de Oliveira e meu irmão Gledson Lamarck por me darem forças e sempre me apoiarem durante esses anos de universidade.

Agradeço também a minha namorada Mayara Isa Maia, que sempre me incentivou a ser uma pessoa melhor.

Gostaria de agradecer de forma especial as minhas amigas Laura de Alcântara e Olga Maia, pois foi com elas que dividi vários momentos especiais e compartilhei conhecimentos para uma melhor formação acadêmica.

Também é com muita gratidão que agradeço ao meu amigo/irmão José Wanderson Alexandre que me acolheu e sempre me ajudou nos momentos que mais precisei.

Agradeço ao corpo docente da Universidade Federal do Ceará Campus Russas, principalmente a Prof. Mr Daiane de Oliveira Costa, por ter aceito ser minha orientadora e por sempre contribuir de alguma forma com o meu crescimento.

"Não se esforce para ser alguém de sucesso, mas para ser alguém de valor."

Albert Einstein

#### RESUMO

O mercado de serviços de distribuição de água se mostra muito dinâmico, fazendo com que as empresas precisem definir estratégias de atuação para se manterem competitivas. Entender como os processos estão sendo gerenciados, bem como os principais gargalos do seu sistema de produção, é fundamental quando a organização busca ofertar um alto nível de serviço ao seu cliente. Em muitos casos, os investimentos são imprescindíveis, pois é preciso que haja a expansão de capacidade ou melhorias nos processos. Dessa forma, para que o nível de serviço não venha a trazer impactos negativos para a organização, se faz necessário um gerenciamento dos custos que, quando bem feito, pode proporcionar à empresa uma maior margem de lucro. Nesse contexto, o objetivo desse estudo é realizar uma análise econômico-financeira de um investimento (aquisição de um veículo) numa empresa de distribuição de água, visando melhorar o seu nível de serviço. Para justificar o estudo, foram identificadas as necessidades operacionais da organização, baseadas na taxa de utilização dos recursos, que demonstrou ultrapassar a capacidade disponível. Com isso, foi realizado o gerenciamento de custos das operações para verificar como estes afetam o investimento proposto. Desenvolveu-se então a análise de viabilidade do investimento, que resultou em um Valor Presente Líquido (VPL) de R\$ 3.418,82; Taxa Interna de Retorno (TIR) de 21,10 %; Retorno sobre o Investimento (ROI) de 30,20 % e o Payback de 4 anos. Foi encontrada ainda a margem de contribuição do negócio, no valor de 47,88%. Com essas análises, constatou-se que a aquisição do novo veículo irá trazer um incremento de 28,48% que corresponde a um valor de R\$ 9.207,54 no lucro líquido do negócio.

Palavras-chave: Nível de Serviço. Distribuição de Água. Análise de Custos. Análise Econômico-Financeira.

#### ABSTRACT

The market for water distribution services is proving to be very dynamic, making it necessary for companies to define operating strategies to remain competitive. Understanding how the processes are being managed, as well as the main bottlenecks of its production system, is essential when the organization seeks to offer a high level of service to its customer. In many cases, investments are essential, as there is a need to expand capacity or improve processes. Thus, so that the level of service does not have negative impacts on the organization, it is necessary to manage costs, which, when done well, can provide the company with a higher profit margin. In this context, the objective of this study is to carry out an economic-financial analysis of an investment (purchase of a vehicle) in a water distribution company, aiming to improve its level of service. To justify the study, the organization's operational needs were identified, based on the rate of use of resources, which was shown to exceed the available capacity. With this, operations cost management was carried out to verify how they affect the proposed investment. The feasibility analysis of the investment was then developed, which resulted in a Net Present Value (NPV) of R\$ 3,418.82; Internal Rate of Return (IRR) of 21.10%; Return on Investment (ROI) of 30.20% and Payback of 4 years. The contribution margin of the business was also found, in the amount of 47.88%. With these analyzes, it was found that the acquisition of the new vehicle will bring an increase of 28.48%, which corresponds to a value of R\$ 9,207.54 in the net profit of the business.

Keywords: Service level. Water Distribution. Cost analysis. Economic-Financial Analysis.

### **LISTA DE FIGURAS**

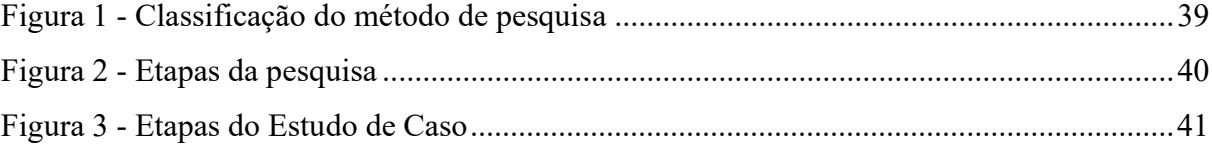

## LISTA DE GRÁFICOS

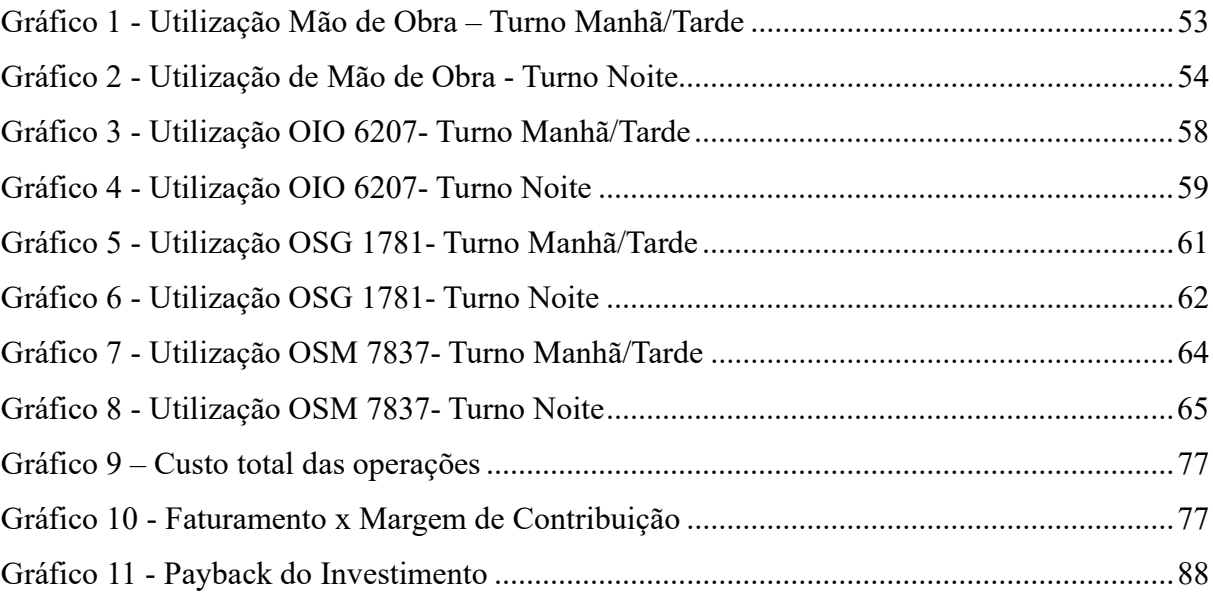

# **LISTA DE IMAGENS**

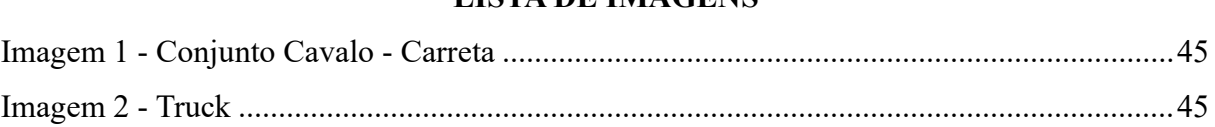

## LISTA DE QUADROS

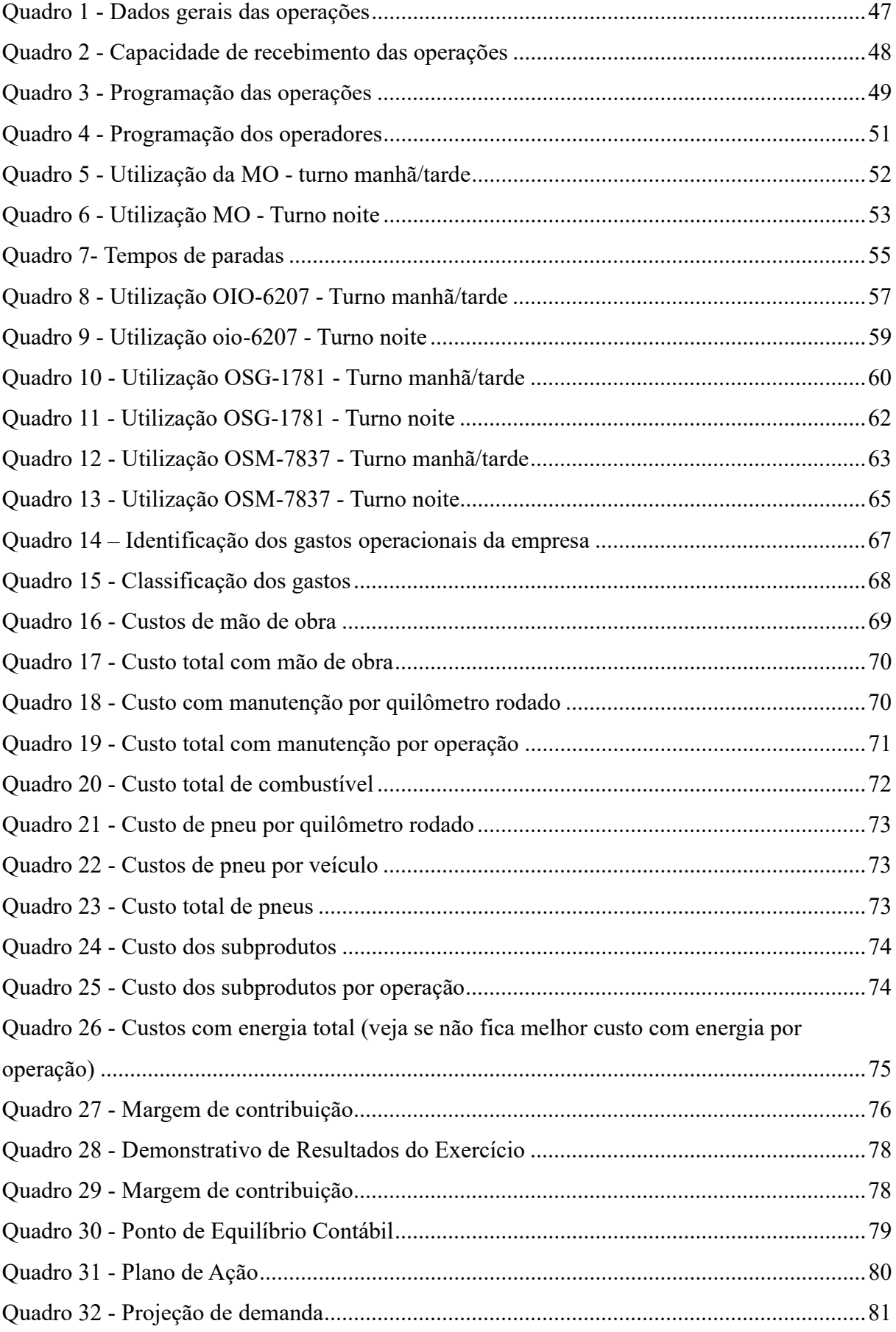

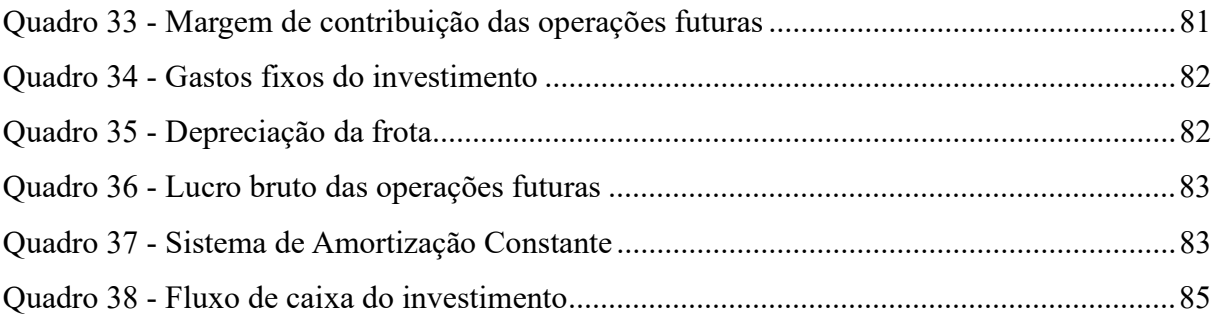

## LISTA DE EQUAÇÕES

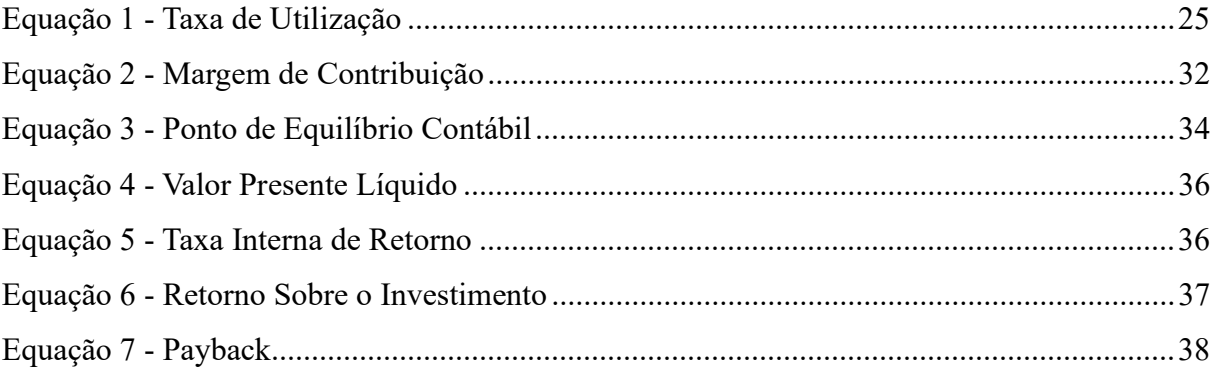

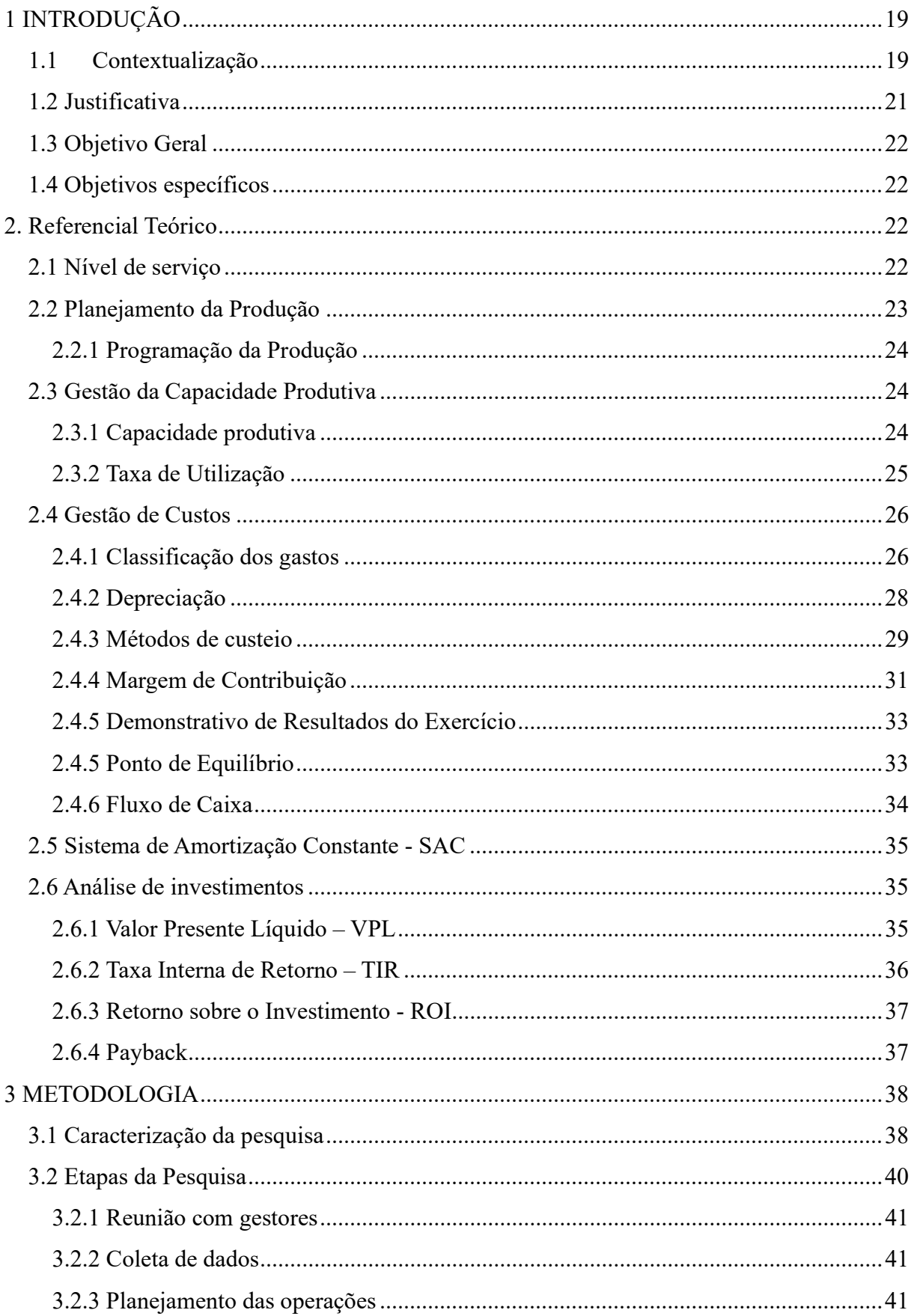

## **SUMÁRIO**

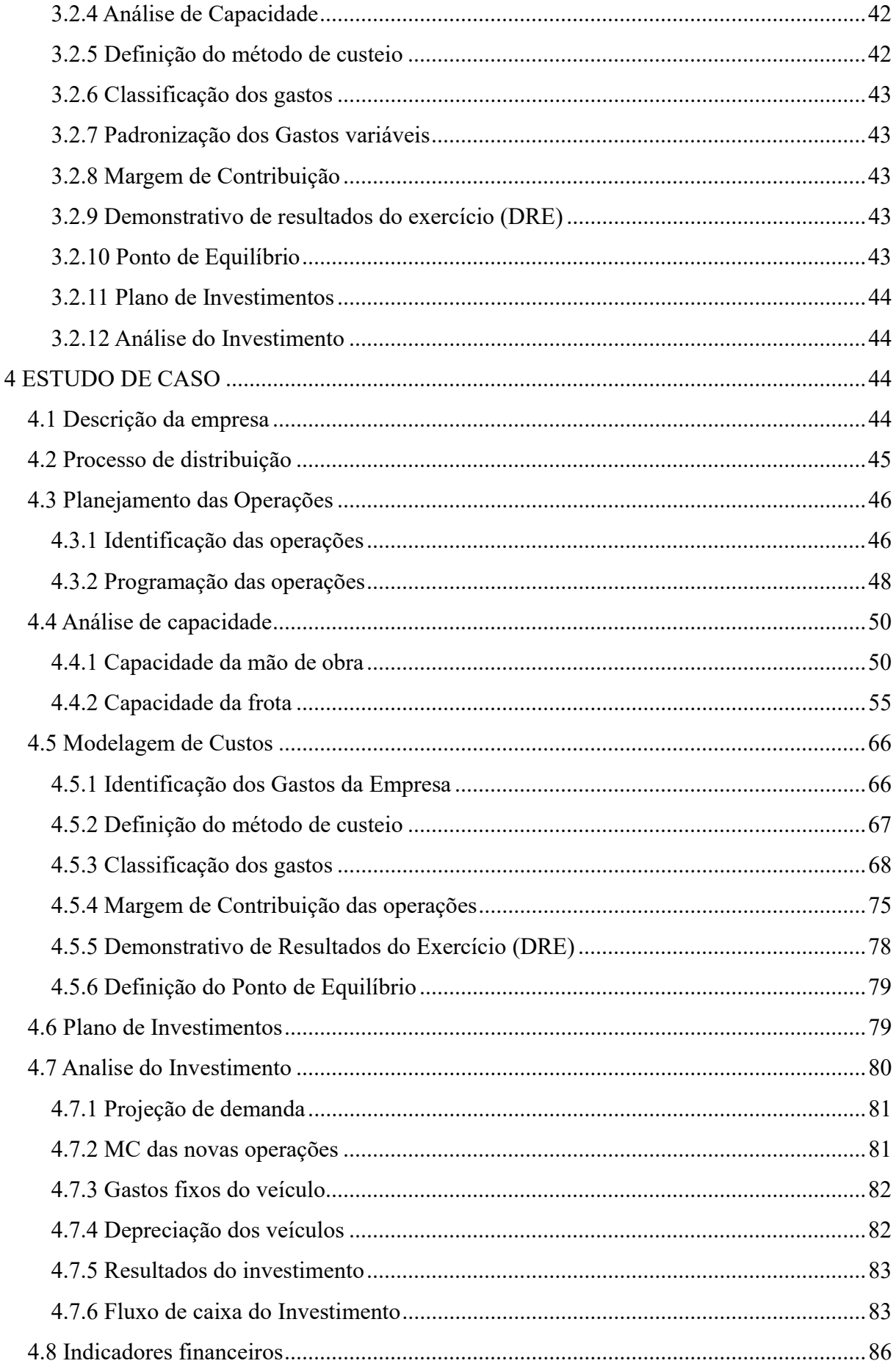

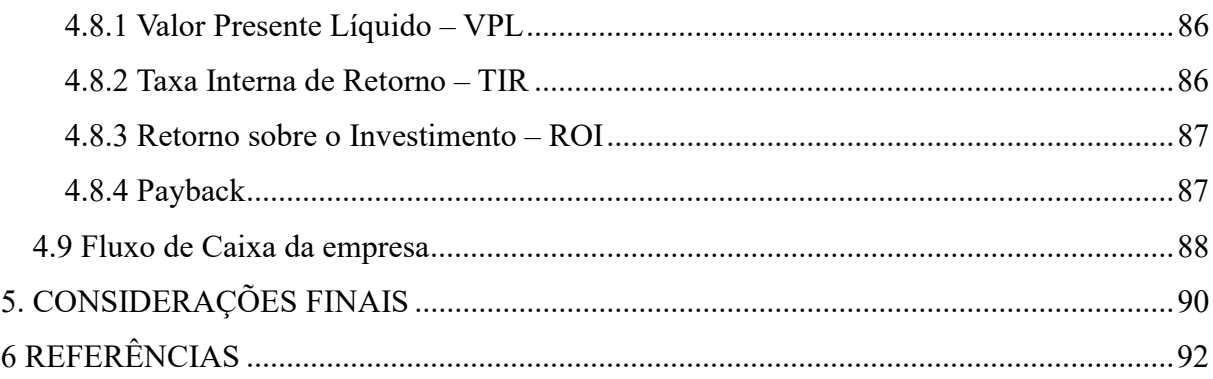

### 1 INTRODUÇÃO

#### 1.1 Contextualização

A água é considerada como uns dos bens mais preciosos do mundo e um dos fatores essenciais para alavancagem da indústria. A exemplo disso, pode-se destacar o seu papel fundamental na revolução industrial do século XVIII, quando o inventor inglês James Hargreaves desenvolveu uma máquina de fiar que tinha como principal combustível a água, responsável por gerar uma força motriz para o seu funcionamento e fazendo-a capaz de produzir vinte e quatro vezes mais do que as tecnologias utilizadas na época.

 Outro grande exemplo da participação da água como elemento primordial na revolução industrial foi o do escocês James Watts, que patenteou o motor a vapor. Este, utilizava a água como principal fonte de energia, que em sua forma gasosa gerava uma pressão responsável por movimentar os componentes mecânicos. Três séculos se passaram e a água continua tendo seu papel nas grandes, médias e pequenas indústrias, cuja as utilizações principais são: para realização de processos do sistema produtivo e realização de processos básicos de saúde e bem-estar.

De acordo com Confederação Nacional da Industria (2017), o setor industrial consome cerca de 2,3 milhões de litros por segundo em suas mais diversas operações, isso representa 198,72 bilhões de litros por dia, com esse consumo diário daria para abastecer a população brasileira durante 7 dias. Diante deste elevado índice de consumo pelas indústrias e devido também à inviabilidade de se ter um reservatório capaz de atender a toda essa demanda, se faz necessário trabalhar com empresas especializadas em distribuição e abastecimento de água.

No Brasil a distribuição de água potável é realizada por diferentes concessionárias do setor público, que são responsáveis pela distribuição e manutenção da água até o seu destino final. No estado do Ceará, a concessionária responsável pela realização do serviço de distribuição de água potável é a Companhia de Água e Esgoto do Ceará (CAGECE). Além disso, de acordo com a Econodata (2021) existem cerca de 99 empresas cadastradas de acordo com sua atividade econômica como distribuição de água por caminhões pipas, as quais podem possuir sua própria fonte de extração ou realizar apenas o transporte de água até o cliente final.

O serviço de distribuição de água concentra sua demanda nas capitais e centros metropolitanos, onde estão localizados os grandes centros industriais e empresas que consomem grande quantidade de água para a realização das suas operações. As principais empresas consumidoras desse setor são os: shoppings, hotéis, condomínios, supermercados e industrias no geral, os quais utilizam a água para diferentes fins. Esse serviço de distribuição de água potável também pode ser realizado para residências e pequenas empresas, no entanto não é muito demandado devido ao seu custo benefício e à ausência de um reservatório com capacidade de armazenagem.

Esse serviço vem crescendo devido ao fato de as empresas privadas estarem buscando sanar dois principais pontos: o alto preço cobrado pelas concessionárias quando se trata de uma grande utilização de água e o baixo nível de serviço oferecido pelas empresas responsáveis pela distribuição. De acordo com Ballou (2006), o nível de serviço é qualidade percebida pelo cliente em relação a determinado serviço ofertado. O autor também fala que o nível de serviço é essencial para manter a fidelidade do cliente. Muitas das empresas que contratam as distribuidoras necessitam de um nível de serviço que atenda à sua necessidade, pois um baixo nível de serviço pode acarretar em grandes prejuízos financeiros para as organizações.

Diante do exposto, as empresas que prestam o serviço de distribuição de água potável através de caminhões pipas precisam possuir uma organização de processos e recursos que garantam o nível de serviço ideal e, dessa forma, atendam às necessidades dos clientes. Outro aspecto importante para o mercado consumidor de água se destacar em relação aos concorrentes é o preço, ou seja, empresas que possuem uma organização financeira e conseguem competir com um preço mais acessível, são detentoras de vantagem competitiva.

A contratação de distribuição de água via carros pipas justifica-se também pelo fato do alto consumo das empresas, e pelo reajuste do Índice Geral de Preços do Mercado (IGPM), utilizado pelo Governo do Estado como indicador de custo por metros cubico consumido, o qual neste ano foi de 12,25% na tarifa de água e esgoto nos municípios que recebem o serviço realizado pela CAGECE. Como o serviço prestado pelas empresas de distribuição por carros pipas têm um custo por metros cúbicos menor do que a CAGECE, acaba sendo uma das saídas mais utilizadas pelas grandes empresas consumidoras para aumentar sua lucratividade e reduzir o preço para seu cliente final.

As empresas de distribuição de água por carro pipa para se manterem competitivas vista a necessidade do mercado precisam ter os dois aspectos citados, possuir um nível de serviço de qualidade a um baixo preço. Esse é o maior desafio das empresas, onde Ballou (2006) enfoca que um maior nível de serviço irá gerar um aumento nos custos. Com isso cabe a empresa gerenciar seus recursos produtivos, buscando identificar os principais gargalos operacionais que geram maiores custos para a organização, e com isso buscar traçar metas para a resolução dos problemas encontrados.

Para suprir o baixo nível de serviço empresas desse setor buscam realizar novos investimentos, onde Corrêa e Corrêa (2007), enfatiza que as empresas não devem obedecer somente a aspectos relacionados a diminuição de custos, onde devem obedecer também a critérios estratégicos que buscam satisfazer as estratégias da empresa. Esses investimentos estão relacionados a quais aspectos as empresas buscam melhorar para elevar o seu nível de serviço, sendo um novo veículo para aumentar a capacidade produtiva, equipamentos para otimizar processos internos ou até mesmo mão de obra mais especializada para organização da empresa.

#### 1.2 Justificativa

Por questões de preservação de identidade, a empresa será abordada como empresa alfa, que tem como atividade chave a distribuição de água potável. Para isso, ela conta com 3 veículos e 7 motoristas para transporte. Tal atividade consome vários recursos que devem ser disponibilizados e monitorados para a realização de cada operação. Para monitoramento dos seus recursos é essencial a utilização de indicadores que possam representar os dados de maneira organizada e de fácil visualização, contendo métricas e parâmetros mensuráveis para a visualização e tomada de decisão do gestor.

Hoje, a empresa alfa possui muitos dados que não são investigados e controlados, que podem ser de insumos utilizados, como quantidade de pneus utilizados em determinado período, consumo de combustível de cada veículo ou gastos com manutenção por veículo ou; resultados das operações realizadas na prestação do serviço, por exemplo, horas necessárias para a realização da operação, quantidade de quilômetros gastos por operação ou taxa de atrasos por operação. Um dos grandes problemas da empresa é manter o seu nível de serviço em aceitável. Isso acontece devido à taxa de utilização dos inputs (mão de obra e veículos) estarem acima da capacidade, fazendo com que qualquer falha no equipamento venha a ocasionar problemas de entregas e atrasos.

Conhecer e controlar os indicadores de performance é elemento fundamental e básico quando se trata de uma empresa que atua no setor de logística, pois estes facilitam a visualização dos principais parâmetros, como capacidade produtiva e redução de custos, considerados primordiais para tomadas de decisões estratégicas.

Diante do exposto em relação aos pontos críticos da empresa, se faz necessário organizar os dados existentes para que, com isso, sejam identificado os principais custos das operações, podendo assim obter indicadores como a margem de contribuição e identificar possíveis investimentos que podem ser implantados, com o objetivo de proporcionar melhorias na operação e um aumento da margem de contribuição do negócio.

Junto a isso, se faz importante o desenvolvimento de um plano de ação, mostrando as etapas a serem realizadas e especificações das melhorias a serem implantadas. Para aprovação dos investimentos, se faz necessário uma análise de viabilidade econômica, mostrando quais investimentos serão realizados e seus respectivos retornos para a organização.

#### 1.3 Objetivo Geral

O objetivo geral deste trabalho é realizar uma análise econômico-financeira para aquisição de um novo veículo em uma empresa que presta serviços de distribuição de água, a fim de resolver problemáticas relacionada à capacidade produtiva e aumentar o seu nível de servico.

#### 1.4 Objetivos específicos

- I. Realizar um estudo acerca da capacidade produtiva, determinando a taxa de utilização da mão de obra e dos veículos;
- II. Classificar os gastos em custos e despesas;
- III. Determinar os custos envolvidos para realizar as operações;
- IV. Identificar a margem de contribuição de cada operação e do negócio como um todo;
- V. Propor o investimento do veículo de acordo com a necessidade apresentada;
- VI. Determinar indicadores financeiros para o investimento;
- VII. Validar o investimento;

### 2. Referencial Teórico

#### 2.1 Nível de serviço

Ballou (2006), define o nível de serviço como o resultado do gerenciamento dos bens e serviços oferecidos por uma empresa, sendo este desenvolvido a partir das necessidades dos seus clientes. Assim, esse conceito é visto como um fator qualitativo, uma vez que as empresas podem ter percepções diferentes acerca do serviço ofertado.

Para Novaes (2007), o nível de serviço é entregar o que foi solicitado no lugar certo e no momento certo. O autor ressalta que, muitas vezes, a qualidade de nível de serviço pode ser comprometida quando se tem uma política de estratégia de redução de custos.

Corrêa e Corrêa (2007), mostram que empresas que operam com o modelo de

seguimento de demanda, atuando com capacidade de 100% em novos investimentos, sofrem penalizações quanto ao nível de serviço ofertado. Essa afirmação é muito importante para este estudo, pois a empresa em questão se trata de uma prestadora de serviços, sendo essencial analisar até que ponto a redução de custos e uma alta taxa de utilização dos recursos pode prejudicar o nível de serviço oferecido.

Outro conceito válido de ser apresentado é o de "atendimento de pedido perfeito", que é associado à excelência do serviço, desde a empresa ter disponibilidade de atendimento até a excelência operacional, de forma a atingir a expectativa almejada pelo cliente (BOWERSOX, 2007).

Corrêa e Corrêa (2007), corroborando com Novaes (2007), relata que um incremento de capacidade, antecipando a demanda, pode gerar custos maiores, entretanto, o nível de serviço tende a melhorar em relação ao tempo de atendimento, disponibilidade e velocidade de resposta ao cliente.

Ballou (2006) , traz um complemento ao tema, afirmando que as principais características observadas pelo mercado em relação à decisão de escolha de determinado serviço é o preço, qualidade e serviço ofertado. Os principais tomadores de decisão levam em consideração a combinação dessas três características principais para a escolha de determinado fornecedor.

#### 2.2 Planejamento da Produção

De acordo com Gaither, (2002), o planejamento da produção é um plano de curto, médio ou longo prazo que tem como objetivo planejar a demanda a ser produzida, buscando equilibra-la com a disponibilidade dos recursos. Através desse planejamento é possível, portanto, realizar um levantamento dos recursos necessários para suprir as demandas e facilitar a gestão do negócio a fim de se obter maiores lucros e ganhos operacionais.

Segundo Albertin (2016), o planejamento da produção é responsável pela alocação de todos os recursos envolvidos nos processos de produção de determinado produto ou serviço, sendo considerado um processo de apoio que tem como objetivo organizar as etapas de produção para conseguir atender a demanda solicitada. Slack (2009) ressalta que o gerenciamento desses recursos deve ser feito de modo inteligente, ou seja, devem estar dispostos no momento adequado, na hora necessitada e na quantidade correta, evitando o acumulo de estoques e a insatisfação do cliente.

De acordo com o modelo de negócio da pesquisa realizada, buscando priorizar os

principais fatores que interferem na produção, foi trabalhado um planejamento a curto prazo, que envolvem decisões como: citar o que é competente ao curto prazo. Nesse horizonte de tempo, as operações devem ser organizadas de tal forma que possam seguir uma ordem cronológica de acordo com suas necessidades e restrições consideradas (CORRÊA; CORRÊA, 2007)

#### 2.2.1 Programação da Produção

Slack (2009) define a programação da produção como a definição de horários e volumes necessários para atender a demanda específica necessitada. Ele também expõe que alguns processos precisam ser detalhados a fim de determinar o início e fim da atividade. Esse conceito é muito importante pois as operações estudadas nessa pesquisa precisam ser bem detalhadas em termos de datas e horários, para que, com isso, o cliente venha a ser atendido de forma eficiente.

Moreira, (2008, p. 362) relata que para a realização da programação da produção é necessário responder duas perguntas principais, sendo elas: "quanto produzir de cada produto?" e "em que ordem devem ser produzidos os produtos?". Afirmação semelhante é feita por Corrêa e Corrêa (2007, p. 578), que descrevem a programação da produção como "o ato de alocar no tempo as atividades, obedecendo ao sequenciamento definido e ao conjunto de restrições considerado". É importante analisar essa afirmação quando se trata das restrições do sistema, pois neste estudo foram identificadas algumas restrições que afetam diretamente a programação e sequenciamento da produção.

#### 2.3 Gestão da Capacidade Produtiva

#### 2.3.1 Capacidade produtiva

Gaither (2002), definem capacidade produtiva de um processo como a cadência máxima de produção, sendo expressa pelo número máximo de entradas suportadas pelo processo ou o número máximo de saídas que este é capaz de fornecer.

Slack (2009), fortalece a definição de Gaither (2002), ao considerar que o planejamento e controle da capacidade de uma operação é o processo de definir a variação máxima de produção permitida ao processo para atender a demanda necessitada. Corrêa e Corrêa (2007), seguem o mesmo pensamento quando falam que a capacidade produtiva é o valor que determinado processo ou operação consegue absorver de acordo com seus recursos limitantes, quando está operando em condições ideais.

É importante ressaltar que a maioria das empresas não atuam no seu limite máximo de produção. Slack (2009) diz que isso ocorre pelo fato de a empresa não ser puxada pela demanda de forma mais agressiva com um alto volume de produção, ou algumas delas precisarem de capacidade ociosa para ter uma velocidade de resposta mais rápida a determinadas demandas.

Corrêa e Corrêa (2007) afirmam ainda que a análise de capacidade e gestão de operações nem sempre devem obedecer aos aspectos financeiros, visto que existem empresas que necessitam de maiores custos operacionais ou até mesmo a realização de investimentos para se manterem competitivas no mercado.

Albertin (2016) ressalta que a empresa pode medir sua capacidade com base no volume de produção ou entrada de insumos para os processos produtivos. No estudo em questão, foi verificado que a capacidade será determinada com base no volume de produção que a empresa consegue suportar, tendo em vista que as necessidades são maiores que a capacidade produtiva.

#### 2.3.2 Taxa de Utilização

Para determinação da capacidade de produção é necessário saber a taxa de utilização dos equipamentos ou mão de obra. Partindo dos princípios de Slack (2009), a taxa de utilização é a proporção da capacidade utilizada necessária para determinados processos. É importante ressaltar que uma alta taxa de utilização não representa necessariamente um fator positivo para a empresa. É necessário verificar qual a finalidade dos insumos que estão sendo utilizados, mostrando se a utilização está sendo otimizada ou apenas representando um maior consumo dos insumos disponíveis.

Corrêa e Corrêa (2007), complementam a afirmação de Slack (2009) quando definem esse conceito como o valor utilizado da capacidade teórica total, no qual é retirado qualquer fator que venha a causar indisponibilidade no processo.

Albertin (2016), concordando com Corrêa e Corrêa (2007), explica que a utilização de um processo é determinada através do valor utilizado de produção real da parcela total disponível em projeto, dados os valores na mesma escala, onde a taxa de utilização será fornecida em pontos percentuais.

Segundo Corrêa e Corrêa (2007) a utilização é dada a partir da relação entre a capacidade efetivamente disponível pela capacidade total teórica, expressa na equação 1:

$$
UTILIZA\zeta \tilde{A}O = \frac{Capacidade Efetivamente Disponível}{Capacidade Total Teórica}
$$
\n(1)

Fonte: Côrrea e Côrrea (2007)

Para o estudo, a taxa de utilização dos equipamentos é essencial pois, através desse indicador, podem ser tomadas decisões importantes para o desenvolvimento da pesquisa.

#### 2.4 Gestão de Custos

#### 2.4.1 Classificação dos gastos

Um dos elementos primordiais para que as empresas consigam entender corretamente seus gastos é conseguir diferenciá-los e classifica-los corretamente, ou seja, quais gastos são considerados custos ou despesas.

#### 2.4.1.1 Custos

Os custos possuem várias classificações e definições, variando de acordo com a sua finalidade. Pode-se definir custo como os gastos necessários para a produção de bens ou a realização de serviços (WERNKE, 2008).

Bornia (2010), afirma que os custos podem ser divididos em custos fixos e variáveis. Os custos fixos são os gastos relacionados com a produção de forma que a variação do seu volume não altera os valores dos custos. Martins (2010), contribui com Bornia (2010), ao afirmar que os custos são considerados fixos quando os seus valores independem do volume de produção, sendo recorrentes mesmo que empresa não esteja em operação.

O conceito de custo fixo é abordado também por Megliorini (2012), como sendo a parcela dos gastos que são dedicados à manutenção da estrutura de produção da empresa, a qual independe do volume de produção dentro de um limite especificado. Em relação a esse conceito, é importante ressaltar que existe o limite para um custo fixo, sendo esse limite determinado pelo volume de produção máximo suportado para aquele custo.

Padoveze (2006), trata os custos variáveis como gastos relacionados ao setor produtivo ou de serviços, onde cada fator de alteração irá impactar o valor do custo, sendo diretamente proporcional a variação de insumos utilizados com a quantidade de bens ou serviços oferecidos.

De acordo com os pensamentos de Wernke (2008), os custos variáveis estão relacionados diretamente com a produção de bens e serviços, são os valores consumidos de acordo os níveis de fabricação O autor ainda afirma que os custos variáveis não devem ser confundidos com os custos diretos, pois os custos diretos são aqueles que se podem medir diretamente em cada processo, já o custo variável é a abrangência do custo e ele acompanha a proporção da atividade.

Para Bruni (2012), os custos diretos podem facilmente ser identificados na produção de bens ou serviços. Um exemplo claro é o custo gerado com matéria prima. Esse conceito foi importante para a classificação de alguns gastos na empresa em estudo, como: custo com mão de obra direta e o custo com combustível, que podem ser definidos, respectivamente, de acordo com a quantidade de horas necessárias para operações e a distância percorrida por cada operação.

Para Megliorini (2012), os custos variáveis "são aqueles que aumentam ou diminuem conforme o volume de produção". Ele ainda relata como principais custos variáveis a serem encontrado os custos com matéria-prima, mão de obra e energia elétrica, se o seu gasto se comportar conforme o volume. Essa classificação da energia elétrica como um custo variável está de acordo com o que foi utilizado neste estudo, pois a energia gasta com os equipamentos da empresa varia com o volume de produção.

Quando analisado os custos como indiretos, Bruni (2012) afirma que esse tipo de custo não tem o seu valor bem definido de acordo com cada atividade de produção, eles necessitam de aproximações através de formas de rateio que dependem de como o processo pode ser percebido pelo gestor, para que um determinado valor do custo indireto seja atribuído ao produto ou serviço.

Os custos indiretos são analisados de forma geral. Eles não podem ser classificados diretamente na produção de um produto específico ou determinado serviço, alguns exemplos de classificação desses custos são: energia elétrica, peças de reposição ou óleo lubrificantes (BRUNI, 2012). Essa colocação contribui para a classificação realizadas para alguns tipos de custos deste estudo, como: custos com manutenção e com pneus, já que estes não podiam ser inseridos de forma direta na prestação de determinado serviço.

#### 2.4.1.2 Despesas

Dutra (2010), afirma que despesa é um tipo de gasto que não sofre influência dos processos produtivos e do volume de produção.

Padoveze (2006), traz uma definição interessante quando afirma que, "os custos dos produtos, quando vendidos, transformam-se em despesas". Ele explica que, enquanto os custos são os gastos necessários para fabricação dos produtos, as despesas são os gastos necessários para a venda.

Megliorini (2012) afirma que as principais despesas de uma empresa, de modo geral, são relacionadas ao setor administrativo, de vendas e financeiro. Moura (2017), concorda com Megliorini (2012) ao expor que despesas são gastos decorrentes da empresa proveniente das vendas e organização empresarial, ou seja, são gastos necessários para gerar receita.

De acordo com Bruni (2012), as despesas, assim como os custos, podem ser divididas em fixas e variáveis. Ele classifica despesa fixa como uma despesa que não varia em função da geração de vendas pela empresa. Já a despesa variável é aquela que interage diretamente com variações nas vendas do negócio.

#### 2.4.2 Depreciação

As empresas podem lançar de modo a abater sobre a receita do período, um valor sobre seus bens imobilizados. Gitman, (2010), relata que essa alocação de custos gerados por bens imobilizados no decorrer do período analisado pode ser considerada como custo de depreciação do bem. Padoveze (2006) expõe que a depreciação pode ser considera um gasto fixo ou variável, dependendo diretamente da aplicação e como o bem é utilizado no decorrer da sua vida útil.

Santos (2017), considera a depreciação como um custo variável indireto, pois de acordo com o volume de produção a máquina ou equipamento tende a depreciar de forma mais rápida, sendo necessário um método de rateio para alocar esse custo nos produtos ou serviços. Já Megliorini (2012) considera a depreciação como um gasto fixo, sendo inerente ao processo de fabricação, onde o equipamento é depreciado de forma contínua no decorrer dos períodos.

As duas formas de classificação da depreciação são válidas e aplicadas de acordo com a necessidade e especificação de cada negócio. No caso do estudo foi definido a depreciação como um custo fixo calculado para cada período de análise. Essa escolha se deu devido à dificuldade de alocação desse custo como variável, dada a complexidade do mercado de automóveis.

Gitman (2010) fala que para determinação da depreciação para relatórios financeiros, as empresas podem optar por vários tipos de métodos, sendo eles: método da linha reta, do saldo duplamente decrescente e da soma dos algarismos dos anos. Como o estudo trata sobre análises estratégicas, o método a ser estudado será a depreciação da linha reta, também conhecido como depreciação linear.

A depreciação linear é a desvalorização de um bem de forma constante no decorrer do seu tempo de utilização, onde o seu tempo total inicial equivale a 100% e à medida que o tempo vai passando seu valor vai diminuindo de forma constante (SANTOS, JOSE LUIZ DOS;

#### SCHMIDT, 2005).

#### 2.4.3 Métodos de custeio

Para a realização de uma análise de custos de um negócio é necessário definir o método de custeio que mais se encaixa com o objetivo necessário, pois cada método para custeio trata de objetivos e estratégias diferentes, onde suas abordagens possuem caráter para diferentes tomadas de decisões.

De acordo com Wernke (2008) a mensuração dos custos totais dos produtos está cada vez mais sendo necessária, contribuindo assim para uma tomada de decisão do gestor de forma mais assertiva e de acordo com o seu objetivo de análise. Para isso, é necessário escolher o método que mais se adequa à necessidade do negócio.

Para Bruni (2012) os métodos de custeio são formas de identificar os custos e armazena-los dentro da entidade, com o objetivo de aloca-los de acordo com cada produto ou serviço.

Segundo Megliorini (2012), os principais métodos utilizados para a realização de custeio são: custeio por absorção e custeio variável.

#### 2.4.3.1 Custeio por absorção

Partindo dos princípios de Martins (2002), o custeio por absorção é método que aloca todos os gastos e esforços decorrentes da produção nos seus respectivos produtos ou serviços. É definido por Wernke (2008) como o método mais tradicional de custeio, sendo atribuído aos produtos ou serviços de forma direta ou indireta todos custos envolvidos para o seu desenvolvimento. Para a realização do custeio por absorção é necessário definir métodos de rateio que mais se adequam aos objetivos da empresa.

Wernke (2008) destaca dentre as principais vantagens do método de custeio por absorção, o atendimento à legislação da contabilidade, sendo, por isto, aceito para fins fiscais. Ele também ressalta a importância do método para definir o custo total de cada produto, uma vez que é alocado tanto os custos variáveis como os custos fixos. Apesar disso, esse método não é o mais apropriado para fins gerenciais, visto que o custeio por absorção necessita de sistemas de rateios que vão alocar diferentes custos nos produtos e processos, onde esses rateios podem distorcer resultados e prejudicar os resultados obtidos.

De acordo com Megliorini (2012), o método de custeio por absorção "caracterizase por apropriar custos fixos e variáveis aos produtos", fazendo com que todos os custos decorrentes de um período especificado sejam inseridos nos produtos e serviços realizados. Ele relata ainda que é necessário separar todos os gastos em investimentos, despesas e custos, afirmando que as despesas não devem ser inseridas nos produtos, visto que elas são gastos necessários para a realização das vendas dos produtos.

Santos (2017), complementa que o custeio por absorção é necessário quando se quer fazer levantamento de custos com estoques e realizar balanços patrimoniais das empresas. Dessa forma, Santos (2017), concorda com Wernke (2008), quando relata que essa metodologia de custeio é falha quando se busca tomada de decisões estratégicas para empresa, afirmando que o rateio dos custos fixos pode trazer afirmações enganosas de determinados produtos.

Analisando os conceitos apresentados pelos dos autores, o custeio por absorção não se encaixa diretamente com as premissas da pesquisa, pois essa está focada em tomadas de decisões gerenciais para resultados mais assertivos. Como relatado pelos autores, esse método não é o mais apropriado para esse contexto.

#### 2.4.3.2 Custeio Variável

Martins (2002) define o custeio variável como um método de alocação de custos nos produtos e serviços, o qual só leva em consideração os custos variáveis dos produtos. A diferença entre ele e o custeio por absorção é a alocação dos custos fixos, pois no custeio por absorção os custos fixos são alocados diretamente nos produtos, já no custeio variável os custos fixos são separados e só entram nos resultados do exercício.

Souza e Clemente (2007), destacam o método do custeio variável como sendo muito importante para a estrutura organizacional da empresa e para definições de estratégias para o sistema produtivo. Por ser um método utilizado a curto prazo, devido a suas variações e necessidades de atualização, é necessário sempre a comparação entre o nível de produtividade e a capacidade fornecida pela empresa, buscado sistemas de melhorias constantes.

Segundo Bruni (2012), o custeio variável trata de distribuir todos os gastos variáveis, sendo despesas ou custos, nos produtos produzidos no exercício de estudo. Esse método é focado na melhoria de processos e administração empresarial, além de ser indicado para planos financeiros.

Bartz (2012), afirma que o grau de decisão de produção de cada produto ou serviço tem uma maior margem de assertividade quando analisados sobe aspectos do custeio variável e sua margem de contribuição, quando comparado com o custeio por absorção que só analisa sobe aspectos de demonstrações contábeis. A afirmação relatada por Bartz (2012) pode ser justificada neste estudo visto que para esse foi utilizado o conceito de margem de contribuição para a tomada de decisão de novos investimentos e margens de ganhos das operações.

Megliorini (2012) relata que o custeio variável foi desenvolvido para atender a administração da empresa, auxiliando os gestores no gerenciamento de linhas de mix de produtos e serviços. O autor ainda enaltece esse método para utilização no processo decisório das operações através da margem de contribuição, onde ele coloca como os principais benefícios do custeio variável os seguintes aspectos:

- 1. Identificar os produtos ou serviços que mais contribuem nos resultados da empresa;
- 2. Determinar quais produtos ou serviços devem ser excluídos ou modificados em relação ao mix da empresa;
- 3. Proporcionar a empresa a identificação de gargalos operacionais através da rentabilidade de determinados produtos e o quanto de margem de capacidade a empresa oferece para o crescimento deles;
- 4. Definir estratégias de precificação;
- 5. Poder de decisão de quais itens devem ser fabricados ou adquiridos por terceirização;
- 6. Definir o ponto de equilíbrio mostrando qual o nível de produção a empresa necessita para ser rentável;
- 7. Permite a empresa saber qual o valor de desconto pode ser gerenciado a fim de se obter uma maior barganha com fornecedores e clientes;

Para Santos (2017), o custeio variável é uma importante metodologia para auxilio de planejamento do lucro, na qual pode-se definir o lucro marginal proveniente a partir de determinados produtos. Santos (2017), também cita essa metodologia de custeio sendo muito importante no controle das operações do negócio, sendo um importante relatório fornecido para verificação dos resultados da empresa o Demonstrativo de Resultados do Exercício.

Por todos os conceitos apresentados anteriormente, optou-se por escolher para este estudo, o método de custeio variável, pela necessidade de aplicação da margem de contribuição nas operações, visando uma tomada de decisão mais assertiva.

#### 2.4.4 Margem de Contribuição

A margem de contribuição é um indicador-chave de desempenho de grande

importância para tomada de decisão. Wernke (2008), relata que a margem de contribuição é o resultado obtido através da dedução dos gastos variáveis da receita obtida com as vendas dos produtos fabricados. Para a empresa obter lucro das suas comercializações a margem de contribuição deve ser superior aos custos fixos do período.

 Martins (2010) afirma que a margem de contribuição é dada pela subtração dos gastos necessários para a fabricação ou prestação de serviços da receita gerada por elas. A classificação desta é muito importante para a definição dos resultados gerados pelos processos produtivos, pois irá fornecer o quanto de resultado determinado produto ou serviço gera para a empresa.

Souza e Diehl, (2009), enfatizam que o lucro é proporcional à margem de contribuição, ou seja, aqueles produtos que apresentarem uma maior margem irão contribuir mais significativamente para gerar lucro à empresa. A partir disso podemos ressaltar a importância da margem de contribuição para decisões estratégicas e gerenciais das instituições.

As empresas para a produção de bens e serviços geram custos variáveis decorrentes da fabricação, e também geram despesas variáveis necessárias para a administração e vendas dos produtos fabricados. Megliorini (2012) coloca em foco que o custeio por absorção gera o indicador de lucro por produto, onde são deduzidos todos os gastos fixos e variáveis. Já o custeio variável fornece a taxa de margem de contribuição onde são deduzidos todos os gastos necessários para fabricação e venda dos produtos e serviços, da receita geradas por elas.

Megliorini (2012), reforça o que diz Wernke (2008), quando relata que a empresa só começa a ter lucro quando sua margem de contribuição é maior que os custos fixos gerados, assim, este indicador pode ser entendido como a cobertura necessária para a empresa atingir o seu ponto de equilíbrio.

Para a representação da margem de contribuição, Megliorini (2012) define a equação 2.

Equação 2 - Margem de Contribuição

$$
MC = PV - (CV + DV) \tag{2}
$$

Autor: Megliorini (2012)

Onde,

MC: margem de contribuição PV: preço de venda CV: custos variáveis

#### DV: despesas variáveis

A margem de contribuição fornece uma importante vantagem competitiva para os gestores quando conhecedores de seus produtos e de como os seus custos se comportam.

#### 2.4.5 Demonstrativo de Resultados do Exercício

Partindo dos princípios de Silva (2012), o Demonstrativo de Resultados do Exercício, expõe os resultados obtidos pela empresa em um período especifico de análise, podendo ser positivos ou negativos. Silva (2012) relata que a principal diferença entre o balanço patrimonial e o DRE é que, o balanço representa a posição financeira da empresa em determinado período, já o DRE faz uma análise geral das receitas e gastos acumulados, mostrando se a empresa gera lucro ou prejuízo.

Matarazzo (2010), expõe que todos os gastos e receitas devem estar no relatório do DRE, pois isso contribui para uma visão geral da empresa em aspectos financeiros. De acordo com Ribeiro (2017), o relatório de Demonstrativo de Resultados do Exercício evidencia as receitas e os gastos gerados no exercício de operação.

#### 2.4.5 Ponto de Equilíbrio

O Ponto de Equilíbrio (PE) pode ser determinado de três diferentes formas, são elas: Ponto de Equilíbrio contábil (PEC), Ponto de Equilíbrio Financeiro (PEF) e o Ponto de Equilíbrio Econômico (PEE), cada um com sua particularidade. Bornia (2010), considera que:

> A principal diferença entre os três PE, é o tratamento dado para os custos e despesas fixas na distribuição de cada método. No ponto de equilíbrio contábil, é levado em consideração os gastos contábeis relacionados ao que acontece na empresa no período. Quando é analisado o ponto de equilíbrio econômico, ele envolve além dos gastos e ganhos envolvidos no período, ele traz o custo de oportunidade do negócio em considerar ostras opções para obter receitas. No caso do ponto de equilíbrio financeiro, ele vai tratar apenas dos custos desembolsados, que realmente afetam a empresa financeiramente. (Bornia 2010, p. 63)

O PEC foi utilizado no estudo da empresa em questão pois suas operações não possuíam diretamente investimentos a serem calculados. Também não foi definido no foco do estudo o cálculo de margem de ganho ou custo de oportunidade, com isso o ponto de equilíbrio contábil se mostrou mais eficiente para o propósito.

O PEC é o valor necessário de faturamento para a empresa cobrir todos os seus gastos fixos e variáveis. Padoveze (2006) concorda com a afirmação citada quando afirma que o ponto de equilíbrio se dá quando a margem de contribuição se iguala aos gastos fixos, onde pode ser determinado a receita necessária ou a quantidade de bens ou serviços a serem produzidos.

De acordo com Wernke (2008), o PEC nada mais é que o valor mínimo de receita necessário para suprir os gastos fixos e variáveis, podendo ser expresso pela equação 3.

Equação 3 - Ponto de Equilíbrio Contábil

$$
PEC = \frac{Custos Fixos (R$)}{\text{Margem de contribuição (R$)}}
$$
 (3)

Autor: Wernke (2008)

Bruni (2012), afirma que uma empresa que opera na beira do seu ponto de equilíbrio, possui mais chances de deixar de obter lucros e começar a gerar prejuízos financeiros.

Para Megliorini (2012), as empresas produzem para atingir o ponto de equilíbrio de modo mais rapidamente, pois este é alcançado quando a soma da margem de contribuição atinge o valor dos gastos fixos gerados. Quanto mais rápido a empresa atingir o ponto de equilíbrio, mais segurança ela terá pra desenvolver estratégias de produção para buscar um maior lucro.

Megliorini (2012) ainda enfatiza que o PEC não leva em consideração os gastos com depreciação, juros por financiamentos ou custos de oportunidade. Só é levado em consideração para o cálculo os valores dos gastos fixos, gastos variáveis e receita obtida.

O Ponto de Equilíbrio é um dos principais fatores para mostrar a rentabilidade do negócio, sendo que a alocação dos gastos variáveis e gastos fixos são muito importantes para os resultados finais. Dutra (2017) complementa dizendo que o PEC resulta na mínima receita para que a empresa não venha a ter prejuízo, sendo chamado de ponto de ruptura, ponto de nivelamento ou ponto crítico.

#### 2.4.6 Fluxo de Caixa

De acordo com Cassarotto (2008), o fluxo de caixa pode ser definido de forma simples como a contabilização de entradas e saídas que geraram desembolso em um determinado período. Trazendo os princípios de Hirschfeld (2010, p 21), o fluxo de caixa é a "apreciação das contribuições monetárias ao longo do tempo a uma caixa simbólica já constituída.

Segundo Gitman (2010), o fluxo de caixa representa o valor disponível na empresa no período correspondente, onde se é calculado todas as suas entradas e saídas de caixa, levando em consideração os valores atuais que podem ser repartidos para os proprietários. De forma mais detalhada, pode-se dizer que é o valor final dos resultados da empresa depois dela ter suprido todos os seus gastos com investimentos em ativos de um determinado período, que geraram desembolso de caixa, onde esse valor é o montante disponível para os investidores e sócios.

Diante de tudo que foi apresentado o Fluxo de caixa é um importante relatório capaz de mostrar como os gastos da empresa estão sendo distribuídos período a período, sendo muito importante a sua análise junto ao relatório de demonstrativo de resultados do exercício (DRE), pois não necessariamente uma empresa que gera lucro terá sempre seu fluxo de caixa positivo, já que em determinados períodos o desembolso pode ser maior que a receita gerada.

#### 2.5 Sistema de Amortização Constante - SAC

De acordo com Samanez (2010) o Sistema de Amortização Constante trata de amortizações com valores constantes onde no decorrer do período os juros imputados nos valores das parcelas tende a diminuir, fazendo com que as parcelas venha a ficar menores.

 Gimenes (2009) relata que o sistema SAC é amplamente utilizado no Brasil, principalmente para investimentos a logo prazo, onde se pode obter menores taxas de juros em comparação a outros métodos de financiamento.

#### 2.6 Análise de investimentos

#### 2.6.1 Valor Presente Líquido – VPL

O Valor Presente Líquido pode ser estabelecido, segundo Cassarotto (2008), como o cálculo do valor presente fornecido pelo investimento, trazendo os valores do fluxo de caixa calculado para o período presente, onde será utilizado a taxa mínima de atratividade para comparação do ganho do investimento.

Gitman (2010), considera o VPL como uma técnica sofisticada de orçamento de capital, descrevendo-o como o valor mínimo de retorno de um investimento necessário para equilibrar os valores de fluxo de caixa em um determinado período, onde esse valor é trazido para o valor presente de mercado, sem alterações no valor residual da empresa.

O autor afirma ainda que o VPL passa por duas hipóteses, sendo elas de aceitação ou de rejeição. O projeto deve ser rejeitado se seu VPL for menor que 0, e aceito quando o VPL for maior que 0, mostrando que o investimento vai trazer para empresa mais retorno de mercado do que seu próprio custo de capital.

Bruni (2012) partilha do mesmo pensamento que Gitman (2010) quando considera que, se o VPL for superior a 0, deve-se aceitar o projeto, pois significa que os resultados do investimento trazido para os valores presentes de caixa a uma Taxa Mínima de Atratividade (TMA) definida irá ocasionar em um aumento de valor de mercado da empresa, trazendo retornos financeiros. Gitman (2010) define a equação 4 para o VPL:

Equação 4 - Valor Presente Líquido

$$
VPL = \sum_{t=1}^{n} \frac{FCt}{(1+r)^t} - FCo \tag{4}
$$

Autor: Gitman (2010)

FCt = Valor presente das entradas de caixa FCo = Investimento Inicial de um projeto  $r = TMA$  $t =$ Tempo do investimento

#### 2.6.2 Taxa Interna de Retorno – TIR

Samanez (2010), descreve a TIR como um indicador que visa determinar a taxa intrínseca do rendimento, mostrando qual o valor mínimo o projeto a ser analisado deve possuir para retornar o capital investido quando comparado a uma Taxa Mínima de Atratividade (TMA) de outro projeto.

Para Gitman (2010), a TIR é o valor percentual que anula o VPL, ou seja, se o valor da TIR for maior que a TMA para outro projeto, deve-se aceitar o investimento, visto que ele irá apresentar uma maior rentabilidade. A aceitação da TIR pelo investimento garante que a empresa tenha pelo menos o retorno do investimento realizado, aumentando o valor de mercado da empresa, em termos de bens tangíveis ou intangíveis.

A TIR representa a rentabilidade interna de um determinado projeto que está sendo analisado, comparando-a com a TMA. Para a aceitação de viabilidade do investimento, ao primeira deverá ter um maior valor percentual em relação à segunda (GITMAN, 2010)

Em termos analíticos, Gitman (2010) define a expressão 5 para a Taxa Mínima de Atratividade:

Equação 5 - Taxa Interna de Retorno

 $\boldsymbol{v}$ 

$$
R\$ 0 = \sum_{t=1}^{n} \frac{FCt}{(1+TIR)^t} - FCo \tag{5}
$$
Autor: Gitman (2010)

 $FCt =$ Valor presente das entradas de caixa FCo = Investimento Inicial de um projeto TIR = Taxa Interna de Retorno  $t =$ Tempo do investimento

#### 2.6.3 Retorno sobre o Investimento - ROI

Retorno sobre o investimento é o ganho ou prejuízo decorrente do investimento realizado, sendo calculado pelo valor total retornado do investimento sobre o valor integral deste, expresso em porcentagem (GITMAN, 2010)

Conforme Padoveze (2012), o retorno sobre o investimento é o valor percentual obtido a partir do lucro líquido gerado e irá fornecer o quanto de retorno a empresa vai ter sobre determinado capital investido. É considerado muito importante para o controle de fluxo de caixa, pois permite à empresa programar saídas e entradas do investimento.

Para Silva (2012), o ROI pode ser comparado a um prêmio obtido pela empresa devido a ela assumir um risco de um projeto. Todo investimento em ativos ou bens intangíveis são realizados com uma perspectiva de retorno, muitas vezes já definido antes do investimento, através da taxa interna de retorno, que precisa ser maior que a taxa mínima de atratividade, fazendo com que o investimento seja viável.

O ROI pode ser definido através da equação 6, identificada por Gitman (2010):

```
Equação 6 - Retorno Sobre o Investimento
```

$$
ROI = \frac{Lucro líquido do investimento}{Capital investido}
$$
 (6)

Autor: Gitman (2010)

#### 2.6.4 Payback

De acordo com Gitman (2010), o período de Payback é o tempo necessário que leva para e empresa retornar para o seu caixa todo o valor gasto com o investimento realizado, considerando todos os gastos envolvido no investimento durante o período de análise.

Souza e Clemente (2012), relatam que o risco do projeto é proporcional ao período de payback, sendo que com o passar dos períodos e aproximação do retorno total do investimento, o risco vai se tornando cada vez menor. Assim, a taxa de risco e período de retorno são proporcionais, ou seja, quanto maior o tempo de Payback maior o risco de o projeto não

obter sucesso.

Figueiredo e Caggiano (2017), expõem que o princípio do método do Payback é definir o tempo necessário para que o capital investido retorne para empresa em forma de receita liquida. O método de tempo para retorno do investimento é muito utilizado quando a empresa quer avaliar um projeto.

O Payback máximo aceitável por uma empresa é determinado pela direção, onde os gestores determinam qual o período máximo é aceitável para o retorno de um investimento (GITMAN, 2010). Esse indicador é muito importante quando utilizado em conjunto com outros, onde alguns investimentos apresentam um ROI ou TIR superior, entretanto não são aceitados pela direção devido ao longo período de Payback.

Utilizando a fórmula 7 definida por Figueiredo e Caggiano (2017), podemos expressar o payback.

Equação 7 - Payback  $PAYBACK = \frac{Desembolsos líquidos}{Eritredos do goire}$  $\frac{1}{2}$ Entradas de caixa (7) Autor: Figueiredo e Caggiano (2017)

# 3 METODOLOGIA

O método pode ser definido como um trajeto escolhido pelo pesquisador a fim de obter um resultado planejado (GIL, 2008). A identificação desses métodos para a obtenção dos resultados é necessária quando se quer obter um conhecimento científico. Dessa forma, este capítulo visa abordar a metodologia de pesquisa, a qual foi segmentada em duas partes: caracterização da pesquisa e descrição das suas etapas.

#### 3.1 Caracterização da pesquisa

Para a realização da caracterização da pesquisa é preciso entender qual a definição de pesquisa científica. De acordo com Prodanov e Freitas (2013), a pesquisa cientifica trata-se da investigação de um determinado assunto, utilizando-se de uma metodologia organizada e definida para obtenção de respostas. Para isso, deve-se determinar todas as etapas para a classificação e desenvolvimento do estudo. Quanto à classificação, ela pode ser categorizada por diferentes aspectos, como mostrado na Figura 1:

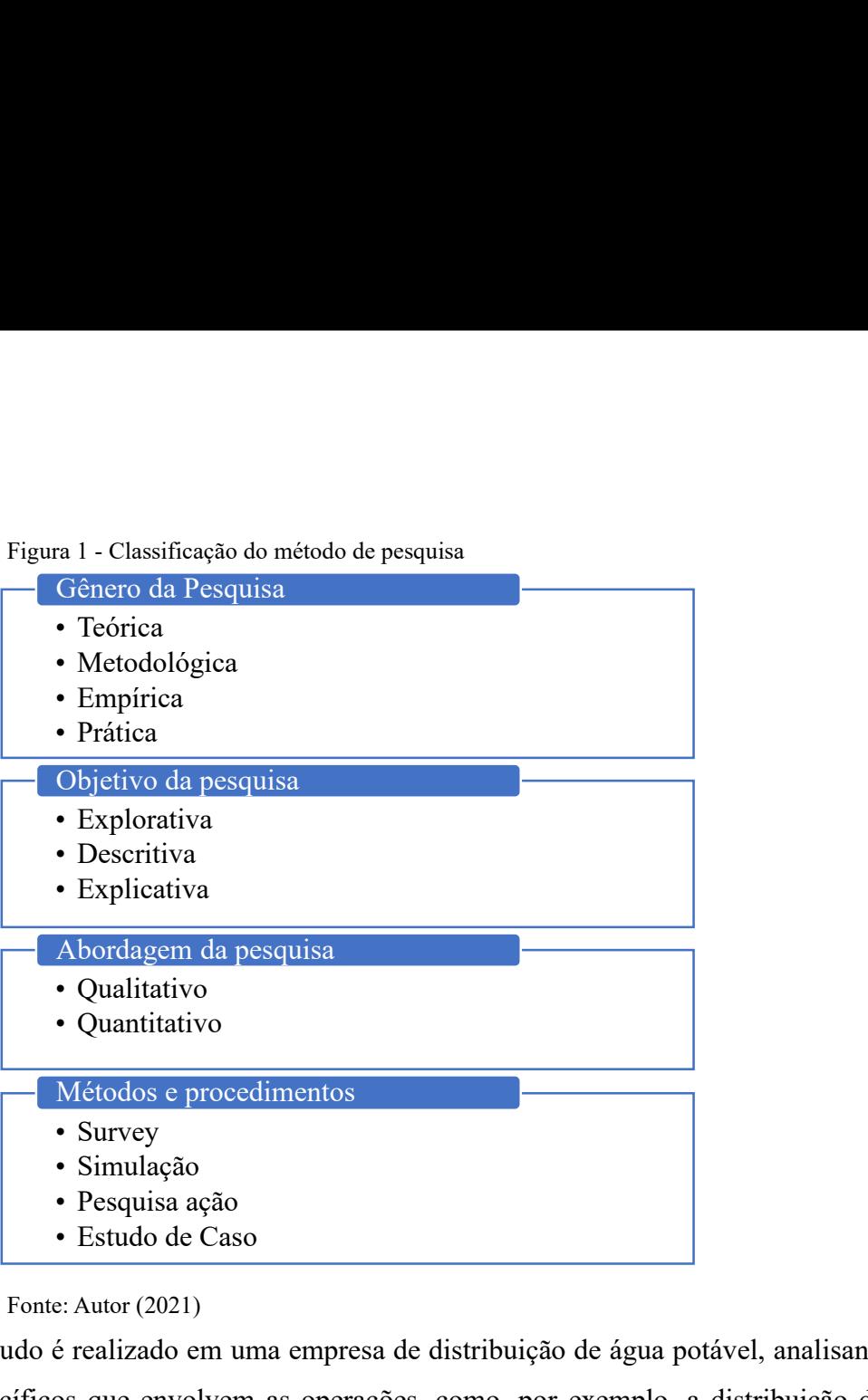

Figura 1 - Classificação do método de pesquisa

O estudo é realizado em uma empresa de distribuição de água potável, analisando os aspectos específicos que envolvem as operações, como, por exemplo, a distribuição das operações na programação do período e análise de custos que envolvem as operações prestadas pela empresa. Uma vez que a pesquisa busca entender e desenvolver uma metodologia de custos e investimentos para o negócio, pode-se classificar a sua natureza como aplicada, que, segundo Prodanov e Freitas (2013), possui como objetivo proporcionar conhecimentos específicos de um determinado objeto de estudo, levando em consideração aspectos particulares da natureza da aplicação.

Quanto ao objetivo o estudo é classificado como explicativo, que segundo Gil (2008), busca investigar quais as causas dos fenômenos existentes na pesquisa, identificando como elas atuam. O objetivo foi classificado como explicativo devido a pesquisa trazer algumas formas de definições de custos que foram desenvolvidas a partir da necessidade de detalhamento dos custos das operações. Também foi possível identificar alguns fenômenos que interferem diretamente na programação das operações, fenômenos esses decorrentes das necessidades ou restrições da demanda.

Para a realização do trabalho foi utilizado uma abordagem quantitativa, devido a utilização de dados numéricos para a realização da análise de capacidade e gestão de custos. De acordo com Gerhart e Silveira (2009), a abordagem quantitativa enfatiza o pensamento lógico humano levando em considerações atributos mensuráveis já vivenciados pelas ações humanas. Pode-se afirmar que também foi utilizado a abordagem qualitativa que busca explicar o porquê das ações. O estudo trata de análises de dados referentes a operações já realizadas, onde esses dados são identificados na programação das operações ou a análise de custos. A abordagem qualitativa está representada no gerenciamento das operações em relação à gestão lógica de alocação de cada operação. Também pode ser citado em relação a aspectos qualitativos a formulação da metodologia de custos, que seguiu os parâmetros das necessidades identificadas pelos gestores do negócio.

Quanto ao procedimento, caracteriza-se como estudo de caso, que é a investigação de uma área específica, buscando entender suas particularidades de modo mais profundo e detalhado (GIL, 2008). Pode-se confirmar que a pesquisa trata-se de um estudo de caso quando se analisa uma área especifica de prestação de serviços: a área de distribuição de água potável. Esse ramo de atividade possui suas características únicas de processos e gerenciamento de custos dos serviços, isso ocorre devido às necessidades especificas das demandas e a forma que o gerenciamento de dados é tratado de acordo com o objetivo do negócio. Através da definição proposta pelo Autor citado, foi dado início ao segundo passo da pesquisa que é a descrição dos fatos para formular o estudo varia es processos e gerenciamento de<br>
sosui suas características únicas de processos e gerenciamento de<br>
orre devido às necessidades especificas das demandas e a forma que<br>
sé tratado de acordo com o objetivo do negócio.

# 3.2 Etapas da Pesquisa

A pesquisa desenvolvida foi dividida em 4 etapas principais: fundamentação teórica, metodologia do estudo, estudo de caso e resultados. A figura 2 mostra cada etapa e as principais ações em cada uma delas.

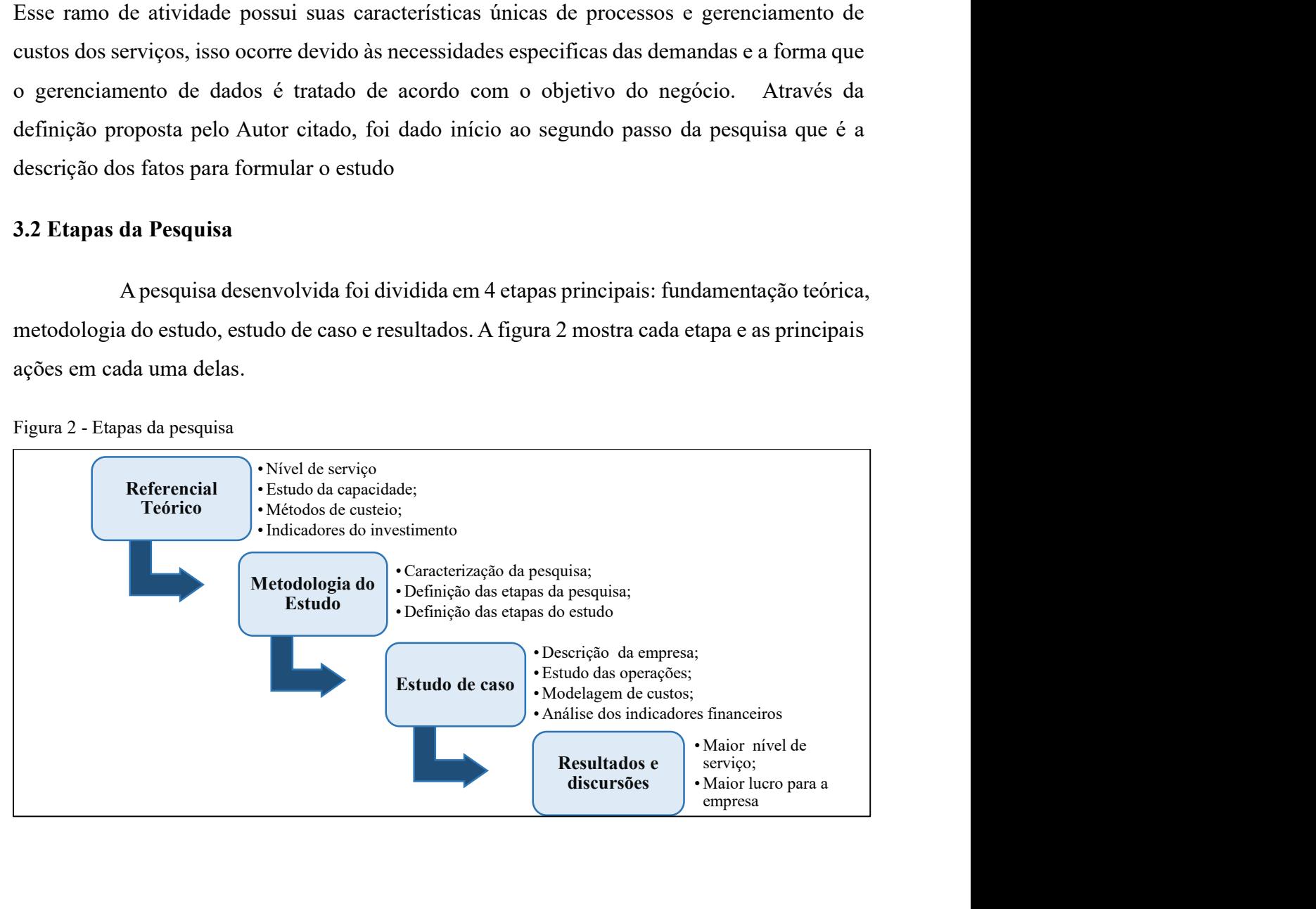

Figura 2 - Etapas da pesquisa

Figura 3 - Etapas do Estudo de Caso

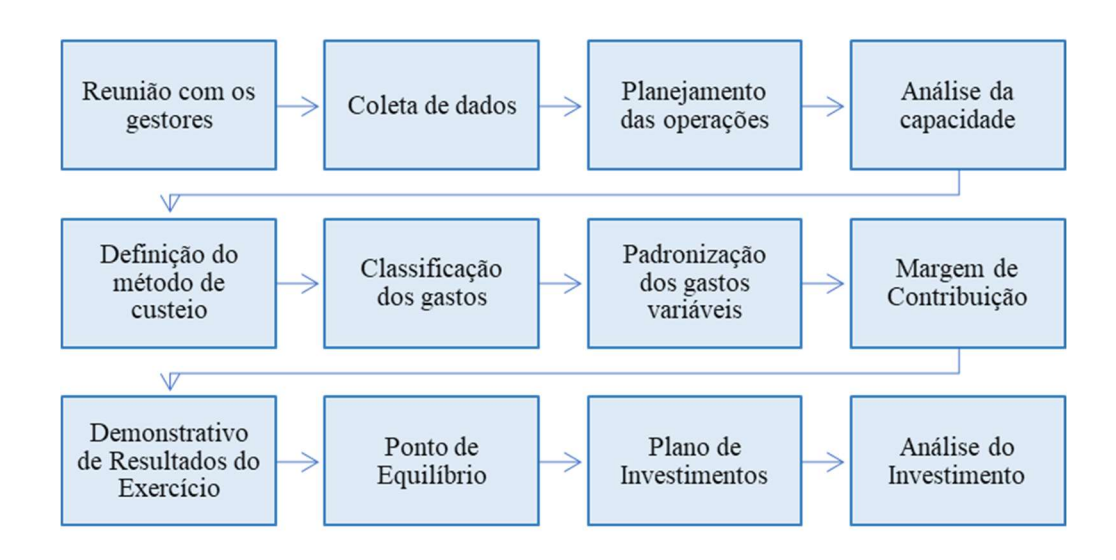

Fonte: Autor (2021)

#### 3.2.1 Reunião com gestores

Esta etapa se mostrou importante para alinhar junto aos gestores os pontos críticos da empresa. Nesta, apresentou-se como ocorria o funcionamento das atividades e algumas dificuldades enfrentadas em termos de gestão e acompanhamento das operações. Com um melhor entendimento das operações realizadas e como o fluxo de informações e processos ocorrem, foi possível realizar as etapas posteriores.

#### 3.2.2 Coleta de dados

O estudo foi realizado com base nos dados coletados do ano de 2020. Os dados coletados foram referentes aos gastos da empresa no período, sejam eles, relacionados e operação do serviço de entrega de água, dados esses como valor gasto com pneus, manutenção e horas utilizadas nas entregas. ou dados referentes aos gastos do setor administrativo. Foram coletados todos os dados de receitas e operações realizadas que utilizam algum tipo de insumo, além de dados dos veículos, como tipo de veículos e suas principais características.

## 3.2.3 Planejamento das operações

Como relatado na reunião com os gestores, foi necessário entender como funcionava a prestação de serviços da empresa, para que com isso pudesse ser feito o

planejamento das operações. O planejamento das operações deu-se por organizar as principais características das operações para um período especifico mensal. Essa organização se deu de forma lógica e respeitando as características de cada operação, em termos de demanda solicitada e insumos que seriam utilizados. Com a organização das operações foi realizado a programação das operações, alocando cada necessidade de demanda aos horários necessários de atendimento. Com a distribuição das operações no período foi dado início a próxima etapa que é a verificação de capacidade de atendimento.

### 3.2.4 Análise de Capacidade

O objetivo do trabalho se dá por gerenciar os custos e processos envolvidos a fim de se melhorar o nível de serviço de acordo com as necessidades encontradas. Para o fato relatado o primeiro passo tomado foi a análise de capacidade de produção. Para tanto foi necessário realizar a gestão da capacidade da produção para entender qual o nível de utilização dos equipamentos e mão de obra envolvidas, pois esse tipo de negócio estudado é de extrema necessidade que a capacidade produtiva atenda a demanda solicitada, fazendo com que o nível de serviço seja de excelência. Ballou (2006) relata que "o nível de serviço logístico é a qualidade com que o fluxo de bens e serviços é gerenciado". O Autor expõe ainda que o nível de serviço é essencial para manter a fidelidade do cliente com os seus serviços. O serviço prestado pela empresa é considerado essencial à vida humana, logo, nesse setor, não é aceito um nível de serviço intermediário. A concorrência entre as empresas que prestam serviços de distribuição de água potável é muito alta e o mercado muito volátil devido ao poder de barganha do cliente. Devido a esses fatores realizou-se uma análise de capacidade para entender se a empresa tem condições de crescimento, visando o aumento do nível de serviço e aumento do lucro total da empresa.

#### 3.2.5 Definição do método de custeio

Com o estudo dos parâmetros envolvidos na empresa, verificou-se que o método que apresenta melhor indicador de tomada de decisão referente ao objetivo do trabalho, é o método do Custeio Variável onde serão alocados na análise de custos das operações apenas os custos variáveis envolvidos nos processos. A definição do método de custeio variável foi definida visando uma tomada de decisão estratégica para análise de margem de contribuição e ponto de equilíbrio que vão ser estudados nos tópicos posteriores.

# 3.2.6 Classificação dos gastos

Com os dados dos gastos recolhidos, viu-se necessário a classificação para diferenciar os custos e despesas fixas e variáveis. Essa classificação é muito importante pois é partir dos gastos variáveis que vai ser definido o valor real da margem de contribuição e como anda a saúde financeira da empresa.

### 3.2.7 Padronização dos Gastos variáveis

 Para a distribuição dos gastos variáveis na operação é necessária que aconteça uma padronização em relação as métricas que serão abordadas junto ao rateio dos gastos variáveis. Cada gasto variável foi organizado de acordo com seus recursos utilizados e parâmetros do período estudado.

### 3.2.8 Margem de Contribuição

A partir dos resultados encontrados na classificação dos gastos e organização das receitas, pode-se determinar a margem de contribuição de cada operação. A margem de contribuição foi definida com a subtração dos gastos variáveis das receitas geradas. Esse resultado obtido é um importante indicador para a tomada de decisão estratégica para o negócio, pois ela representa o quanto de cada operação interfere diretamente no lucro total do negócio.

#### 3.2.9 Demonstrativo de resultados do exercício (DRE)

Com os dados organizados e padronizados, foi realizado uma análise do DRE para identificar a saúde financeira da empresa, mostrando o quanto o negócio pode ser lucrativo e se está tornando a empresa com um fluxo de caixa positivo ou negativo.

#### 3.2.10 Ponto de Equilíbrio

Com a margem de contribuição definida, foi determinado o ponto de equilíbrio do negócio. O ponto de equilíbrio é quando a margem de contribuição total se iguala aos gastos fixos da empresa. O conhecimento da empresa em relação ao seu ponto de equilíbrio é muito importante para tomada de decisão, como, aquisição de novos investimentos, servindo também como um indicador do negócio, fazendo com que a empresa venha sempre a diminuir o seu ponto de equilíbrio, isso acontece quando os custos são reduzidos ou o preço de venda do serviço é aumentado, onde não é interessante devido a alta concorrência no setor estudado.

# 3.2.11 Plano de Investimentos

A partir da análise de capacidade produtiva, e a realização do gerenciamento de custos foram identificadas as melhorias nos processos, isso resultou diretamente na redução de custos e obtenção de um melhor nível de serviço e da receita total da empresa. No plano de investimentos está contido todas as melhorias propostas, os responsáveis por implementar tais melhorias, os níveis de ganhos, os custos dos investimentos, o Payback, os prazos para aquisição e os objetivos de melhorias.

### 3.2.12 Análise do Investimento

Para realização dos investimentos solicitados viu-se necessário a análise de viabilidade econômica financeira, também justificada pela obtenção de eficácia operacional. Para isso, foram definidos alguns indicadores financeiros para determinar o quanto de retorno investimento realizado traria para a empresa, qual o tempo de retorno o capital investido (Payback) e a percepção dos clientes quanto as melhorias operacionais.

### 4 ESTUDO DE CASO

### 4.1 Descrição da empresa

A empresa alfa atua como distribuidora de água potável e fica localizada na cidade de Fortaleza - CE Hoje, conta com 13 colaboradores que atuam em diferentes setores como: presidência, logística, financeiro, comercial, administrativo e operacional. A localização das suas instalações pode ser apontada como um grande potencial competitivo, pois está inserida sobre um lençol freático com águas de ótima qualidade, as quais são fornecidas para as subestações de tratamento da empresa.

O único produto comercializado pela organização é a água potável extraída das suas próprias instalações. Entretanto, o que é comercializado é o serviço de distribuição desta água, o qual envolve alocação de recursos, como pessoas e máquinas, com o intuito de atender com pontualidade e eficiência os seus clientes. Diante disso, o estudo terá como foco duas vertentes: a primeira trata-se das operações de distribuição de água potável, já a segunda corresponde ao entendimento e alocação dos custos de cada uma destas operações.

O serviço de distribuição de água potável é oferecido pela empresa há mais de 10 anos. Atualmente, possui frota própria composta por três veículos, sendo dois modelos compostos por conjunto cavalo-carreta, com capacidade máxima de quarenta metros cúbicos, e

um caminhão truck de vinte metros cúbicos de capacidade. As imagens 1 e 2 mostram os dois modelos de veículos citados.

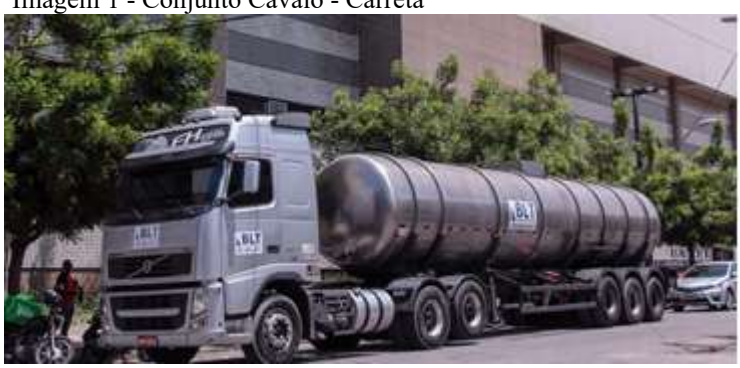

Imagem 1 - Conjunto Cavalo - Carreta

Fonte: Autor (2021)

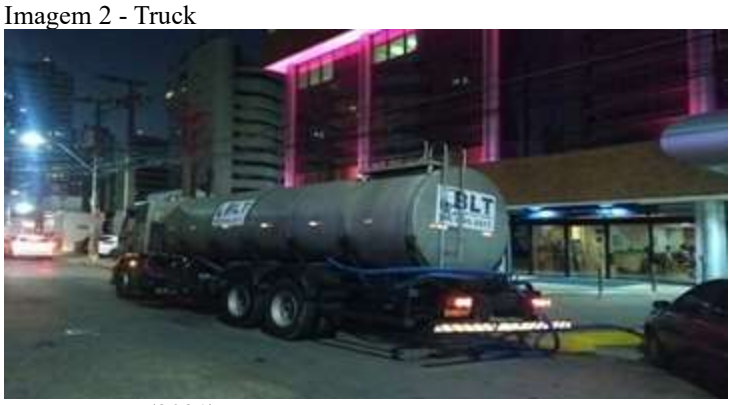

Fonte: Autor (2021)

Vale ressaltar que seus principais clientes estão localizados na cidade de Fortaleza e região metropolitana no estado do Ceará. O principal nicho de atendimento são empresas de médio e grande porte, como shoppings, hotéis, supermercados, hospitais e industrias dos mais variados seguimentos. Além dos grandes clientes, a empresa presta serviços pontuais de distribuição de água potável também para pessoas físicas.

## 4.2 Processo de distribuição

Hoje a empresa tem em sua carteira um número de onze clientes fixos, os quais são atendidos mensalmente. Além destes, conta também com demandas de clientes avulsos que procuram pelo serviço de acordo com as suas necessidades. Todos eles são atendidos por veículos abastecidos diretamente da base de extração de água, local onde ocorre sua coleta e o tratamento, deixando-a ideal para o consumo.

O processo inicial ocorre com a extração da água bruta diretamente dos três poços, na sede que fica localizada em Fortaleza - CE. Em seguida, ela é transportada para o filtro osmose que vai retirar a maioria das impurezas do produto, para que posteriormente possa ser armazenada em um tanque subterrâneo que servirá para abastecer os caminhões. Nessas etapas, se faz necessário um auxiliar de produção para acompanhar se os processos estão em conformidade ou não.

A água semi-tratada fica armazenada até que o motorista receba uma ordem de entrega, onde a partir disso é feito um bombeamento do produto até o caminhão tanque, que pode ser o carro com capacidade de vinte ou quarenta metros cúbicos, a depender da necessidade do cliente e das restrições de espaço para o carro estacionar. A água semi-tratada recebe seus últimos subprodutos, sendo eles o cloro e o ácido fosfórico, fazendo assim com que o produto fique em estado ideal para o consumo.

Com a água devidamente tratada, a empresa entra em operação, realizando sua atividade fim que é o transporte desta. Para que ocorra o transporte da carga, é necessário que antes tenha sido gerado uma ordem de serviço, contendo os dados do cliente, a carga a ser transportada, o motorista do transporte e horário de carregamento. Somente após a programação, o motorista pode se dirigir até o destino final.

#### 4.3 Planejamento das Operações

A empresa em estudo presta serviços de distribuição de água para vários clientes na cidade de Fortaleza e Região Metropolitana, onde cada um pode ser considerado como uma operação diferente, devido ao consumo de recursos em diferentes escalas. Hoje, a maioria dessas operações são consideradas fixas, pois já possuem uma frequência de entregas constante no decorrer do mês. A empresa está inserida em um mercado altamente competitivo, que não aceita um nível de serviço médio, assim, para sobreviver, é preciso conhecer as necessidades de seus clientes e atendê-los com um nível de serviço de excelência.

Dessa forma, o primeiro passo foi identificar quais operações estão sendo executadas hoje, para, posteriormente, analisar as demandas solicitadas e os parâmetros necessários para planejamento.

### 4.3.1 Identificação das operações

Para a realização do planejamento das operações é necessário identificar as demandas e como elas se comportaram no período de um mês. Para isso, selecionou-se as operações fixas decorrentes do mês, onde cada operação corresponde a um cliente atendido, que com isso analisou-se os seus principais parâmetros de análise: tempo da operação, distância percorrida, demanda total do período em relação ao número de viagens e quantidade de metros

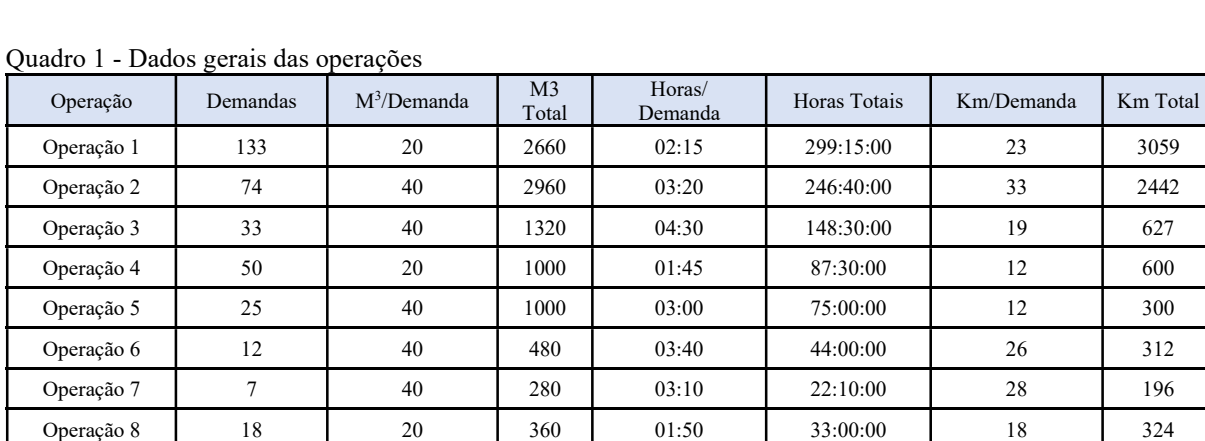

cúbicos demandados. O Quadro 1 mostra as informações citadas.

Fonte: Autor (2021)

 Os dados, extraídos do relatório gerencial da empresa, mostram a demanda solicitada por mês de acordo com cada operação. Através destes, verificou-se que as demandas podem variar de acordo com a necessidade do cliente, uma vez que cada uma delas é composta pela quantidade de metros cúbicos consumido pelo cliente  $(M^3)$ , que por sua vez fica restrito ao nível de capacidade do veículo e da operação.

Operação 9 30 40 1200 02:40 80:00:00 10 300 Operação 10 | 4 | 40 | 160 | 03:15 | 13:00:00 | 33 | 132 Operação 11 | 11 | 40 | 440 | 03:00 | 33:00:00 | 25 | 275

Além disso, é utilizado o fator de tempo por operação, que representa o tempo necessário para os veículos atenderem à demanda solicitada. Esse tempo foi definido através de uma média aritmética calculada a partir dos dados de tempo utilizado por cada operação. Outro fator importante é a quantidade de quilômetros necessários para a realização do fornecimento de água, a qual foi calculada através dos dados disponibilizados pelo hodômetro do veículo, mostrando a distância real entre base de carregamento e a localização da operação. É importante salientar que a quantidade de quilômetros percorridos equivale ao somatório do percurso de ida e volta do veículo, pois, para a realização do abastecimento é necessário que o veículo retorne para a base antes de atender as outras demandas.

Através da análise do Quadro 1 é possível observar a alta demanda de viagens referentes à operação 1, entretanto, observa-se que a operação 2 consome mais água do que a operação 1, mesmo apresentando quase a metade de viagens. Isso se explica devido às restrições de capacidade (quantidade máxima de carga) relacionadas ao tipo de veículo utilizado em determinadas operações, como apresentado no Quadro 2.

| Operação    | Veículo/Operação | Cap M3/Veículo |
|-------------|------------------|----------------|
| Operação 1  | Truck            | 20             |
| Operação 2  | Carreta          | 40             |
| Operação 3  | Carreta          | 40             |
| Operação 4  | Truck            | 20             |
| Operação 5  | Carreta          | 40             |
| Operação 6  | Carreta          | 40             |
| Operação 7  | Carreta          | 40             |
| Operação 8  | Truck            | 20             |
| Operação 9  | Carreta          | 40             |
| Operação 10 | Carreta          | 40             |
| Operação 11 | Carreta          | 40             |

Quadro 2 - Capacidade de recebimento das operações

Ao observar o quadro 2, é identificado que as operações 1,4 e 8 são abastecidas com o veículo truck, esse tipo de veículo tem a capacidade de 20 metros cúbicos de água, sendo necessários mais abastecimentos para suprir a necessidade de demanda. A utilização desses veículos ocorre devido a 2 fatores importantes. O primeiro é a capacidade de recebimento e armazenamento da operação. Por exemplo, a operação 4 necessita de abastecimentos de, no máximo, 20 metros cúbicos, pois esta é a capacidade do seu reservatório, equivalente à do carro. O outro fator é em relação à restrição de descarga. As operações 1 e 8 não suportam receber um veículo de capacidade maior, devido ao seu espaço de descarrego ser pequeno.

#### 4.3.2 Programação das operações

O tópico passado listou todas as operações fixas realizadas pela empresa, junto aos seus parâmetros necessários para planejamento, como tempo de operação e a necessidade de demanda, a qual é específica para cada operação, sendo expressa no período de um mês. Essa demanda mensal é distribuída nas necessidades diárias ou semanais, pois, para a programação da produção, é necessário entender o comportamento de cada operação diariamente, que pode ser influenciado pela necessidade de horários específicos dentre outras restrições.

Para realização da programação da produção tomou-se como base uma divisão de 3 turnos por dia, a qual foi necessária para especificar os horários necessários para atender a demanda solicitada de acordo com a necessidade de cada operação. Os turnos foram divididos em manhã, que corresponde ao horário das 06 horas às 12 horas; turno da tarde, correspondente ao horário de 12 horas às 18 horas e; turno da noite, que vai das 18 horas às 06 horas. Essa divisão de turnos se fez importante para alocar as necessidades das operações, devido às restrições de horários anteriormente mencionadas, pois, em algumas operações, estes precisam ser específicos. O Quadro 3 representa a programação das operações.

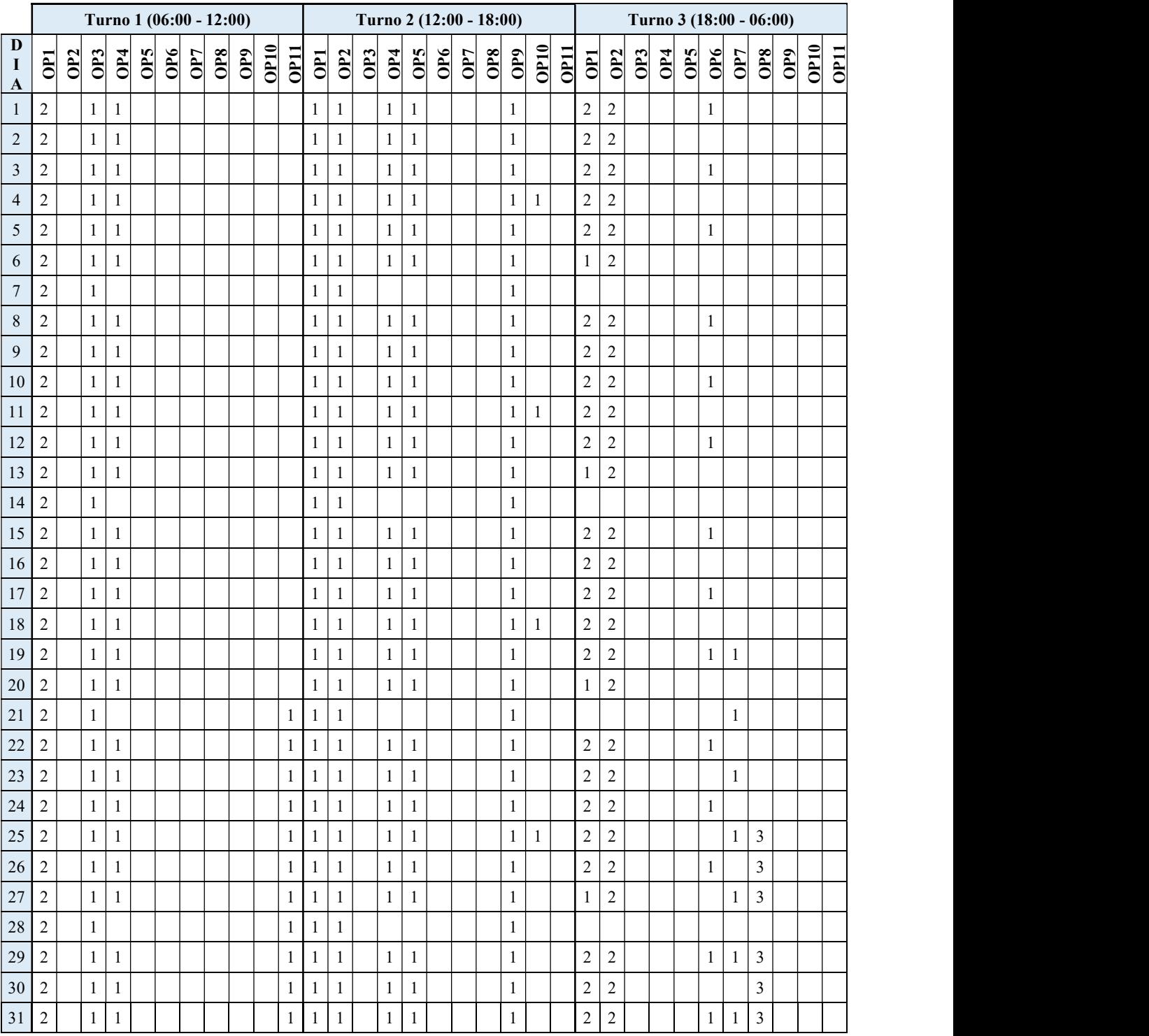

Quadro 3 - Programação das operações

Fonte: Autor (2021)

O quadro 3 representa uma programação de entregas para as operações em um período de 31 dias. Cada programação é alocada de acordo as necessidades dos clientes, sendo importante a definição do horário para a realização da entrega e qual tipo de veículo atende a demanda necessitada, respeitando as condições operacionais. Com a demanda programada a próxima etapa irá tratar do quanto a empresa está sendo capaz de atender as demandas solicitadas.

# 4.4 Análise de capacidade

A análise de capacidade visa diagnosticar se os processos são capazes de satisfazer os requerimentos dos clientes, através da análise de utilização dos recursos disponíveis na empresa. Como foi definido anteriormente na programação da produção, todas as operações necessitam de entregas em horários específicos, para isso, é necessário analisar como os recursos da empresa estão se comportando de acordo com a demanda.

Para a realização do estudo de capacidade identificou-se quais veículos eram demandados para determinada operação, junto a isso o tempo médio de conclusão da operação. Em relação à mão de obra foi analisado a demanda necessária de horas para cada turno, levando em consideração o número de funcionários disponíveis na produção. Ambas as análises são descritas a seguir.

#### 4.4.1 Capacidade da mão de obra

O estudo da capacidade de mão de obra foi o primeiro fator a ser analisado, sendo necessário conhecer a quantidade de horas disponíveis para as operações e a quantidade necessária para atender a demanda total. A empresa possui um total de sete funcionários responsáveis por realizar a condução dos veículos para prestação de serviços. Os turnos estão divididos em manhã/tarde com o horário entre 06:00 da manhã as 15:00 da tarde, onde são dispostos de 3 motoristas para suprirem a demanda, e outros 3 turnos com início em diferentes horários sendo eles 15:00, 17:00, 20:00, onde cada turno dispõe de 1 motorista. Cada turno (independentemente de ser manhã, tarde ou noite) dispõe de 8 trabalhadas e 1 hora para descanso. O quadro 4 apresenta como funciona os turnos de cada operador.

| Programação – Semanal            |            |             |             |             |             |             |             |             |
|----------------------------------|------------|-------------|-------------|-------------|-------------|-------------|-------------|-------------|
| Programação                      | Frota      | Segunda     | Terca       | Ouarta      | Ouinta      | Sexta       | Sábado      | Domingo     |
|                                  | $Osg-1781$ | Motorista 1 | Motorista 1 | Motorista 3 | Motorista 3 | Motorista 1 | Motorista 1 | Motorista 1 |
| Manhã - Tarde<br>$06:00 - 15:00$ | Oio-6207   | Motorista 2 | Motorista 2 | Motorista 2 | Motorista 2 | Motorista 2 | Motorista 3 |             |
|                                  | Osm-7837   | Motorista 4 | Motorista 4 | Motorista 4 | Motorista 4 | Motorista 3 | Motorista 4 | Motorista 4 |
| $15:00 - 00:00$                  | Osm-7837   | Motorista 6 | Motorista 6 |             | Motorista 6 | Motorista 6 |             | Motorista 6 |
| $17:00 - 02:00$                  | Oio-6207   | Motorista 7 |             | Motorista 7 | Motorista 7 |             | Motorista 7 | Motorista 7 |
| $20:00 - 05:00$                  | Osg-1781   |             | Motorista 5 | Motorista 5 |             | Motorista 5 | Motorista 5 | Motorista 5 |

Quadro 4 - Programação dos operadores

O quadro 4 mostra os turnos e os respectivos motoristas alocados. No turno manhã/tarde são alocados 3 motoristas por dia. Já no turno noite são alocados 2 motoristas que se reversam durante os dias para o cumprimento dos horários. Cada operador possui uma jornada de trabalho de 8 horas com 1 hora reservada para almoço e descanso. De acordo essa alocação foi realizada a análise de capacidade, seguindo a demanda solicitada em cada dia do mês. O quadro 5 retrata a taxa de utilização da mão de obra no turno manhã/tarde.

| Período | Tempo Utilizado | Tempo Disponível | Taxa De Utilização |
|---------|-----------------|------------------|--------------------|
| 01      | 23:45:00        | 24:00:00         | 99%                |
| 02      | 23:45:00        | 24:00:00         | 99%                |
| 03      | 23:45:00        | 24:00:00         | 99%                |
| 04      | 27:00:00        | 24:00:00         | 113%               |
| 05      | 23:45:00        | 24:00:00         | 99%                |
| 06      | 23:45:00        | 24:00:00         | 99%                |
| 07      | 17:15:00        | 16:00:00         | 108%               |
| 08      | 23:45:00        | 24:00:00         | 99%                |
| 09      | 23:45:00        | 24:00:00         | 99%                |
| 10      | 23:45:00        | 24:00:00         | 99%                |
| 11      | 27:00:00        | 24:00:00         | 113%               |
| 12      | 23:45:00        | 24:00:00         | 99%                |
| 13      | 23:45:00        | 24:00:00         | 99%                |
| 14      | 17:15:00        | 16:00:00         | 108%               |
| 15      | 23:45:00        | 24:00:00         | 99%                |
| 16      | 23:45:00        | 24:00:00         | 99%                |
| 17      | 23:45:00        | 24:00:00         | 99%                |
| 18      | 27:00:00        | 24:00:00         | 113%               |
| 19      | 25:30:00        | 24:00:00         | 106%               |
| 20      | 19:00:00        | 24:00:00         | 79%                |
| 21      | 22:30:00        | 16:00:00         | 141%               |
| 22      | 26:45:00        | 24:00:00         | 111%               |
| 23      | 30:05:00        | 24:00:00         | 125%               |
| 24      | 26:45:00        | 24:00:00         | 111%               |
| 25      | 30:00:00        | 24:00:00         | 125%               |
| 26      | 26:45:00        | 24:00:00         | 111%               |
| 27      | 23:25:00        | 24:00:00         | $98\%$             |
| 28      | 20:15:00        | 16:00:00         | 127%               |
| 29      | 26:45:00        | 24:00:00         | 111%               |
| 30      | 26:45:00        | 24:00:00         | 111%               |
| 31      | 26:45:00        | 24:00:00         | 111%               |

Quadro 5 - Utilização da MO - turno manhã/tarde

Para a melhor representação do quadro 5, o gráfico 1 expõe os dados.

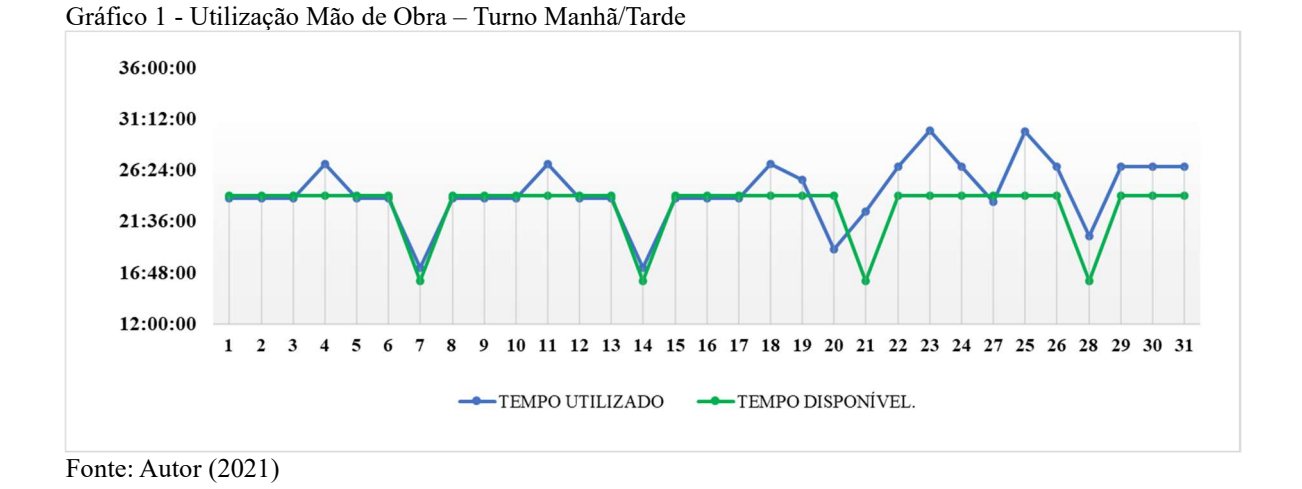

O gráfico 1 mostra que a empresa opera no seu limite de capacidade máxima de mão de obra, na média de 99% de utilização, onde em alguns casos sua capacidade é ultrapassada chegando a 141%. Isso ocorre devido a algumas operações levarem mais tempo para serem executadas e com isso serem finalizadas após o turno inicial, esses fatos afetam diretamente no custo de mão de obra, pois com um tempo excessivo será necessário o pagamento de hora extra e aumento no custo da operação. Com isso, é essencial que os gestores fiquem atentos aos fatores que interferem no tempo, buscando soluções para redução da taxa de utilização de mão de obra. De forma semelhante, foi estudado a utilização da mão de obra no turno da noite, como mostra o Quadro 6.

| Período | Tempo Utilizado | Tempo Disponível | Taxa De Utilização |
|---------|-----------------|------------------|--------------------|
| 01      | 14:50:00        | 24:00:00         | 62%                |
| 02      | 11:10:00        | 16:00:00         | 70%                |
| 03      | 14:50:00        | 16:00:00         | 93%                |
| 04      | 11:10:00        | 16:00:00         | 70%                |
| 05      | 14:50:00        | 16:00:00         | 93%                |
| 06      | 5:35:00         | 16:00:00         | 35%                |
| 07      | 00:00:00        | 24:00:00         | 0%                 |
| 08      | 14:50:00        | 24:00:00         | 62%                |
| 09      | 11:10:00        | 16:00:00         | 70%                |
| 10      | 14:50:00        | 16:00:00         | 93%                |
| 11      | 11:10:00        | 16:00:00         | 70%                |
| 12      | 14:50:00        | 16:00:00         | 93%                |
| 13      | 5:35:00         | 16:00:00         | 35%                |
| 14      | 00:00:00        | 24:00:00         | 0%                 |
| 15      | 14:50:00        | 24:00:00         | 62%                |
| 16      | 11:10:00        | 16:00:00         | 70%                |
| 17      | 14:50:00        | 16:00:00         | 93%                |
| 18      | 11:10:00        | 16:00:00         | 70%                |

Quadro 6 - Utilização MO - Turno noite

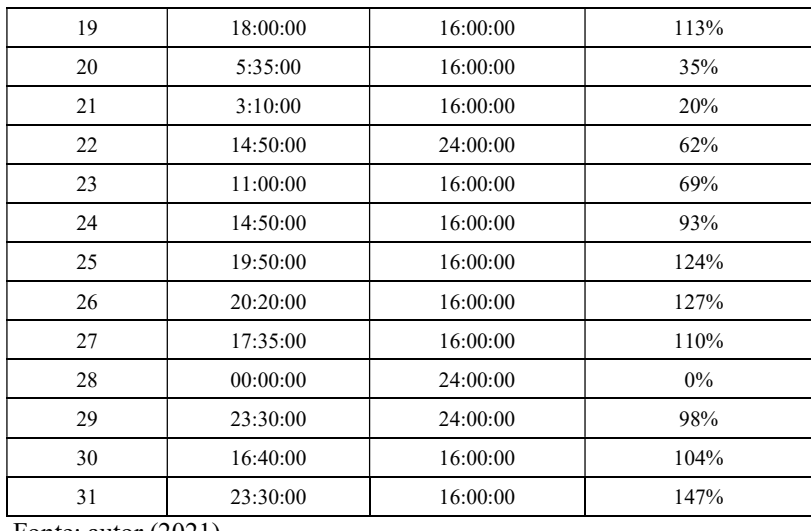

Para melhor representar o quadro 6, o gráfico 2 mostra como se comportam os dados de utilização de mão de obra.

Gráfico 2 - Utilização de Mão de Obra - Turno Noite

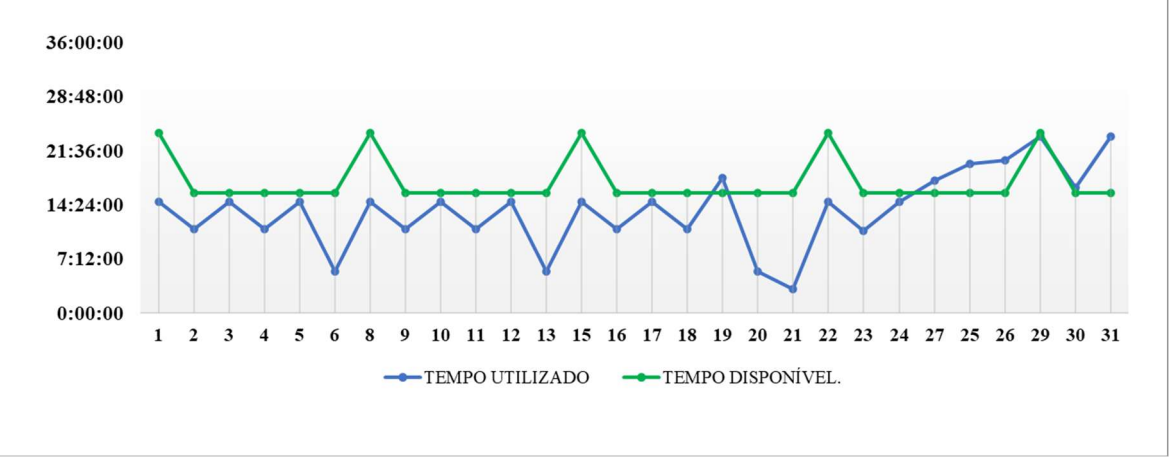

Fonte: autor (2021)

Ao analisar o gráfico 2 em conjunto com o quadro 6, conclui-se que o turno da noite possui uma taxa de utilização média de 81% da capacidade de mão de obra, fazendo com que este ainda possa ser explorado para o aumento de faturamento. Quando analisa-se o final do mês, percebe-se que a taxa de utilização ultrapassa 100%, sendo este o período em que ocorre o maior fluxo de entregas da empresa. Isso acontece devido a várias operações iniciarem a partir do dia 25 do mês, aumentando a demanda.

De acordo os dados obtidos de utilização do turno manhã/tarde e do turno da noite, pode-se concluir que a mão de obra presente na empresa consegue suprir a demanda de horas solicitadas em determinados dias, já em outros, é necessário que se trabalhe com horas extras para suprir os picos de demanda. Uma vez conhecida a utilização de mão de obra, o próximo

tópico irá se tratar da análise de capacidade da frota.

# 4.4.2 Capacidade da frota

Para a definição da capacidade da frota, foi preciso entender as diferentes necessidades de cada operação, seja ela, tempo de operação médio, o veículo necessário para atender a demanda específica de determinado cliente, além de algumas características globais de vistoria do veículo e troca de turno dos motoristas.

Para ser considerado apto para realizar a operação, o veículo deve passar por alguns processos como: verificação diária, abastecimento e manutenções, principalmente preventivas, mas, podendo ser também corretivas, quando necessário. Esses processos demandam tempo, o que acaba interferindo na disponibilidade da frota. O quadro 7 apresenta cada processo a ser realizado, o seu tempo e a frequência de acontecimentos.

| Data          | Serviço                  | Veículo      | <b>Tempo Médio</b><br>Demandado | <b>Turno</b> |
|---------------|--------------------------|--------------|---------------------------------|--------------|
| 01/03/2021    | Abastecimento            | Carreta - 01 | 30 Minutos                      | Manhã        |
| 02/03/2021    | Abastecimento            | Carreta - 02 | 30 Minutos                      | Manhã        |
| 03/03/2021    | Abastecimento            | Truck        | 30 Minutos                      | Manhã        |
| 07/03/2020    | Abastecimento            | Carreta - 01 | 30 Minutos                      | Manhã        |
| 08/03/2020    | Abastecimento            | Carreta - 02 | 30 Minutos                      | Manhã        |
| 09/03/2020    | Abastecimento            | Truck        | 30 Minutos                      | Manhã        |
| 13/03/2021    | Abastecimento            | Carreta - 01 | 30 Minutos                      | Manhã        |
| 14/03/2021    | Abastecimento            | Carreta - 02 | 30 Minutos                      | Manhã        |
| 15/03/2021    | Abastecimento            | Truck        | 30 Minutos                      | Manhã        |
| 19/03/2021    | Abastecimento            | Carreta - 01 | 30 Minutos                      | Manhã        |
| 20/03/2021    | Abastecimento            | Carreta - 02 | 30 Minutos                      | Manhã        |
| 21/03/2021    | Abastecimento            | Truck        | 30 Minutos                      | Manhã        |
| 25/03/2021    | Abastecimento            | Carreta - 01 | 30 Minutos                      | Manhã        |
| 26/03/2021    | Abastecimento            | Carreta - 02 | 30 Minutos                      | Manhã        |
| 27/03/2021    | Abastecimento            | Truck        | 30 Minutos                      | Manhã        |
| 31/03/2021    | Abastecimento            | Carreta - 01 | 30 Minutos                      | Manhã        |
| 01/04/2021    | Abastecimento            | Carreta - 02 | 30 Minutos                      | Manhã        |
| 02/04/2021    | Abastecimento            | Truck        | 30 Minutos                      | Manhã        |
| Todos Os Dias | Vistoria No Veículo      | Carreta - 01 | 20 Min                          | Manhã/Noite  |
| Todos Os Dias | Vistoria No Veículo      | Carreta - 02 | 20 Min                          | Manhã/Noite  |
| Todos Os Dias | Vistoria No Veículo      | Truck        | 20 Min                          | Manhã/Noite  |
| 03/03/2021    | Manutenção<br>Preventiva | Carreta - 01 | 12 Horas                        | Manhã        |
| 10/03/2021    | Manutenção<br>Preventiva | Carreta - 02 | 12 Horas                        | Manhã        |
| 17/03/2021    | Manutenção<br>Preventiva | Truck        | 12 Horas                        | Manhã        |

Quadro 7- Tempos de paradas

A partir dos tempos de paradas descritos acima e de acordo com a programação das operações, foram determinadas as taxas de utilização de cada veículo, detalhadas nos tópicos seguintes.

### 4.4.2.1 Taxa de utilização conjunto cavalo-carreta

Como especificado nos tópicos anteriores, cada operação utiliza um tipo diferente de veículo de acordo com as necessidades ou restrições. Os conjuntos cavalo-carreta apresentam maior porte, podendo transportar até quarenta metros cúbicos de água potável. Dessa forma, foi determinada a taxa de utilização dos veículos para os turnos manhã/tarde e noite para um período de 31 dias correspondente ao mês de março de 2021.

O quadro 8 traz, de forma prática, a taxa de utilização do conjunto cavalo-carreta OIO-6207 para os turnos manhã/tarde.

| Período                 | Tempo Utilizado | Tempo Disponível | Taxa De Utilização |
|-------------------------|-----------------|------------------|--------------------|
| $\mathbf{1}$            | 13:30:00        | 11:10:00         | 121%               |
| $\overline{c}$          | 13:30:00        | 11:40:00         | 116%               |
| $\overline{\mathbf{3}}$ | 00:00:00        | 11:40            | $0\%$              |
| $\overline{\mathbf{4}}$ | 13:30:00        | 11:40:00         | 116%               |
| 5                       | 13:30:00        | 11:40:00         | 116%               |
| 6                       | 10:10:00        | 11:40:00         | 87%                |
| $\overline{7}$          | 7:10:00         | 11:10:00         | 64%                |
| 8                       | 13:30:00        | 11:40:00         | 116%               |
| 9                       | 13:30:00        | 11:40:00         | 116%               |
| 10                      | 13:30:00        | 11:40:00         | 116%               |
| 11                      | 13:30:00        | 11:40:00         | 116%               |
| 12                      | 13:30:00        | 11:40:00         | 116%               |
| 13                      | 10:10:00        | 11:10:00         | 91%                |
| 14                      | 7:10:00         | 11:40:00         | 61%                |
| 15                      | 13:30:00        | 11:40:00         | 116%               |
| 16                      | 13:30:00        | 11:40:00         | 116%               |
| 17                      | 13:30:00        | 11:40:00         | 116%               |
| 18                      | 13:30:00        | 11:40:00         | 116%               |
| 19                      | 13:30:00        | 11:10:00         | 121%               |
| 20                      | 7:10:00         | 11:40:00         | 61%                |
| 21                      | 7:10:00         | 11:40:00         | 61%                |
| 22                      | 13:30:00        | 11:40:00         | 116%               |
| 23                      | 16:50:00        | 11:40:00         | 144%               |
| 24                      | 13:30:00        | 11:40:00         | 116%               |
| 25                      | 13:30:00        | 11:10:00         | 121%               |
| 26                      | 13:30:00        | 11:40:00         | 116%               |
| 27                      | 10:10:00        | 11:40:00         | 87%                |
| 28                      | 10:30:00        | 11:40:00         | 90%                |
| 29                      | 13:30:00        | 11:40:00         | 116%               |
| 30                      | 13:30:00        | 11:40:00         | 116%               |
| 31                      | 13:30:00        | 11:10:00         | 116%               |

Quadro 8 - Utilização OIO-6207 - Turno manhã/tarde

Para uma melhor representação, o gráfico 3, ilustra os dados apresentados no quadro 8.

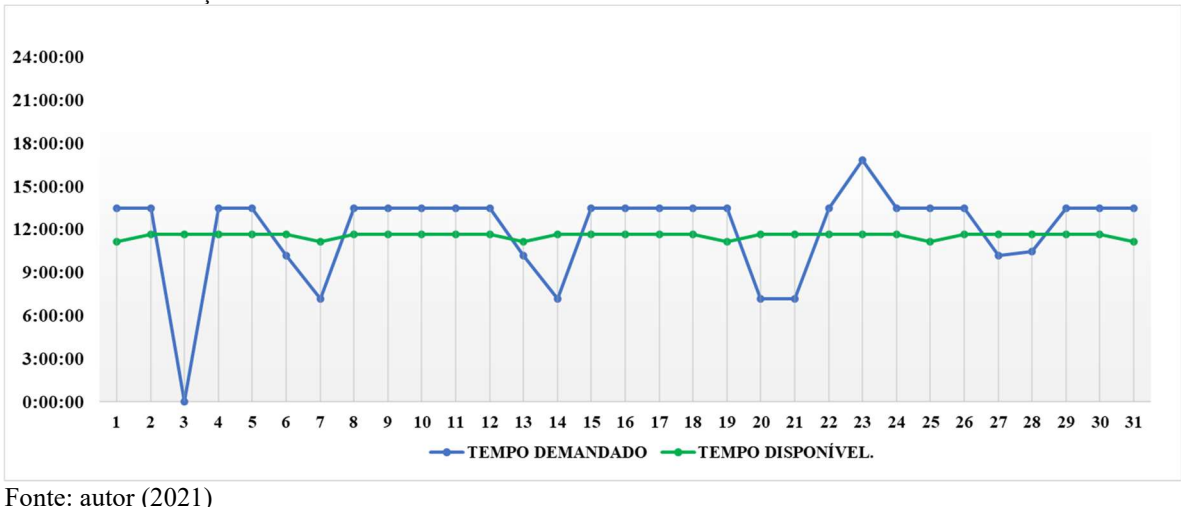

Gráfico 3 - Utilização OIO 6207- Turno Manhã/Tarde

Fazendo uma análise do gráfico 3, em complemento ao quadro 8, pode-se perceber que a utilização do veículo nos finais de semana, sendo os dias 6,7, 13, 14, 20, 21, 27 e 28, não ultrapassa o limite máximo de capacidade, girando na faixa de 61% a 91%. Quando analisado o período da semana, sendo os demais dias não citados a taxa de utilização gira em torno de 116% da capacidade disponível, ou seja, não há capacidade suficiente para atendimento de todas as operações, logo, esse fator irá promover atrasos e reduzir o nível de serviço da empresa, fazendo com que algumas operações futuras venham a ser realizadas no turno posterior. Uma análise semelhante é realizada para o turno da noite, exemplificada pelo Quadro 9.

| Período                 | <b>Tempo Utilizado</b> | <b>Tempo Disponível</b> | Taxa De Utilização |
|-------------------------|------------------------|-------------------------|--------------------|
| 1                       | 3:40:00                | 11:40:00                | 31%                |
| $\overline{2}$          | 00:00:00               | 11:40:00                | $0\%$              |
| $\overline{\mathbf{3}}$ | 00:00:00               | 11:40:00                | $0\%$              |
| $\overline{\mathbf{4}}$ | 00:00:00               | 11:40:00                | $0\%$              |
| $\overline{5}$          | 3:40:00                | 11:40:00                | 31%                |
| 6                       | 00:00:00               | 11:40:00                | $0\%$              |
| $\overline{7}$          | 00:00:00               | 11:40:00                | $0\%$              |
| 8                       | 3:40:00                | 11:40:00                | 31%                |
| $\overline{9}$          | 00:00:00               | 11:40:00                | $0\%$              |
| 10                      | 10:20:00               | 11:40:00                | 89%                |
| 11                      | 00:00:00               | 11:40:00                | 0%                 |
| 12                      | 3:40:00                | 11:40:00                | 31%                |
| 13                      | 00:00:00               | 11:40:00                | $0\%$              |
| 14                      | 00:00:00               | 11:40:00                | $0\%$              |
| 15                      | 3:40:00                | 11:40:00                | 31%                |
| 16                      | 00:00:00               | 11:40:00                | $0\%$              |
| 17                      | 3:40:00                | 11:40:00                | 31%                |
| 18                      | 00:00:00               | 11:40:00                | $0\%$              |
| 19                      | 03:40:00               | 11:40:00                | 31%                |
| 20                      | 00:00:00               | 11:40:00                | $0\%$              |
| 21                      | 00:00:00               | 11:40:00                | 0%                 |
| 22                      | 3:40:00                | 11:40:00                | 31%                |
| 23                      | 3:20:00                | 11:40:00                | 29%                |
| 24                      | 3:40:00                | 11:40:00                | 31%                |
| 25                      | 00:00:00               | 11:40:00                | $0\%$              |
| 26                      | 3:40:00                | 11:40:00                | 31%                |
| 27                      | 00:00:00               | 11:40:00                | 0%                 |
| 28                      | 00:00:00               | 11:40:00                | 0%                 |
| 29                      | 3:40:00                | 11:40:00                | 31%                |
| 30                      | 00:00:00               | 11:40:00                | 0%                 |
| 31                      | 3:40:00                | 11:40:00                | 31%                |

Quadro 9 - Utilização oio-6207 - Turno noite

Os dados do quadro 9 são representados no gráfico 4 para facilitar a sua visualização.

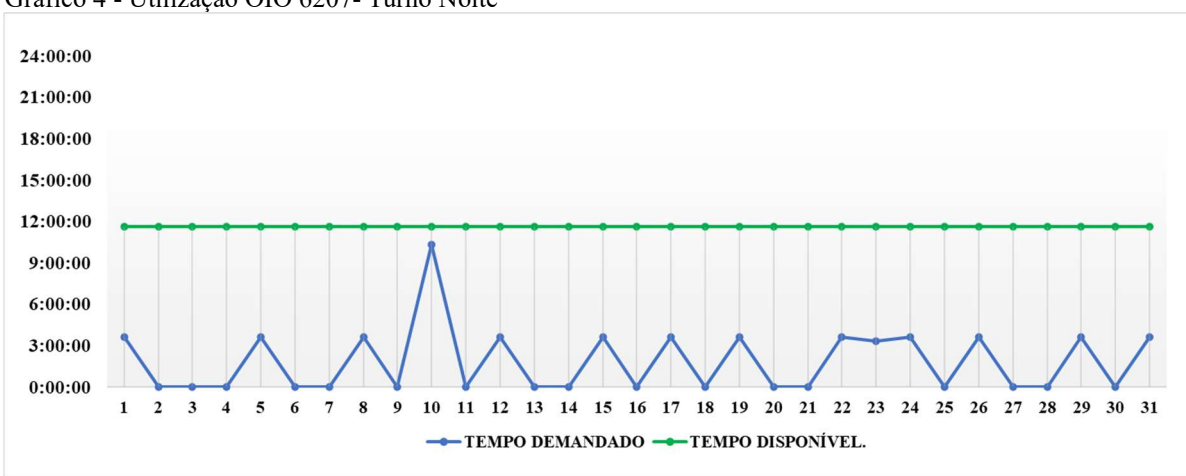

Gráfico 4 - Utilização OIO 6207- Turno Noite

Fonte: autor (2021)

O gráfico 4 mostra a taxa de utilização do carro OIO-6207 no turno da noite, onde observa-se que, nos dias em que há operações a serem realizadas, esta é de 31%. A exceção é o

dia 10, que apresentou um pico de demanda, ocupando o veículo em 89% do seu tempo. Portanto, entende-se que a empresa ainda possui uma margem de crescimento para o turno da noite, que deve ser explorado para futuras operações.

Partindo dessas informações analisou-se o segundo veículo da frota de placa OSG-1781. Tomando consideração do que foi relatado no estudo, os dois conjuntos cavalo – carreta atuam em complemento, onde a ausência de um dos veículos é suprida pela utilização do outro de mesma característica ou que atenda as especificações das operações. Será realizada a análise da taxa de utilização para o turno da manhã/tarde. O Quadro 10 irá demonstrar os valores de utilização para o conjunto cavalo-carreta OSG-1781.

| Período         | <b>Tempo Utilizado</b> | <b>Tempo Disponível</b> | Taxa De Utilização |
|-----------------|------------------------|-------------------------|--------------------|
| 1               | 0.00:000               | 11:40:00                | $0\%$              |
| $\overline{2}$  | 00:00:00               | 11:40:00                | $0\%$              |
| $\overline{3}$  | 13:30:00               | 11:40:00                | 116%               |
| $\overline{4}$  | 3:15:00                | 11:40:00                | 28%                |
| $\overline{5}$  | 00:00:00               | 11:40:00                | $0\%$              |
| $\overline{6}$  | 3:20:00                | 11:40:00                | 29%                |
| $\overline{7}$  | 3:20:00                | 11:40:00                | 29%                |
| $\overline{8}$  | 00:00:00               | 11:40:00                | $0\%$              |
| $\overline{9}$  | 00:00:00               | 11:40:00                | $0\%$              |
| 10              | 00:00:00               | 11:40:00                | $0\%$              |
| 11              | 3:15:00                | 11:40:00                | 28%                |
| 12              | 00:00:00               | 11:40:00                | $0\%$              |
| 13              | 3:20:00                | 11:40:00                | 29%                |
| 14              | 3:20:00                | 11:40:00                | 29%                |
| 15              | 00:00:00               | 11:40:00                | $0\%$              |
| 16              | 00:00:00               | 11:40:00                | $0\%$              |
| 17              | 00:00:00               | 11:40:00                | $0\%$              |
| 18              | 3:15:00                | 11:40:00                | 28%                |
| 19              | 00:00:00               | 11:40:00                | $0\%$              |
| 20              | 3:20:00                | 11:40:00                | 29%                |
| 21              | 6:20:00                | 11:40:00                | 54%                |
| 22              | 3:00:00                | 11:40:00                | 26%                |
| 23              | 3:00:00                | 11:40:00                | 26%                |
| 24              | 3:00:00                | 11:40:00                | 26%                |
| 25              | 6:15:00                | 11:40:00                | 54%                |
| 26              | 3:00:00                | 11:10:00                | 27%                |
| 27              | 3:00:00                | 11:40:00                | 26%                |
| 28              | 3:00:00                | 11:40:00                | 26%                |
| 29              | 3:00:00                | 11:40:00                | 26%                |
| $\overline{30}$ | 3:00:00                | 11:40:00                | 26%                |
| 31              | 3:00:00                | 11:40:00                | 26%                |

Quadro 10 - Utilização OSG-1781 - Turno manhã/tarde

Fonte: autor (2021)

O gráfico 5 irá trazer uma melhor representação visual dos dados apresentados no quadro 10.

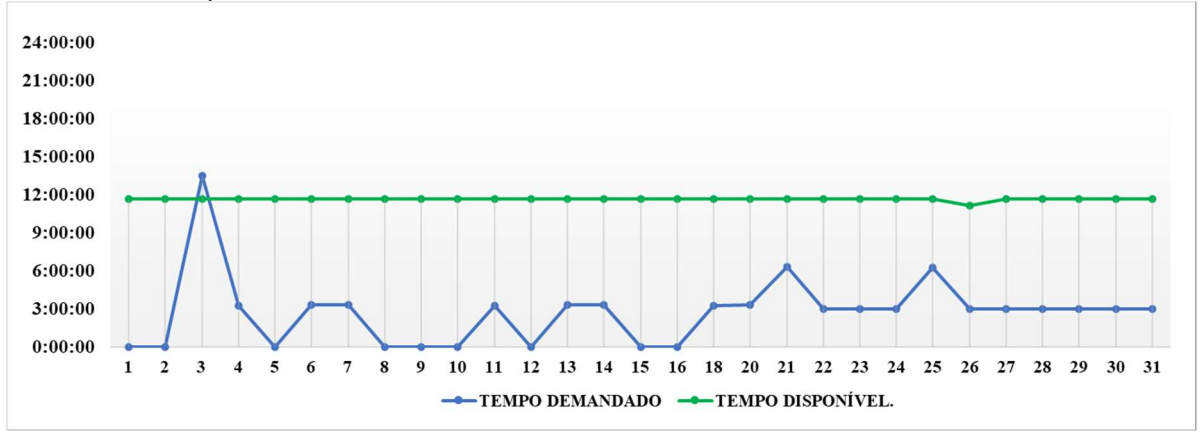

Gráfico 5 - Utilização OSG 1781- Turno Manhã/Tarde

Através da análise, percebe-se que o veículo OSG-1781 possui uma baixa taxa de utilização, entre 26% e 29%, em grande parte do período. A exceção é o dia 03/03, no qual a sua taxa de utilização foi maior que 100 %. Esse fato pode ser explicado pois foi exatamente nesse dia que o outro conjunto OIO-6207 realizou suas manutenções, fazendo com que a demanda que seria atendida por ele fosse repassada para o outro veículo. Ressalta-se ainda esse veículo tem disponibilidade em termos de utilização de mais de 50 % do tempo, mostrando que a empresa ainda possui margens para aumento de lucro com a utilização desse veículo para o turno da manhã/tarde, além de garantir um maior nível de serviço no quesito de disponibilidade de equipamentos, fazendo com que algum imprevisto que venha acontecer com o outro caminhão da frota, não ocasione em maiores perdas para a empresa.

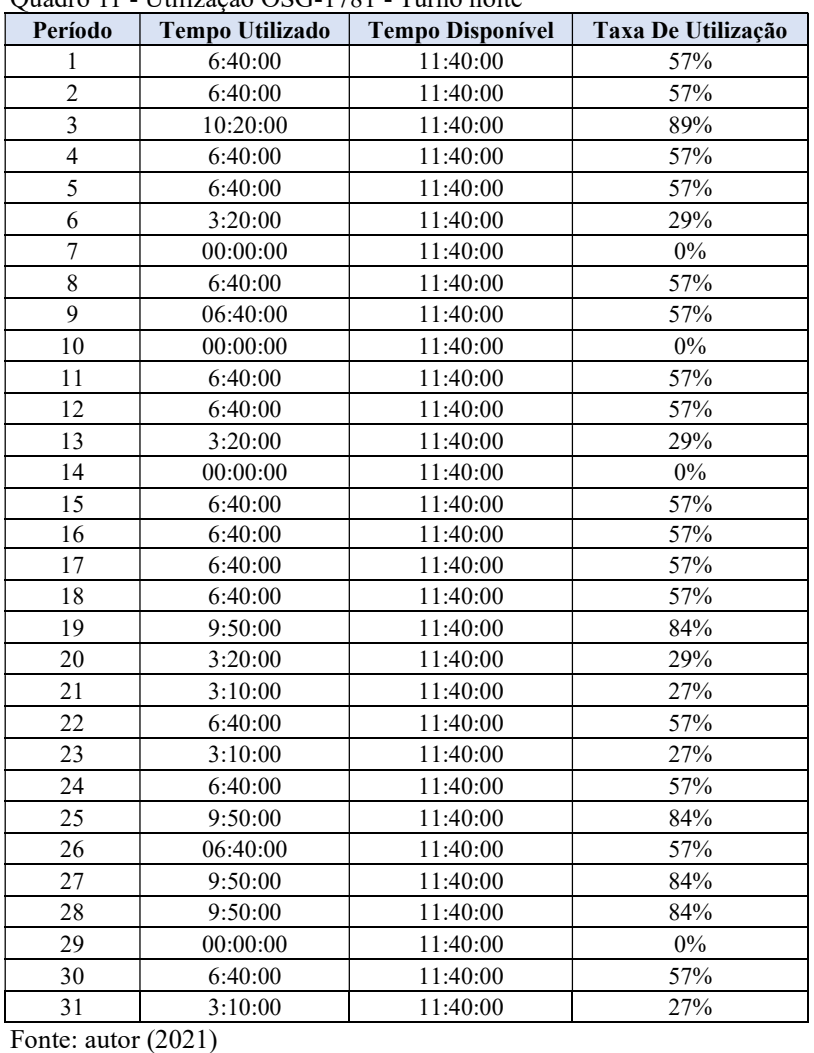

Uma análise equivalente será feita para o turno noite, representado no quadro 11.

Quadro 11 - Utilização OSG-1781 - Turno noite

Para uma visão mais completa de como estão se comportando os dados do quadro 11, estes são plotados no gráfico 6, o qual irá auxiliar nas análises.

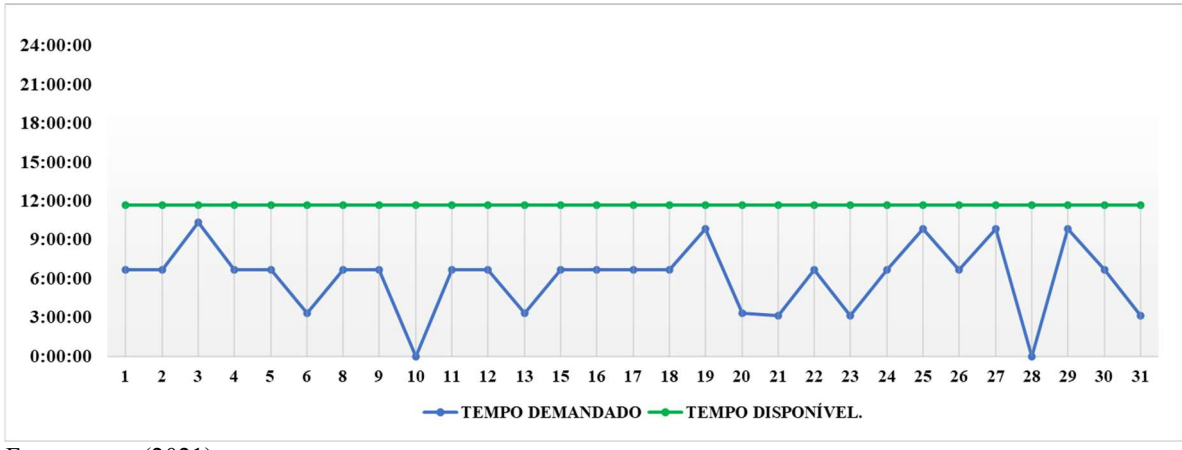

Gráfico 6 - Utilização OSG 1781- Turno Noite

Fonte: autor (2021)

Percebe-se que em nenhum momento o veículo ultrapassa a sua capacidade máxima do turno, atuando na média de 57% de utilização. Essa análise comprova que a empresa possui margem de crescimento nos dois veículos para o turno da noite, onde se encontra o turno com maior margem de ociosidade. A próxima análise será realizada em cima do veículo truck de capacidade de vinte metros.

# 4.4.2.2 Taxa de utilização truck

De forma análoga ao que foi feito com os conjuntos cavalo-carreta, foi proposta a verificação da taxa de utilização do veículo tipo truck, com o intuito de identificar se o recurso é capaz de atender às operações de forma satisfatória, principalmente pelo fato da empresa contar com apenas um veículo deste modelo, o qual possui capacidade de 20 metros cúbicos.

O quadro 12, apresenta a taxa de utilização do Truck OSM-7837 no turno manhã/tarde.

| Período         | $\chi$ uadio 12 - Otinzação Obivi-7097 - Turno manha tardo<br>Tempo Utilizado | Tempo Disponível | Taxa De Utilização   |
|-----------------|-------------------------------------------------------------------------------|------------------|----------------------|
| 1               | 10:15:00                                                                      | 11:40:00         | 88%                  |
| $\overline{2}$  | 10:15:00                                                                      | 11:40:00         | 88%                  |
| $\overline{3}$  | 10:15:00                                                                      | 11:10:00         | 92%                  |
| $\overline{4}$  | 10:15:00                                                                      | 11:40:00         | 88%                  |
| 5               | 10:15:00                                                                      | 11:40:00         | 88%                  |
| 6               | 10:15:00                                                                      | 11:40:00         | 88%                  |
| $\overline{7}$  | 6:45:00                                                                       | 11:40:00         | 58%                  |
| $\overline{8}$  | 10:15:00                                                                      | 11:40:00         | 88%                  |
| 9               | 10:15:00                                                                      | 11:10:00         | 92%                  |
| 10              | 10:15:00                                                                      | 11:40:00         | $88\%$               |
| 11              | 10:15:00                                                                      | 11:40:00         | 88%                  |
| 12              | 10:15:00                                                                      | 11:40:00         | 88%                  |
| 13              | 10:15:00                                                                      | 11:40:00         | 88%                  |
| 14              | 6:45:00                                                                       | 11:40:00         | 58%                  |
| 15              | 10:15:00                                                                      | 11:10:00         | 92%                  |
| 16              | 10:15:00                                                                      | 11:40:00         | 88%                  |
| 17              | 10:15:00                                                                      | 0:00:00          | Cliente Não Atendido |
| 18              | 10:15:00                                                                      | 11:40:00         | 88%                  |
| 19              | 12:00:00                                                                      | 11:40:00         | 103%                 |
| 20              | 8:30:00                                                                       | 11:40:00         | 73%                  |
| 21              | 9:00:00                                                                       | 11:10:00         | 81%                  |
| $\overline{22}$ | 10:15:00                                                                      | 11:40:00         | 88%                  |
| 23              | 10:15:00                                                                      | 11:40:00         | 88%                  |
| 24              | 10:15:00                                                                      | 11:40:00         | 88%                  |
| 25              | 10:15:00                                                                      | 11:40:00         | 88%                  |
| 26              | 10:15:00                                                                      | 11:40:00         | 88%                  |
| 27              | 10:15:00                                                                      | 11:10:00         | 92%                  |
| 28              | 6:45:00                                                                       | 11:40:00         | 58%                  |
| 29              | 10:15:00                                                                      | 11:40:00         | 88%                  |
| 30              | 10:15:00                                                                      | 11:40:00         | 88%                  |
| $\overline{31}$ | 10:15:00                                                                      | 11:40:00         | 88%                  |

Quadro 12 - Utilização OSM-7837 - Turno manhã/tarde

Fonte: autor (2021)

Para uma análise mais clara, os dados são expostos através do gráfico 7:

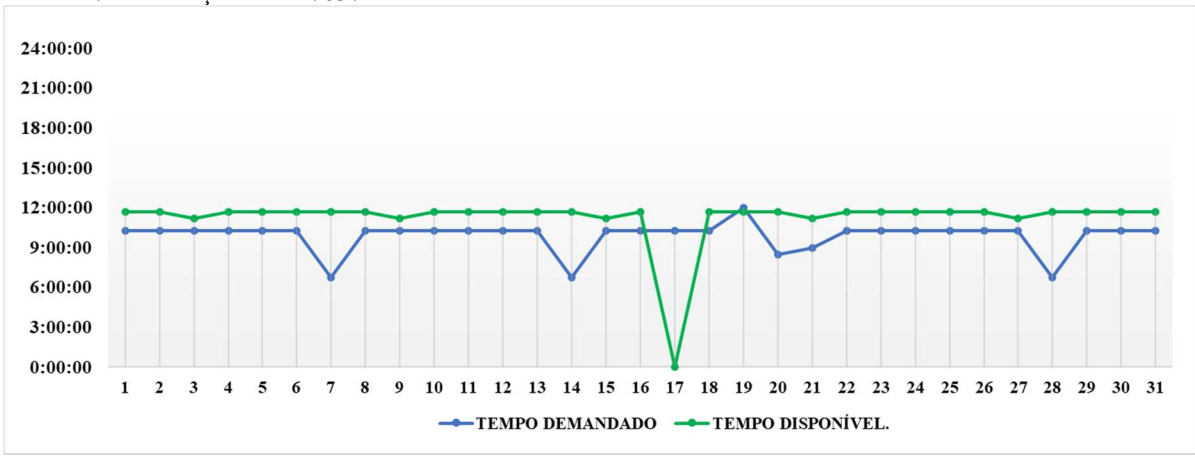

Gráfico 7 - Utilização OSM 7837- Turno Manhã/Tarde

Com a análise do gráfico 7 em complemento ao quadro 12, é visto que a taxa de utilização média do veículo OSM-7837 é 88%, sendo uma taxa relativamente alta, mostrando que o veículo já encontra-se próximo ao seu limite de capacidade. Outro ponto a ser analisado, que preocupa os gestores, é o não atendimento das operações no dia 17, no qual é realizada a manutenção do veículo. Diferente do conjunto cavalo-carreta, que possui outro carro com capacidade disponível para suprir manutenções, o truck não possui um substituto com as mesmas características, fazendo com que a falta de disponibilidade ocasione o não atendimento à demanda.

Uma análise semelhante é realizada para o turno da noite, os dados se encontram no Quadro 13.

| Período                 | Tempo Utilizado | Tempo Disponível | Taxa De Utilização |
|-------------------------|-----------------|------------------|--------------------|
| 1                       | 4:30:00         | 11:40:00         | 39%                |
| $\overline{2}$          | 4:30:00         | 11:40:00         | 39%                |
| $\overline{\mathbf{3}}$ | 4:30:00         | 11:40:00         | 39%                |
| $\overline{4}$          | 4:30:00         | 11:40:00         | 39%                |
| 5                       | 4:30:00         | 11:40:00         | 39%                |
| 6                       | 2:15:00         | 11:40:00         | 19%                |
| $\overline{7}$          | 00:00:00        | 11:40:00         | $0\%$              |
| 8                       | 4:30:00         | 11:40:00         | 39%                |
| 9                       | 04:30:00        | 11:40:00         | 39%                |
| 10                      | 4:30:00         | 11:40:00         | 39%                |
| 11                      | 4:30:00         | 11:40:00         | 39%                |
| 12                      | 4:30:00         | 11:40:00         | 39%                |
| 13                      | 2:15:00         | 11:40:00         | 19%                |
| 14                      | 00:00:00        | 11:40:00         | $0\%$              |
| 15                      | 4:30:00         | 11:40:00         | 39%                |
| 16                      | 4:30:00         | 11:40:00         | 39%                |
| 17                      | 4:30:00         | 11:40:00         | 39%                |
| 18                      | 4:30:00         | 11:40:00         | 39%                |
| 19                      | 4:30:00         | 11:40:00         | 39%                |
| 20                      | 2:15:00         | 11:40:00         | 19%                |
| 21                      | 00:00:00        | 11:40:00         | $0\%$              |
| 22                      | 4:30:00         | 11:40:00         | 39%                |
| 23                      | 4:30:00         | 11:40:00         | 39%                |
| 24                      | 4:30:00         | 11:40:00         | 39%                |
| 25                      | 10:00:00        | 11:40:00         | 86%                |
| 26                      | 10:00:00        | 11:40:00         | 86%                |
| 27                      | 07:45:00        | 11:40:00         | 66%                |
| 28                      | 00:00:00        | 11:40:00         | $0\%$              |
| 29                      | 10:00:00        | 11:40:00         | 86%                |
| 30                      | 10:00:00        | 11:40:00         | 86%                |
| 31                      | 10:00:00        | 11:40:00         | 86%                |

Quadro 13 - Utilização OSM-7837 - Turno noite

Fonte: autor (2021)

Representando de forma visual o gráfico 8 relata o que está acontecendo no quadro

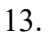

Gráfico 8 - Utilização OSM 7837- Turno Noite

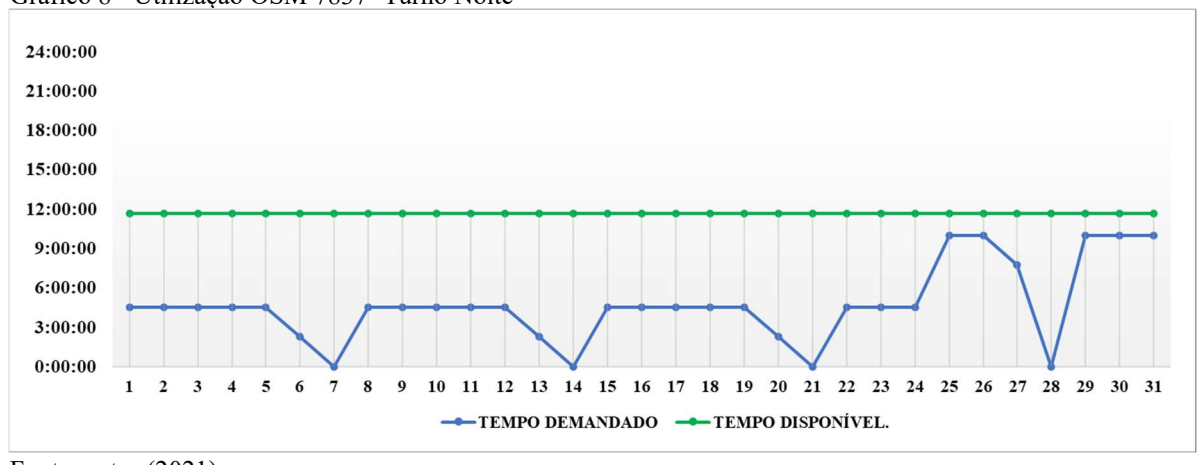

Fonte: autor (2021)

O turno da noite, se comparado ao da manhã/tarde, possui uma taxa de utilização menor, girando em torno de 39% até do dia 22/03, onde a demanda começa a crescer, elevando a taxa de utilização para 86% em determinados dias. Com essa taxa de utilização encontrada, é visto que a empresa tem margens para crescimento com esse veículo para o turno da noite.

Após as análises realizadas, ficou evidenciado que, em determinados períodos, a demanda está sendo maior que a capacidade ofertada, fazendo com que ela não seja atendida.

Outro fato importante de ser citado é que há ainda duas operações não iniciadas devido a restrições de recebimento. O espaço para descarrego é muito curto, o que torna inviável o atendimento a estas demandas por parte dos conjuntos cavalo-carreta. Mais detalhes sobre esse problema serão descritos no tópico 4.3.1 que trata da identificação das operações.

A partir do estudo de utilização dos equipamentos, foi identificado que a empresa não possui uma margem de crescimento para o veículo truck, pois somente um caminhão com as características dele não é o suficiente para atender a demanda especificada hoje e, assim, não é possível a obtenção de novas operações que demandam os serviços desse carro de menor porte. A partir disso será realizado posteriormente um gerenciamento dos custos para analisar a viabilidade econômica para obtenção de mais um veículo para frota, com o objetivo de aumento de nível de serviço e um maior lucro para a empresa.

## 4.5 Modelagem de Custos

Para a realização da análise de investimento, se faz necessário o detalhamento dos gastos da empresa, sendo realizada, primeiramente, a identificação destes. Em seguida, ocorre a aplicação do método de custeio variável, a fim de identificar a margem de contribuição correspondente a cada operação, a qual consiste em um dos principais indicadores para avaliar se a aquisição do novo veículo será benéfica ao negócio, do ponto de vista financeiro.

#### 4.5.1 Identificação dos Gastos da Empresa

Conhecer os gastos que oneram a receita de qualquer negócio é fundamental para que a empresa possa atuar estrategicamente na redução destes e, consequentemente, aumentar seus rendimentos. Desta forma, é imprescindível que a primeira etapa da modelagem de custos seja marcada por esta identificação, pois, somente assim, é possível classifica-los e aloca-los corretamente ao serviço ou produto relacionado.

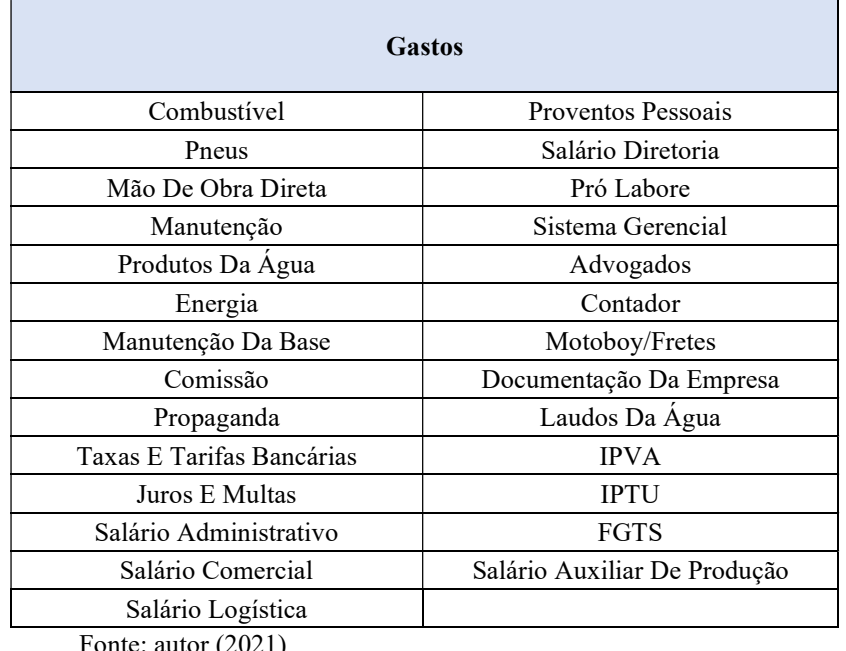

Os dados coletados em relação aos gastos da empresa estão descritos no Quadro 14.

Quadro 14 – Identificação dos gastos operacionais da empresa

Fonte: autor (2021)

Vale ressaltar que os estes gastos podem ou não estar presentes em todos os meses, porém, como no estudo são tratados os dados referentes a um período de seis meses, todos foram considerados.

#### 4.5.2 Definição do método de custeio

Optou-se por utilizar o método de custeio variável, uma vez que este aloca aos produtos ou serviços todos os gastos variáveis, considerando os gastos fixos apenas no resultado final. Isso permite apresentar à empresa em questão quais operações trazem mais ganhos ou geram mais custos, mostrando uma relação direta com o volume de entregas realizadas. Além disso, esse método trata diretamente do conceito de margem de contribuição, proporcionando os subsídios necessários para a tomada de decisões, como: (1) as operações que apresentam maior contribuição para o lucro da empresa; (2) as operações que estão consumindo mais recursos e gerando menos contribuição no resultado final; (3) os principais gastos variáveis das operações.

É importante destacar que esses resultados podem ser comparados período a período, fazendo com que a empresa possua métricas para a melhoria contínua. Uma vez identificados os gastos, o próximo passo será classifica-los.

# 4.5.3 Classificação dos gastos

Todos os gastos foram selecionados e alocados de acordo com a metodologia de Martins (2010), que classifica como custo tudo que está envolvido com a produção de bens e serviços. Já as despesas, o autor descreve como sendo outros gastos necessários para se ter uma organização funcionando. Essa classificação pode ser vista no Quadro 15 no qual os gastos foram divididos em custos ou despesas, fixos ou variáveis, diretos ou indiretos.

| <b>Gastos</b>                     | Classificação    | Alocação Ao Serviço |
|-----------------------------------|------------------|---------------------|
| <b>IPVA</b>                       | Custo Fixo       | Indireto            |
| Laudos Da Água                    | Custo Fixo       | Indireto            |
| Manutenção Da Base                | Custo Fixo       | Indireto            |
| Salário Auxiliar De<br>Produção   | Custo Fixo       | Indireto            |
| Salário Logística                 | Custo Fixo       | Indireto            |
| Combustível                       | Custo Variável   | Direto              |
| Energia                           | Custo Variável   | Indireto            |
| Manutenção                        | Custo Variável   | Indireto            |
| Mão De Obra Direta                | Custo Variável   | Direto              |
| <b>Pneus</b>                      | Custo Variável   | Direto              |
| Produtos Da Água                  | Custo Variável   | Direto              |
| <b>Advogados</b>                  | Despesa Fixa     | Indireto            |
| Contador                          | Despesa Fixa     | Indireto            |
| Documentação Da<br><b>Empresa</b> | Despesa Fixa     | Indireto            |
| <b>FGTS</b>                       | Despesa Fixa     | Indireto            |
| <b>IPTU</b>                       | Despesa Fixa     | Indireto            |
| <b>Juros E Multas</b>             | Despesa Fixa     | Indireto            |
| Pró Labore                        | Despesa Fixa     | Indireto            |
| Propaganda                        | Despesa Fixa     | Indireto            |
| <b>Proventos Pessoais</b>         | Despesa Fixa     | Indireto            |
| Salário Administrativo            | Despesa Fixa     | Indireto            |
| <b>Salário Comercial</b>          | Despesa Fixa     | Indireto            |
| Salário Diretoria                 | Despesa Fixa     | Indireto            |
| Sistema Gerencial                 | Despesa Fixa     | Indireto            |
| <b>Taxas E Tarifas Bancárias</b>  | Despesa Fixa     | Indireto            |
| Comissão                          | Despesa Variável | Indireto            |
| <b>Motoboy/Fretes</b>             | Despesa Variável | Indireto            |
| Fonte: Autor (2021)               |                  |                     |

Quadro 15 - Classificação dos gastos

Após realizada a classificação, as próximas etapas serão desenvolvidas com foco nos custos variáveis, pois alocando-os às operações, é possível identificar o quanto estes interferem na margem de contribuição de cada uma delas.

Os principais custos variáveis foram: mão de obra direta, manutenção dos veículos, combustível, pneus, água e energia do setor de extração e tratamento de água. Vale ressaltar que este setor apresenta um alto consumo de energia, que é diretamente proporcional ao volume de demanda atendido, ou seja, quanto maior a demanda, maior o custo. Em virtude disso, considerou-se a energia como sendo custo variável.

As próximas etapas do estudo irão descrever como foi desenvolvido o cálculo do custo de cada insumo variável definido anteriormente, além disso, serão mostradas características das operações realizadas que mais elevam os custos.

### 4.5.3.1 Custo mão de obra

Como o objetivo do trabalho é formular um custeio que permita analisar cada operação, classificou-se a mão de obra como um custo variável direto, visando a sua alocação em cada uma das operações. A empresa dispõe de sete funcionários alocados às operações, estes estão distribuídos em turnos regulares de oito horas, com uma jornada de trabalho de 220 horas/mês. Entre os sete motoristas, apenas um apresenta contrato de micro empreendedor, sendo os demais contratados via CLT.

Para determinar o custo de mão de obra, alocou-se todos os gastos atrelados ao colaborador: gastos referentes a tributos, bonificações e salário efetivo do funcionário. O quadro 16, mostra qual é o custo real da mão de obra.

| Custo total de 1 funcionário |            |          |  |
|------------------------------|------------|----------|--|
| Jorn. De Trab. Horas         |            | 8/Dia    |  |
| Horas/Mês                    |            | 220      |  |
| Salário Fixo                 | R\$        | 1.836,00 |  |
| 13° Salário                  | R\$        | 153,00   |  |
| 1/3 Férias                   | R\$        | 45,90    |  |
| Férias                       | R\$        | 153,00   |  |
| Auxílio Alimentação          | R\$        | 221,00   |  |
| <b>FGTS</b>                  | R\$        | 146,88   |  |
| <b>Bonificações</b>          | R\$        | 139,00   |  |
| <b>Gastos totais</b>         | <b>R\$</b> | 2.694,78 |  |

Quadro 16 - Custos de mão de obra

Fonte: Autor (2021)

Com a análise do quadro, pode-se concluir que o custo total que um funcionário gera para a empresa é de R\$ 2.694,78. Como a empresa opera com sete colaboradores, na qual a capacidade de produção da mão de obra é adequada para as operações, os gastos somados dos funcionários serão distribuídos nestas de acordo com a utilização de mão da obra. O Quadro 17

| Operação    | Entregas       | Tempo/Entrega | Tempo Total (h) | R\$ Mão De Obra | R\$ MO/Hora |
|-------------|----------------|---------------|-----------------|-----------------|-------------|
| Operação 1  | 144            | 02:15         | 324:00:00       | R\$ 5.358,84    | R\$ 16,54   |
| Operação 2  | 81             | 03:20         | 270:00:00       | R\$4.465,70     | R\$ 16,54   |
| Operação 3  | 31             | 04:30         | 139:30:00       | R\$ 2.307,28    | R\$ 16,54   |
| Operação 4  | 54             | 01:45         | 94:30:00        | R\$ 1.563,00    | R\$ 16,54   |
| Operação 5  | 27             | 03:00         | 81:00:00        | R\$ 1.339,71    | R\$ 16,54   |
| Operação 6  | 13             | 03:40         | 47:40:00        | 788,39<br>R\$   | R\$ 16,54   |
| Operação 7  | 7              | 03:10         | 22:10:00        | 366,63<br>R\$   | R\$ 16,54   |
| Operação 8  | 18             | 01:50         | 33:00:00        | 545,81<br>R\$   | R\$ 16,54   |
| Operação 9  | 31             | 02:40         | 82:40:00        | R\$ 1.367,28    | R\$ 16,54   |
| Operação 10 | $\overline{4}$ | 03:15         | 13:00:00        | R\$ 215,02      | R\$ 16,54   |
| Operação 11 | 11             | 03:00         | 33:00:00        | R\$ 545,81      | R\$ 16,54   |
| Total       | 421            |               | 1140:30:00      | R\$ 18.863,46   | R\$16,54    |

Quadro 17 - Custo total com mão de obra

Através da análise do Quadro 17, observa-se que as operações as quais apresentam os maiores custos com mão de obra são a 1, 2, 3, 4, 5 e 9. Estas, juntas, acumulam 89% do custo total da empresa referente a esse fator. Diante disso, tais operações devem ser observadas e exploradas para verificar ao final do custeio geral o quanto estes irão interferir na margem de contribuição das operações e consequentemente na margem do negócio.

### 4.5.3.2 Custo com manutenção

Outro custo identificado como variável foi o de manutenção dos veículos, o qual, embora seja importante, muitas vezes passa imperceptível. Isso acontece devido a este ser um custo acumulativo de desgaste de peças e equipamentos, entretanto, quando trata-se de caminhões, esses custos são relativamente altos e, se a empresa não se preparar para desembolsar de maneira adequada esses gastos e encaixar ao seu fluxo de caixa, poderá passar por vários problemas financeiros.

Para rateio dos custos com manutenção nas operações, determinou-se um custo médio de manutenção por quilometro rodado (Quadro 18), considerando um período anual para realização dos cálculos.

| Frota                     | Gasto médio com<br>manutenção | Km<br>Rodados | RS/Km    |  |
|---------------------------|-------------------------------|---------------|----------|--|
| Conjunto Cavalo + Carreta | R\$ 28.119,48                 | 30256         | R\$ 0.93 |  |
| Truck                     | R\$ 18.565,00                 | 29565         | R\$ 0.63 |  |

Quadro 18 - Custo com manutenção por quilômetro rodado

Fonte: Autor (2021)

Diante dos dados apresentados no quadro 18, verificou-se que o conjunto cavalo-

carreta possui maior custo por quilometro rodado. Isso é explicado pelo fato de o conjunto possuir mais equipamentos que necessitam de manutenções constantes. Esse cálculo de manutenção pode variar de acordo com nível de conservação do veículo, o estado das estradas e a quilometragem rodada.

A determinação do custo com manutenção é de grande importância, pois auxilia nas tomadas de decisões estratégicas e planejamentos a longo prazo, podendo identificar veículos que estão quebrando com menor quilometragem rodada e, consequentemente, elevando os custos com manutenção. No quadro 19, têm-se os custos alocados em cada operação.

| Operação    | Entregas | Km/Operação | Km Total | Frota Utilizada | $R\$ /Km | Custo Total  |
|-------------|----------|-------------|----------|-----------------|----------|--------------|
| Operação 1  | 144      | 23          | 3.312    | Truck           | R\$ 0.63 | R\$ 2.079,73 |
| Operação 2  | 81       | 33          | 2.673    | Carreta         | R\$ 0.93 | R\$ 2.484,25 |
| Operação 3  | 31       | 19          | 589      | Carreta         | R\$ 0.93 | R\$ 547,41   |
| Operação 4  | 54       | 12          | 648      | Truck           | R\$ 0.63 | R\$406,90    |
| Operação 5  | 27       | 12          | 324      | Carreta         | R\$ 0.93 | R\$ 301,12   |
| Operação 6  | 13       | 26          | 338      | Carreta         | R\$ 0.93 | R\$ 314,13   |
| Operação 7  | 7        | 28          | 196      | Carreta         | R\$ 0.93 | R\$ 182,16   |
| Operação 8  | 18       | 18          | 324      | Truck           | R\$ 0.63 | R\$ 203,45   |
| Operação 9  | 31       | 10          | 310      | Carreta         | R\$ 0.93 | R\$ 288,11   |
| Operação 10 | 4        | 33          | 132      | Carreta         | R\$ 0.93 | R\$ 122,68   |
| Operação 11 | 11       | 25          | 275      | Carreta         | R\$ 0.93 | R\$ 255,58   |
| Total       | 421      |             | 9.121    |                 |          | R\$ 7.185,52 |

Quadro 19 - Custo total com manutenção por operação

Fonte: Autor (2021)

Pode-se observar que as operações que mais afetam o custo com manutenção são as operações 1 e 2, correspondendo a 63,51 % do total. Isso ocorre devido à necessidade de maior quilometragem rodada, decorrente de maiores distâncias percorridas. É importante notar que a operação 1, mesmo contendo maior quilometragem total, possui menor custo de manutenção alocado do que a operação 2, isso é muito importante para a análise das operações e como os seus custos são influenciados de acordo com os veículos utilizados.

### 4.5.3.3 Custo com combustível

O custo com combustível é relativamente fácil de se obter, entretanto, para que isso seja possível, os dados devem ser monitorados e acurados de forma correta. Para a obtenção desse tipo de custo, foi calculado a média de combustível utilizado, sendo este representado pela média de quilômetros percorridos por litros abastecidos, obtendo o indicador Km/L (quilômetro por litro).

O quadro 20, mostra os dados utilizados para o cálculo da média de combustível dos veículos.

| Operação    | Entregas       | Km/Operação | <b>Km</b> Total | Frota Utilizada | Km/L | R\$/L Diesel | Custo Total   |
|-------------|----------------|-------------|-----------------|-----------------|------|--------------|---------------|
| Operação 1  | 144            | 23          | 3312            | Truck           | 2,17 | R\$ 3,89     | R\$ 5.937,18  |
| Operação 2  | 81             | 33          | 2673            | Carreta         | 1,66 | R\$ 3,89     | R\$ 6.263,84  |
| Operação 3  | 31             | 19          | 589             | Carreta         | 1,66 | R\$ 3,89     | R\$ 1.380,25  |
| Operação 4  | 54             | 12          | 648             | Truck           | 2,17 | R\$ 3,89     | R\$ 1.161,62  |
| Operação 5  | 27             | 12          | 324             | Carreta         | 1,66 | R\$ 3,89     | R\$ 759,25    |
| Operação 6  | 13             | 26          | 338             | Carreta         | 1,66 | R\$ 3,89     | R\$ 792,06    |
| Operação 7  | 7              | 28          | 196             | Carreta         | 1,66 | R\$ 3,89     | R\$459,30     |
| Operação 8  | 18             | 18          | 324             | Truck           | 2,17 | R\$ 3,89     | R\$ 580,81    |
| Operação 9  | 31             | 10          | 310             | Carreta         | 1,66 | R\$ 3,89     | R\$ 726,45    |
| Operação 10 | $\overline{4}$ | 33          | 132             | Carreta         | 1,66 | R\$ 3,89     | R\$ 309,33    |
| Operação 11 | 11             | 25          | 275             | Carreta         | 1,66 | R\$ 3,89     | R\$ 644,43    |
| Total       | 421            |             | 9121            |                 |      |              | R\$ 19.014,51 |

Quadro 20 - Custo total de combustível

Percebe-se que as operações 1, 2, 3 e 4 são as que mais consomem combustível. Uma análise importante a ser feita é em relação à comparação da operação 1 e 2. Embora a primeira possua mais quilômetros rodados (considerando o período analisado), a segunda é a que possui maior custo com combustível. Outra análise a qual deve-se atentar diz respeito ao faturamento gerado por essas operações pois, a operação que apresenta mais quilômetros rodados não será necessariamente aquela que apresenta maior faturamento. Tal fator irá depender diretamente do preço cobrado ao cliente pelo serviço e de qual veículo será designado para operação.

#### 4.5.3.4 Custo com pneus

Esse tipo de custo variável é muito semelhante ao custo com manutenção, devido a serem gastos a longo prazo e, muitas vezes, difíceis de serem monitorados e quantificados. O custo gerado por pneus é um importante parâmetro dentro dos indicadores operacionais, utilizado para dimensionar um gasto que a operação consome dentro do processo de distribuição.

Definiu-se como parâmetro para este custo a vida útil no pneu, considerando os gastos do ato da sua aquisição até o descarte. Vale ressaltar que um pneu possui três fases em seu ciclo de vida: a primeira é o pneu novo, onde é dimensionado quantos quilômetros ele consegue rodar em um ambiente normal até a sua próxima fase. Nesse caso há o custo de aquisição do equipamento. Com o pneu desgastado, é feito uma recapagem para melhorar a sua vida útil, com isso, ele pode ser utilizado por cerca de mais 20.000 Km. No total, são feitas 2 recapagens até o pneu está totalmente inapropriado para uso. Dessa forma, determinou-se o
custo médio do pneu por quilometro rodado, como apresentado no Quadro 2:

| Frota             | <b>Pneu Novo</b> | $1^\circ$ Recapagem | $2^{\circ}$ Recapagem | <b>Final De Vida</b> | <b>Total</b> | RS/Km     |
|-------------------|------------------|---------------------|-----------------------|----------------------|--------------|-----------|
| <b>Km Rodados</b> | 30.000           | 20.000              | 20.000                | 15.000               | 85.000       | R\$ 0,041 |
| Custo R\$         | R\$ 2.500,       | R\$ 500,00          | R\$ 500,00            |                      | R\$ 3.500    |           |

Quadro 21 - Custo de pneu por quilômetro rodado

Fonte: Autor (2021)

Logo, o custo médio de pneu por quilometro rodado é de R\$ 0,041. O quadro 22 mostra este custo em relação ao veículo utilizado:

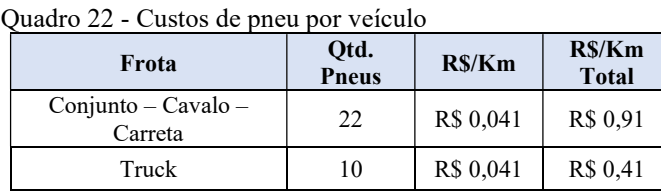

Fonte: Autor (2021)

O conjunto cavalo-carreta possui 22 pneus no total, sendo 10 pneus no cavalinho e 12 pneus na carreta, fazendo com que ela tenha um custo de R\$ 0,91 por quilometro rodado. Já o Truck possui 10 pneus no total, assim, quando comparado ao outro tipo de veículo, possui um custo 55% menor nesse quesito.

A partir dos dados anteriores foram alocados os custos de pneus nas operações de acordo com a necessidade da demanda (Quadro 23).

| Operação    | <b>Entregas</b> | Km/Operação                  | <b>Km</b> Total | Frota<br>Utilizada       | $R\$ /Km | <b>Custo Total</b> |
|-------------|-----------------|------------------------------|-----------------|--------------------------|----------|--------------------|
| Operação 1  | 144             | 23                           | 3312            | Truck                    | R\$ 0,41 | R\$ 1.357,92       |
| Operação 2  | 81              | 33                           | 2673            | Carreta                  | R\$ 0.91 | R\$ 2.432,43       |
| Operação 3  | 31              | 19                           | 589             | Carreta                  | R\$ 0.91 | R\$ 535,99         |
| Operação 4  | 54              | 12                           | 648             | Truck                    | R\$ 0,41 | R\$ 265,68         |
| Operação 5  | 27              | 12                           | 324             | Carreta                  | R\$ 0.91 | R\$ 294,84         |
| Operação 6  | 13              | 26                           | 338             | Carreta                  | R\$ 0.91 | R\$ 307,58         |
| Operação 7  | 7               | 28                           | 196             | Carreta                  | R\$ 0.91 | R\$ 178,36         |
| Operação 8  | 18              | 18                           | 324             | Truck                    | R\$ 0.41 | R\$ 132,84         |
| Operação 9  | 31              | 10                           | 310             | Carreta                  | R\$ 0.91 | R\$ 282,10         |
| Operação 10 | $\overline{4}$  | 33                           | 132             | Carreta                  | R\$ 0.91 | R\$ 120,12         |
| Operação 11 | 11              | 25                           | 275             | Carreta                  | R\$ 0.91 | R\$ 250,25         |
| Total       | 421             | $\qquad \qquad \blacksquare$ | 9121            | $\overline{\phantom{0}}$ |          | R\$ 6.158,11       |

Quadro 23 - Custo total de pneus

Fonte: Autor (2021)

A partir dos dados do Quadro 23 pode-se concluir que a operação 2 utiliza menos quilômetros que a operação 1, entretanto, como ela se utiliza do veículo carreta, o seu custo com pneus é maior do que o custo da operação 1.

## 4.5.3.5 Custo dos subprodutos

O foco de atuação da empresa é a distribuição de água potável, fazendo-se importante o dimensionamento do custo para esta atividade. A água para estar em seu estado ideal de distribuição precisa passar por alguns processos onde são utilizados produtos para remoção de bactérias e impurezas, sendo estes: sal não iodado, ácido fosfórico e cloro. O sal não iodado é utilizado para o processo de remoção de nitrato e outras impurezas da água, sua principal função é a lavagem e conservação da resina utilizada no tratamento. O ácido fosfórico tem como principal função combater alguns aspectos químicos da água e matar possíveis bactérias. O cloro combate o desenvolvimento de micro-organismos patogênicos, fazendo com que a água tratada esteja de acordo com as normas de saúde.

Cada um dos componentes gera um custo para empresa, que varia de acordo com a produção (por metro cúbico), como é mostrado no Quadro 24:

| Reagente                        | Qtd. Utilizada | Preço<br>$R\$ /Kg | Produção<br>$\mathbf{M}^3$ | $RS/M^3$ |
|---------------------------------|----------------|-------------------|----------------------------|----------|
| Sal não Iodado/Kg               | 200 Kg         | R\$ 0,23          | 400                        | R\$ 0,12 |
| Ácido<br><b>Fosfórico/Litro</b> | 0.5L           | R\$ 18,14         | 20                         | R\$ 0,45 |
| Cloro/Kg                        | $0,06$ Kg      | R\$ 9,00          | 20                         | R\$ 0,03 |

Quadro 24 - Custo dos subprodutos

Fonte: Autor (2021)

Com o custo gerado pelos produtos consumidos, pode-se realizar a alocação de acordo com o que é solicitado por cada operação (Quadro 25).

Quadro 25 - Custo dos subprodutos por operação

| Operação     | Demanda | $M3$ totais | Sal      | <b>Ácido Fosfórico</b> | Cloro    | <b>Custo Total</b> |
|--------------|---------|-------------|----------|------------------------|----------|--------------------|
| OPERAÇÃO 1   | 144     | 2880        | R\$ 0,12 | R\$ 0.45               | R\$ 0.03 | R\$ 1.713,60       |
| OPERAÇÃO 2   | 81      | 3240        | R\$ 0,12 | R\$ 0,45               | R\$ 0,03 | R\$ 1.927,80       |
| OPERAÇÃO 3   | 31      | 1240        | R\$ 0,12 | R\$ 0,45               | R\$ 0,03 | R\$ 737,80         |
| OPERAÇÃO 4   | 54      | 1080        | R\$ 0,12 | R\$ 0,45               | R\$ 0.03 | R\$ 642,60         |
| OPERAÇÃO 5   | 27      | 1080        | R\$ 0,12 | R\$ 0,45               | R\$ 0,03 | R\$ 642,60         |
| OPERAÇÃO 6   | 13      | 520         | R\$ 0,12 | R\$ 0.45               | R\$ 0,03 | R\$ 309,40         |
| OPERAÇÃO 7   | 7       | 280         | R\$ 0,12 | R\$ 0,45               | R\$ 0,03 | R\$ 166,60         |
| OPERAÇÃO 8   | 18      | 360         | R\$ 0,12 | R\$ 0.45               | R\$ 0,03 | R\$ 214,20         |
| OPERAÇÃO 9   | 31      | 1240        | R\$ 0,12 | R\$ 0.45               | R\$ 0.03 | R\$ 737,80         |
| OPERAÇÃO 10  | 4       | 160         | R\$ 0,12 | R\$ 0,45               | R\$ 0,03 | R\$ 95,20          |
| OPERAÇÃO 11  | 11      | 440         | R\$ 0,12 | R\$ 0.45               | R\$ 0.03 | R\$ 261,80         |
| <b>TOTAL</b> | 421     | 12520       |          |                        |          | R\$ 7.449,40       |

Fonte: Autor (2021)

A partir destes dados ficou evidenciado que as operações que mais consomem água são as operações 1 e 2, sendo alocado o maior custo com o transporte de água potável. É importante ressaltar que o custo da água é proporcional ao consumo, entretanto, o serviço prestado pela empresa considera outros custos, onde a operação que consome mais água não necessariamente gera um maior custo total para a empresa.

### 4.5.3.6 Custos com energia

O custo com energia foi considerado como sendo variável indireto, uma vez que está relacionado à produção. Esse custo está associado, principalmente, à utilização das bombas que coletam e abastecem os caminhões, gerando um alto gasto de energia para empresa.

O rateio dos custos com energia foi realizado através do consumo de metros cúbicos por cada operação, as quais recebem um percentual de alocação de gastos de acordo com a demanda de água no período. O quadro 26, mostra o quanto de custo indireto é designado a cada operação.

| Operação    | <b>Metros</b><br>Cúbicos<br><b>Totais</b> | % Metros<br>Cúbicos | <b>Gasto Com Energia</b> | <b>RS/Metro Cúbico</b> |
|-------------|-------------------------------------------|---------------------|--------------------------|------------------------|
| Operação 1  | 2880                                      | 23%                 | R\$ 7.300,00             | R\$ 1.679,23           |
| Operação 2  | 3240                                      | 26%                 | R\$ 7.300,00             | R\$ 1.889,14           |
| Operação 3  | 1240                                      | 10%                 | R\$ 7.300,00             | R\$ 723,00             |
| Operação 4  | 1080                                      | 9%                  | R\$ 7.300,00             | R\$ 629,71             |
| Operação 5  | 1080                                      | 9%                  | R\$ 7.300,00             | R\$ 629,71             |
| Operação 6  | 520                                       | $4\%$               | R\$ 7.300,00             | R\$ 303,19             |
| Operação 7  | 280                                       | $2\%$               | R\$ 7.300,00             | R\$ 163,26             |
| Operação 8  | 360                                       | 3%                  | R\$ 7.300,00             | R\$ 209,90             |
| Operação 9  | 1240                                      | 10%                 | R\$ 7.300,00             | R\$ 723,00             |
| Operação 10 | 160                                       | $1\%$               | R\$ 7.300,00             | R\$ 93,29              |
| Operação 11 | 440                                       | $4\%$               | R\$ 7.300,00             | R\$ 256,55             |
| Total       | 12520                                     | 100%                | R\$ 7.300,00             | R\$ 7.300,00           |

Quadro 26 - Custos com energia total (veja se não fica melhor custo com energia por operação)

Fonte: Autor (2021)

A partir dos dados apresentados pode-se concluir que as operações 1 e 2 representam o maior custo em relação às demais operações, mostrando que a demanda de água para estas é maior. Com os custos variáveis das operações definidos, o próximo passo será encontrar a margem de contribuição dessas operações.

### 4.5.4 Margem de Contribuição das operações

A margem de contribuição é o resultado da subtração de todos os gastos variáveis

do faturamento do negócio ou operação. Nesse caso só foram determinados os custos variáveis pois os gastos relacionados as despesas variáveis são referentes ao negócio. Para determina-la é necessário saber o quanto de faturamento e custo variável cada operação oferece para a empresa. O Quadro 27, mostra todos os gastos envolvidos nas operações e suas respectivas receitas.

| Operação        | Demanda<br>$(M^3)$ | <b>RS/Metro</b><br>Cúbico<br>(R <sub>s</sub> ) | Faturamento<br>Total (R\$) | <b>Custo Com</b><br>Mão De<br>Obra (RS) | <b>Custo</b><br>Manutenção<br>(R <sub>s</sub> ) | <b>Custo com</b><br>Combustível<br>(R <sub>s</sub> ) | <b>Custo</b><br>com<br>Pneu<br>(R <sub>s</sub> ) | <b>Custo</b><br>com<br>Agua<br>(R <sub>s</sub> ) | <b>Custos</b><br>com<br>energia<br>(R <sub>s</sub> ) | <b>Margem De</b><br>Contribuição<br>(R <sub>s</sub> ) | $%$ Mc |
|-----------------|--------------------|------------------------------------------------|----------------------------|-----------------------------------------|-------------------------------------------------|------------------------------------------------------|--------------------------------------------------|--------------------------------------------------|------------------------------------------------------|-------------------------------------------------------|--------|
| OP <sub>1</sub> | 2880               | 15                                             | 43.200                     | 5.359                                   | 2.080                                           | 5.937                                                | 1.358                                            | 1.714                                            | 1.679                                                | 24.993                                                | 58%    |
| OP <sub>2</sub> | 3240               | 13                                             | 40.500                     | 4.466                                   | 2.484                                           | 6.264                                                | 2.432                                            | 1.928                                            | 1.889                                                | 20.946                                                | 52%    |
| OP <sub>3</sub> | 1240               | 13                                             | 16.554                     | 2.307                                   | 547                                             | 1.380                                                | 536                                              | 738                                              | 723                                                  | 10.288                                                | 62%    |
| OP <sub>4</sub> | 1080               | 15                                             | 16.092                     | 1.563                                   | 407                                             | 1.162                                                | 266                                              | 643                                              | 629                                                  | 11.392                                                | 71%    |
| OP <sub>5</sub> | 1080               | 15                                             | 16.092                     | 1.340                                   | 301                                             | 759                                                  | 295                                              | 643                                              | 629                                                  | 12.095                                                | 75%    |
| OP 6            | 520                | 13                                             | 6.760                      | 788                                     | 314                                             | 792                                                  | 308                                              | 309                                              | 303                                                  | 3.931                                                 | 58%    |
| OP <sub>7</sub> | 280                | 16                                             | 4.480                      | 367                                     | 182                                             | 459                                                  | 178                                              | 167                                              | 163                                                  | 2.956                                                 | 66%    |
| OP 8            | 360                | 18                                             | 6.300                      | 546                                     | 203                                             | 581                                                  | 133                                              | 214                                              | 209                                                  | 4.403                                                 | 70%    |
| OP 9            | 1240               | 12                                             | 14.260                     | 1.367                                   | 288                                             | 726                                                  | 282                                              | 738                                              | 723                                                  | 10.101                                                | 71%    |
| <b>OP 10</b>    | 160                | 13                                             | 2.000                      | 215                                     | 123                                             | 309                                                  | 120                                              | 95                                               | 93                                                   | 1.040                                                 | 52%    |
| <b>OP 11</b>    | 440                | 11                                             | 4.928                      | 546                                     | 256                                             | 644                                                  | 250                                              | 262                                              | 256                                                  | 2.701                                                 | 55%    |
| <b>TOTAL</b>    | 12520              | Ξ.                                             | 171.166                    | 18.863                                  | 7.186                                           | 19.015                                               | 6.158                                            | 7.449                                            | 7.300                                                | 104.845                                               | 61%    |

Quadro 27 - Margem de contribuição

Fonte: Autor (2021)

É importante ressaltar que, no quadro 27, o valor de 61% encontrado para a margem de contribuição corresponde ao valor médio oferecido pelas operações, tratando apenas dos custos variáveis e da receita geradas por elas.

O gráfico 9 mostra como estão distribuídos os custos variáveis em cada operação, permitindo que sejam visualizados com maior facilidade os mais significativos.

Gráfico 9 – Custo total das operações

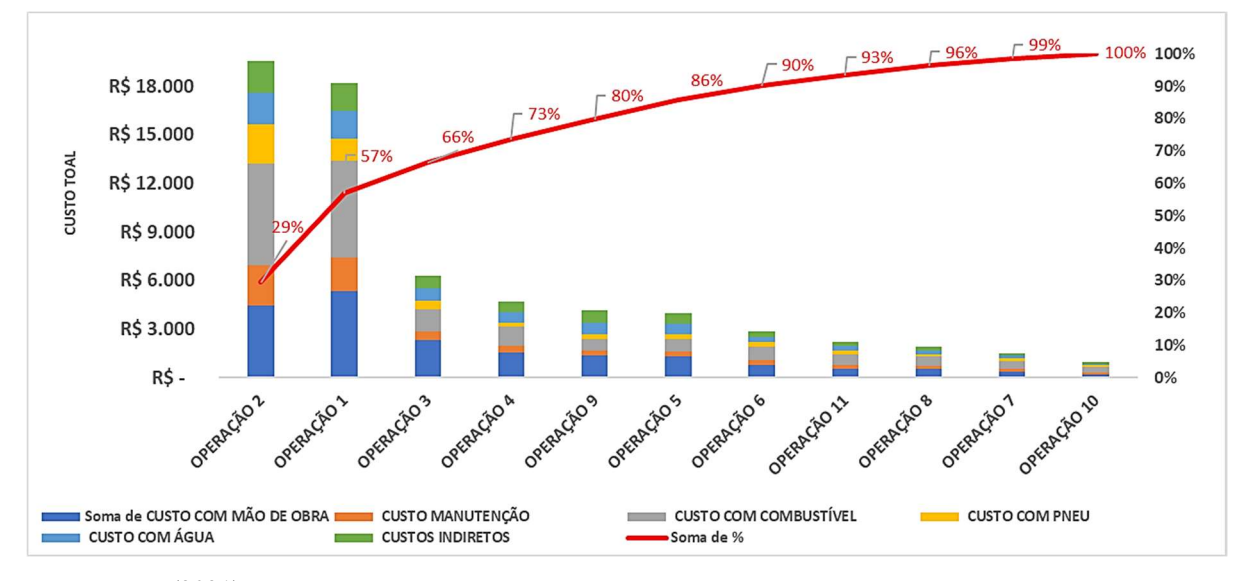

Fonte: Autor (2021)

Observa-se no gráfico 9 que as operações 2, 1, 3, 4 e 9 destacam-se por apresentar o maior acúmulo de custos da empresa, somando 80 % dos esforços financeiros que são direcionados a custos dessas operações.

O Gráfico 10 apresenta o quanto cada operação oferece para a empresa em termos de faturamento e margem de contribuição.

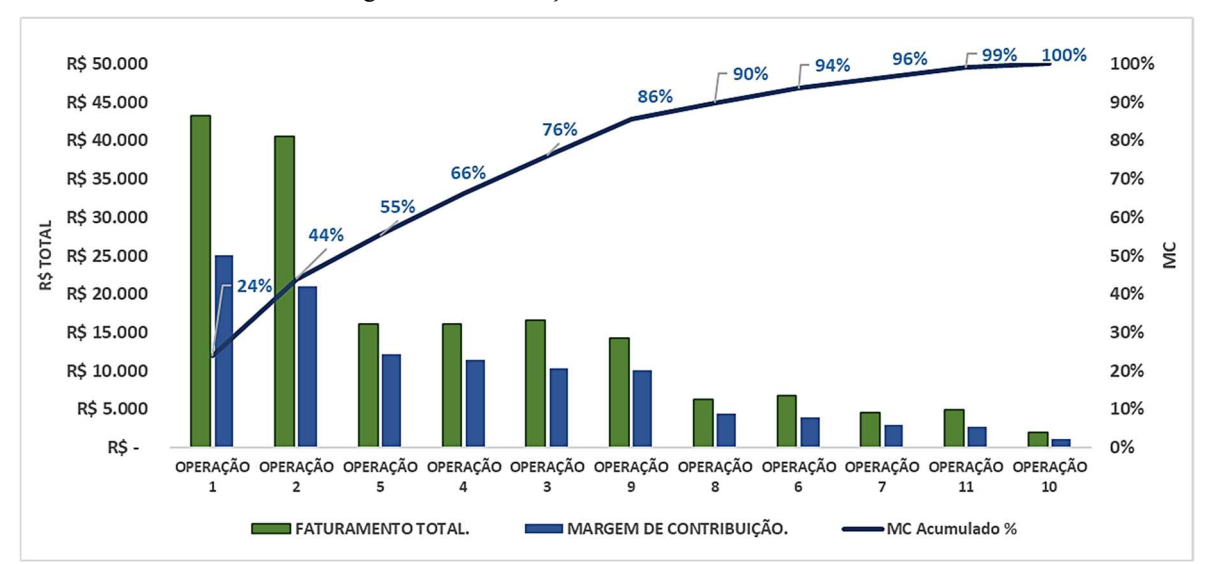

Gráfico 10 - Faturamento x Margem de Contribuição

Fonte: Autor (2021)

Ressalta-se que as operações 1, 2, 5, 4 e 3 respectivamente são as operações que mais trazer contribuições monetárias para o negócio, representando 76 % da margem de contribuição total. É importante ressaltar que a operação 5, mesmo com um faturamento menor

ou igual às operações 3 e 4, ainda apresenta uma margem de contribuição maior, isso se dá ao fato que a operação 5 mantem o mesmo preço de venda que as operações 3 e 4, entretanto com menores custos de serviço.

O quadro 27, apresentado anteriormente, expõe que a margem de contribuição média das operações gira em torno de 61%, sendo este valor considerado atraente para o negócio. Para a realização do cálculo de margem de contribuição total é preciso considerar os impostos decorrentes da receita, uma vez que a empresa adota como sistema de tributação o Simples Nacional. O Demonstrativo de Resultados do Exercício (DRE) será utilizado para esta finalidade.

### 4.5.5 Demonstrativo de Resultados do Exercício (DRE)

Com todos os gastos fixos e variáveis definidos, a formulação do DRE se faz muito importante para a análise dos resultados do negócio. Esse relatório expõe todos os gastos e receitas obtidas no período analisado, mostrando se os resultados estão sendo positivos ou negativos. De acordo com os dados definidos anteriormente o quadro 28 a seguir irá representar o Demonstrativo de Resultados do Exercício referente ao mês analisado.

| Período                                     | MÊS <sub>1</sub>                    |
|---------------------------------------------|-------------------------------------|
| Receita/Faturamento Bruto                   | R\$ 171.166                         |
| Dedução de impostos sobre venda (-)         | R\$ 20.540                          |
| Receita/Faturamento líquido $(=)$           | R\$ 150.626                         |
| Gastos dos serviços vendidos (=)            | R\$ 68.671                          |
| Custo variável total (-)                    | R\$ 66.321                          |
| Despesa variável total (-)                  | R\$ 2.350                           |
| Margem de contribuição Total $(=)$          | R\$ 81.955                          |
| Gastos fixos do período $(=)$               | R\$49.632                           |
| Custo fixo total (-)                        | R\$ 10.149                          |
| Despesa fixa total (-)                      | R\$ 39.483                          |
| Lucro líquido antes do posto de renda $(=)$ | R\$ 32.323                          |
| Imposto de renda (-)                        | <b>ISENTO/ OPTANTE PELO SIMPLES</b> |
| Lucro Bruto $(=)$                           | R\$ 32.323                          |
| Lucro Líquido $(=)$                         | R\$ 32.323                          |
|                                             |                                     |

Quadro 28 - Demonstrativo de Resultados do Exercício

Fonte: Autor (2021)

Para a definição da Margem de Contribuição do negócio, levou-se em consideração todos os gastos variáveis envolvidos e o faturamento gerado pelas operações. Diferente da margem de contribuição das operações, onde só eram gerados custos variáveis, a margem de contribuição do negócio leva em consideração despesas variáveis e os impostos pagos. Com isso obteve-se um valor de Margem de Contribuição Total (MC total), mostrada no Quadro 29.

Quadro 29 - Margem de contribuição

Margem de Contribuição

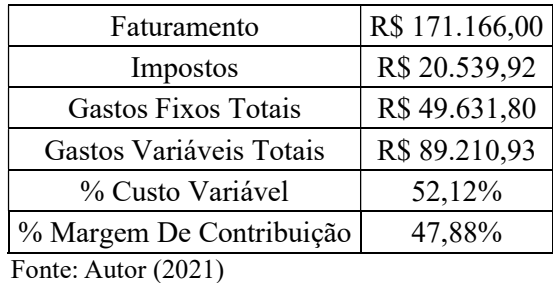

Com a análise da Margem de Contribuição total do negócio ficou evidenciado que 47,88% do faturamento bruto corresponde ao valor total que a empresa consegue extrair de ganhos das operações, sendo retirado todos os gastos gerados por elas e impostos. Do DRE, podemos concluir que a empresa se encontra com resultados positivos no exercício de planejamento, sendo que seu lucro líquido está representando 18,89% do seu faturamento bruto. Essa margem de lucro é um pouco abaixo da margem esperada pela empresa que gira em torno de 20%.

### 4.5.6 Definição do Ponto de Equilíbrio

A definição do Ponto de Equilíbrio se mostra muito importante quando a empresa buscar identificar qual o volume de vendas ela necessita obter a fim de suprir todos os seus gastos.

Relembrando o que foi relatado no referencial, existem três pontos de equilíbrio a serem analisados, o Econômico e o Financeiro e o Contábil, sendo este último utilizado para o estudo em questão. Neste, os gastos fixos devem se igualar à margem de contribuição para que o negócio esteja operando no seu Ponto de Equilíbrio. O cálculo do Ponto de Equilíbrio Contábil foi realizado de acordo com a equação 3, onde os resultados estão expostos no Quadro 30.

| <b>Custos Fixos</b>    | R\$ 10.149,00 |                                 |                |
|------------------------|---------------|---------------------------------|----------------|
| <b>Despesas Fixas</b>  | R\$ 39.482,80 | Ponto De Equilíbrio<br>Contábil | R\$ 103.658,73 |
| Margem De Contribuição | 47.88%        |                                 |                |
| Fonte: Autor $(2021)$  |               |                                 |                |

Quadro 30 - Ponto de Equilíbrio Contábil

#### 4.6 Plano de Investimentos

Com todos os resultados obtidos, constatou-se a necessidade de tomada de decisões para que a empresa venha a prosperar e obter ganhos ainda mais representativos. Com isso, foi elaborado um plano de ação (Quadro 31), com o objetivo de determinar e gerenciar ações que irão levar ao aumento de resultados na empresa. O plano adotado segue a metodologia 5W2H, a qual fornece as seguintes informações: ação que será executada, prazo de conclusão,

responsável pela realização, objetivo, custo de implementação, descrição e o objetivo da realização da ação proposta.

| <b>AÇÃO</b>    | Análise financeira para aquisição de um caminhão Bi-Truck 25.000 litros                                                                                                    |  |  |  |  |  |
|----------------|----------------------------------------------------------------------------------------------------|--|--|--|--|--|
| PORQUE?        | O investimento se faz necessário devido à empresa não possuir capacidade para atender os clientes<br>de forma eficaz e eficiente, afetando diretamente o seu nível de serviço e crescimento operacional<br>para uma maior margem de lucro. |  |  |  |  |  |
| <b>QUANDO?</b> | Abril de 2021                                                                                                    |  |  |  |  |  |
| <b>ONDE?</b>   | Empresa                                                                                                    |  |  |  |  |  |
| <b>OUEM?</b>   | Gerente de logística                                                                                                    |  |  |  |  |  |
| COMO?          | Deve-se fazer uma cotação de qual veículo atende as necessidades em termos de custo-benefício                                                                                                    |  |  |  |  |  |
| <b>OUANTO?</b> | R\$ 325.000,00                                                                                                    |  |  |  |  |  |

Quadro 31 - Plano de Ação

Fonte: Autor (2021)

O investimento trata-se de um caminhão Bi-Truck com capacidade de tanque de 25.000 litros, ano de fabricação 2016 e apenas 46.000 km rodados, fabricado pela Volkswagen, uma das principais marcas de veículos de carga do mercado. O tanque de transporte de água é todo em Inox e o veículo já é acoplado com bomba de alta pressão. A cotação do veículo se deu através de sites e busca na internet, onde seu valor de compra gira em torno de R\$ 325.000,00.

O valor do investimento relatado é significativo para a empresa, logo, precisa ser muito bem analisado em termos de retorno financeiro e gestão de fluxo de caixa. Sendo assim, tais análises são realizadas no tópico seguinte.

# 4.7 Analise do Investimento

De acordo com a demanda estudada no tópico 4.5, onde é abordada a análise de capacidade, percebe-se que a necessidade das operações que dependem do veículo truck de vinte metros cúbicos, não consegue ser suprida por este. Além disso, como mencionado anteriormente, duas novas operações estão em fase de negociação. Dessa forma, além da análise financeira, onde será estipulado o investimento e o seu retorno com base em alguns indicadores, será preciso, também, realizar uma projeção de demanda, para que estas novas operações sejam inclusas nos cálculos.

## 4.7.1 Projeção de demanda

A projeção de demanda foi formulada com base na quantidade de metros cúbicos requerida pelo cliente, onde nos contratos eram especificados a demanda e o período de atendimento, sendo de um mês. O quadro 32 expõe as informações citadas a cima.

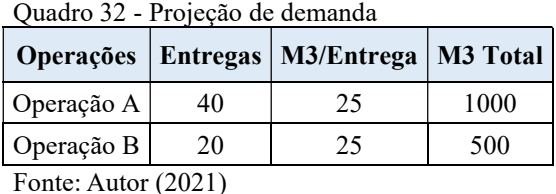

Como pode-se observar, para a operação A serão realizadas 40 entregas distribuídas no mês, gerando um total de 1000 metros cúbicos. A operação B possui uma demanda de 20 entregas no mês, totalizando 500 metros cúbicos. O próximo tópico trará a margem de contribuição gerada de acordo com a análise de custos.

## 4.7.2 MC das novas operações

Para a realização de uma projeção de gastos e faturamento, é necessário realizar o dimensionamento da margem de contribuição gerada pelas novas operações. Esse cálculo foi realizado a partir da margem de contribuição calculada no quadro 29, devido a ser o valor de margem que o negócio opera em sua DRE. A utilização de uma MC com um valor maior para a projeção dos ganhos pode fazer com que o investimento venha a ter um maior risco de projeção, esse risco é tomado quando os indicadores financeiros fornecerem valores de baixo risco devido ao super faturamento tomado das operações. A partir disso foi calculado a MC total de cada operação no período de um mês, tais ganhos estão apresentados no Quadro 33.

| <b>Operações Futuras</b>       |               |              |  |  |  |  |  |  |
|--------------------------------|---------------|--------------|--|--|--|--|--|--|
| Classificação                  | Operação A    | Operação B   |  |  |  |  |  |  |
| Preço De Venda Do Metro Cúbico | R\$ 14,80     | R\$ 14,50    |  |  |  |  |  |  |
| Receita Total                  | R\$ 14.800,00 | R\$ 7.250,00 |  |  |  |  |  |  |
| Mc $\%$                        | 47,88%        | 47,88%       |  |  |  |  |  |  |
| Mc Total                       | R\$ 7.086,24  | R\$ 3.471,30 |  |  |  |  |  |  |

Quadro 33 - Margem de contribuição das operações futuras

Fonte: Autor (2021)

Dessa forma conclui-se que, a operação A e B irão gerar, juntas, uma margem de contribuição no valor de R\$ 10.557 por mês.

# 4.7.3 Gastos fixos do veículo

O veículo Bi-Truck ao ser adquirido vai gerar gastos fixos para empresa. Os principais gastos estão citados no quadro 34.

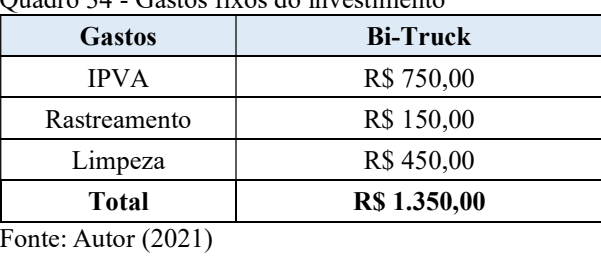

Quadro 34 - Gastos fixos do investimento

O custo fixo mensal gerado pelo veículo será de R\$ 1.350,00, que representa um desembolso necessário a ser pago mesmo que este não seja utilizado no mês.

### 4.7.4 Depreciação dos veículos

Este cálculo foi definido a partir da depreciação linear, onde os bens tangíveis se depreciam de acordo com a sua vida útil, fazendo com que a depreciação seja a razão da diferença de valores do bem em relação à compra e venda no período atual, pelo período de utilização. O Quadro 35, mostra os cálculos de depreciação e o seu valor total no período.

| Veículo                                      | Ano De<br>Fabric. | <b>Valor</b><br><b>Inicial</b> | Ano<br>Atual | <b>Valor Atual</b> | Anos     | Depreciação | <b>Taxa De</b><br>Depreciação/Ano |
|----------------------------------------------|-------------------|--------------------------------|--------------|--------------------|----------|-------------|-----------------------------------|
| Truck - Volvo VM<br>270                      | 2013              | R\$ 200.908                    | 2021         | R\$ 138.739        | 8        | R\$ 62.169  | R\$ 7.771                         |
| Cavalo Volvo VM<br>330                       | 2012              | R\$ 216.266                    | 2021         | R\$ 143.555        | 9        | R\$ 72.711  | R\$ 8.079                         |
| Cavalo Volvo VM<br>330                       | 2013              | R\$ 220.582                    | 2021         | R\$ 152.325        | 8        | R\$ 68.257  | R\$ 8.532                         |
| Carreta Reboque<br>Tanque Randon<br>40.000 L | 1999              | R\$ 119.939                    | 2021         | R\$ 58.650         | 22       | R\$ 61.289  | R\$ 2.786                         |
| Carreta Reboque<br>Tanque Randon<br>40.000 L | 2005              | R\$ 123.605                    | 2021         | R\$ 66.255         | 16       | R\$ 57.350  | R\$ 3.584                         |
| Tanque Randon<br>20.000 L                    | 2008              | R\$ 51.461                     | 2021         | R\$ 29.700         | 13       | R\$ 21.761  | R\$ 1.674                         |
| Bi-Truck -<br>Volkswagen - 270               | 2016              |                                | 2021         | R\$ 325.000        | $\theta$ | $R\$ 0      | R\$ 13.000                        |
|                                              | R\$45.426         |                                |              |                    |          |             |                                   |

Quadro 35 - Depreciação da frota

Fonte: Autor (2021)

De acordo com o quadro 35, a depreciação total dos veículos por ano é de

R\$ 45.426,39. Esse valor será incluído diretamente na análise de Fluxo de Caixa do Negócio.

# 4.7.5 Resultados do investimento

Para a realização do financiamento do investimento é necessário que a empresa saiba o quanto ela pode pagar sem que este venha a contribuir negativamente para a sua saúde financeira. Partindo disso, foram calculados todos os gastos envolvidos nas operações a serem realizadas com o veículo, além dos custos fixos decorrentes da aquisição do Bi-truck.

Também calculou-se os ganhos gerados pelas operações de acordo com o volume de entregas. Os resultados do que foi discutido está no Quadro 36.

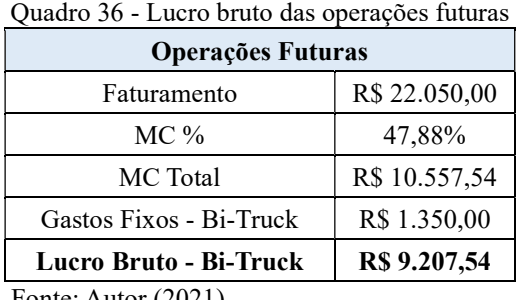

Fonte: Autor (2021)

A margem de lucro bruto do veículo é de R\$ 9.207,54. A partir desse valor formulou-se o fluxo de caixa do investimento.

#### 4.7.6 Fluxo de caixa do Investimento

Para a realização do investimento no valor de R\$ 325.000,00, será realizado o financiamento de R\$ 245.000,00 e os outros R\$ 80.000,00 serão desembolsados pela empresa e dados como entrada no pagamento do veículo.

De acordo com pesquisas feitas no mercado, o Banco do Nordeste é o que possui as melhores formas de financiamento e análise de crédito. Assim, o financiamento será realizado no valor de R\$ 245.000,00 com uma taxa de juros de 8,32 % ao ano, parcelado em 36 vezes. O quadro 37, mostra como vai se comportar o financiamento no decorrer dos períodos.

| Ano                | Prestação       | <b>Juros</b> | Amortização | <b>Saldo Devedor</b> |
|--------------------|-----------------|--------------|-------------|----------------------|
|                    | RS <sub>0</sub> | R\$ 0        | $R\$ 0      | R\$ 245,000          |
|                    | R\$ 102.051     | R\$ 20.384   | R\$ 81.667  | R\$ 163.333          |
|                    | R\$ 95.256      | R\$ 13.589   | R\$ 81.667  | R\$ 81.667           |
|                    | R\$ 88.461      | R\$ 6.795    | R\$ 81.667  | RS <sub>0</sub>      |
| <b>VALOR TOTAL</b> | R\$ 285.768     | R\$40.768    |             |                      |

Quadro 37 - Sistema de Amortização Constante

Fonte: Autor (2021)

O financiamento será realizado através do Sistema de Amortização Constante (SAC), onde os valores das parcelas e dos juros vão decrescendo no decorrer dos períodos. De acordo com a simulação do financiamento no Banco do Nordeste, o montante tomado será de R\$ 285.768,00 (duzentos e oitenta e cinco mil, setecentos e sessenta e oito reais), financiado em um período total de 36 meses.

A próxima etapa do trabalho será demonstrar como o financiamento e os ganhos envolvidos no investimento irão afetar o fluxo de caixa nos próximos cinco anos (Quadro 38).

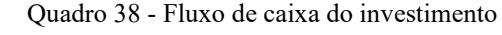

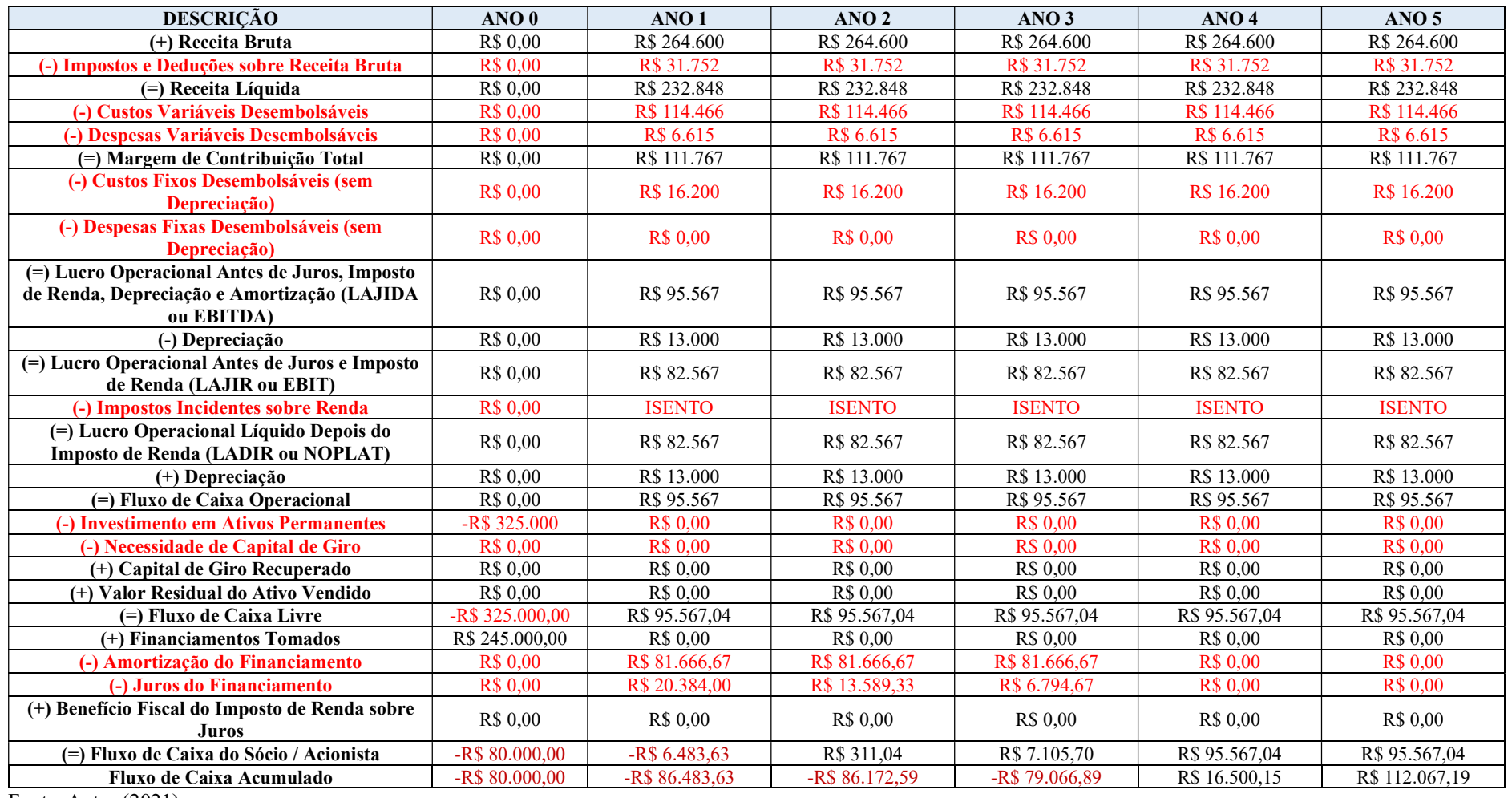

Fonte: Autor (2021)

Pode-se observar, analisando o fluxo de caixa do investimento, que somente no primeiro ano este se apresenta negativo. Esse fato pode ser explicado devido às taxas de amortização e os juros apresentarem um valor maior que a receita do período. Como foi utilizado o financiamento pelo SAC, os juros dos próximos períodos foram menores, fazendo com que a empresa conseguisse fechar o ano com um saldo positivo.

Quando analisado o fluxo de caixa acumulado, percebe-se que a partir do quarto ano de operação a empresa consegue recuperar todo o investimento realizado. Partindo da formulação do fluxo de caixa, a próxima etapa do estudo será analisar os indicadores financeiros do investimento, mostrando se este é rentável para a empresa ou não.

# 4.8 Indicadores financeiros

A partir da formulação de toda a projeção de ganhos e gastos através do fluxo de caixa do investimento, se faz necessário ter parâmetros de análise para determinar se o investimento é viável ou não, em relação a prazo de retorno e margem de ganho. Para isso foram estudados 4 indicadores para análise do investimento, sendo eles: Valor Presente líquido (VPL), Taxa Interna de Retorno (TIR), Retorno sobre o Investimento (ROI), e o Payback.

#### 4.8.1 Valor Presente Líquido – VPL

O VPL de um investimento é uma das técnicas mais utilizadas na análise financeira, onde os valores gerados pelos ganhos trazidos são colocados no presente a uma taxa mínima de atratividade, demonstrando, assim, se o negócio é viável ou não. Este indicador representa se o investimento é atrativo em relação a outros possíveis investimentos.

De acordo com a equação 6, calculou-se o VPL, considerando uma taxa mínima de atratividade de 20%. O Quadro 39 apresenta o resultado.

Quadro 39 - Valor presente líquido

| V PL                  |  | 3.418,82 |
|-----------------------|--|----------|
| Fonte: Autor $(2021)$ |  |          |

O Valor Presente líquido obtido pelo investimento foi de R\$ 3.418,82. De acordo com Gitman (2010), quando este valor é maior que zero, significa que a empresa terá um retorno maior que o capital desembolsado para o investimento, portanto deve-se aceitar o projeto.

### 4.8.2 Taxa Interna de Retorno – TIR

A Taxa Interna de Retorno é um indicador que fornece o percentual necessário para

cobrir as saídas de caixa da empresa e o valor esperado das entradas em caixa. A TIR busca zerar o VPL, mostrando o percentual máximo que poderia ser igualado à taxa de atratividade para outros investimentos. De acordo com a equação 7 calculou-se a Taxa Interna do Retorno do Investimento, cujo resultado é mostrado no Quadro 40.

Quadro 40 - Taxa interna de retorno

| TIR                 | 21,10% |  |  |
|---------------------|--------|--|--|
| Fonte: Autor (2021) |        |  |  |

O investimento apresentou uma Taxa Interna de Retorno no valor de 21,10 %, sendo maior que a taxa de atratividade estipulada em 20 %, com isso pode-se concluir que o investimento trará um bom retorno, uma vez que, segundo

Gitman (2010), quando este possui uma TIR maior que o custo do capital investido, ele pode ser considerado rentável para a empresa.

#### 4.8.3 Retorno sobre o Investimento – ROI

O indicador ROI é muito importante para dimensionar o quanto está sendo retornado do investimento realizado pela empresa. De acordo com Silva (2012), o ROI é o valor monetário que a empresa consegue retornar a cada R\$ 100,00 (cem reais) investido.

Para dimensionar o retorno sobre o investimento é necessário especificar a taxa mínima de atratividade que, para este estudo, foi de 20 %. Mediante a definição desta taxa, foi calculado o ROI, de acordo com a equação 8. O resultado obtido encontra-se no Quadro 41.

| Investimento          | R\$ 365.768,00 |  |  |
|-----------------------|----------------|--|--|
| Lucro<br>líquido      | R\$ 110.490,48 |  |  |
| <b>ROI</b>            | 30,20%         |  |  |
| Fonte: Autor $(2021)$ |                |  |  |

Quadro 41 - Retorno sobre o investimento

O ROI calculado é de 30,20 % ao ano, sendo maior do que a taxa de 20% especificada pelos gestores, logo, o investimento se mostra viável.

Após identificar a viabilidade do investimento, o próximo tópico irá determinar qual o tempo é necessário para que ele possa retornar para a empresa.

# 4.8.4 Payback

O investimento se mostrou viável e aceitável para todos os indicadores (VPL, TIR e ROI), porém, é importante entender também qual o tempo necessário para que a empresa comece a lucrar com o investimento. Este tempo é chamado no campo financeiro de Payback.

Para o cálculo de Payback foram projetados 5 anos de operação, nos quais foram descontados mensalmente os gastos fixos do investimento e os gastos variáveis, além do valor do próprio investimento. O Quadro 42 mostra os resultados de Payback obtidos após aplicação da Equação 9.

|                                | Juadro 42 - Pavback do investimento |                        |                 |  |
|--------------------------------|-------------------------------------|------------------------|-----------------|--|
| Ano                            | <b>Investimento Total</b>           | <b>Gasto Acumulado</b> | Lucro Acumulado |  |
|                                | R\$ 365.768,00                      | R\$ 381.968,00         | R\$ 126.690,48  |  |
|                                | R\$ 365.768,00                      | R\$ 398.168,00         | R\$ 253.380,96  |  |
|                                | R\$ 365.768,00                      | R\$414.368,00          | R\$ 380.071,44  |  |
| $\overline{4}$                 | R\$ 365.768,00                      | R\$430.568,00          | R\$ 506.761,92  |  |
|                                | R\$ 365.768,00                      | R\$446.768,00          | R\$ 633.452,40  |  |
| $E_{\alpha}$ ntar Autor (9091) |                                     |                        |                 |  |

Quadro 42 - Payback do investimento

Fonte: Autor (2021)

Diante dos resultados apresentados, verifica-se que o investimento total junto aos gastos gerados no período será retornado para a empresa em forma de lucro líquido a partir do quarto ano de operação. Para melhor visualização e interpretação, o gráfico 11 mostra como se comportam as curvas dos gastos e ganhos do investimento.

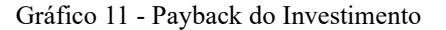

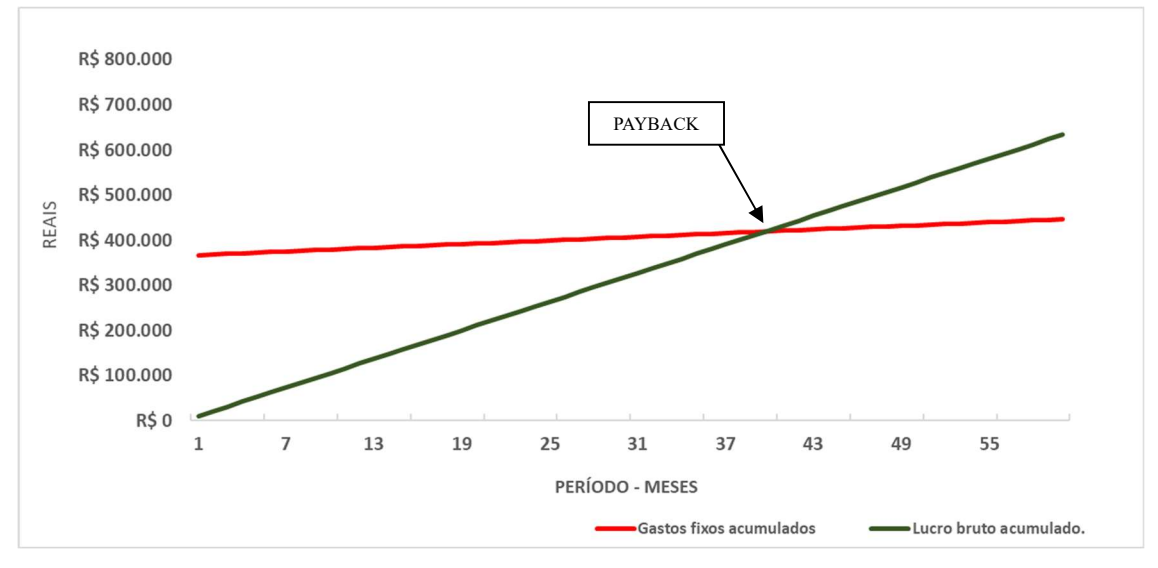

Fonte: Autor (2021)

Uma vez demonstrados a rentabilidade e retorno do investimento através dos indicadores financeiros, é necessário agora realizar uma análise de fluxo de caixa da empresa para medir os gastos e receitas geradas pelas operações.

# 4.9 Fluxo de Caixa da empresa

Para realização do desenvolvimento de fluxo de caixa, foram utilizados os valores encontrados a partir do cálculo de depreciação e da análise de custos. Esse fluxo foi desenvolvido para os próximos 3 anos, como mostra o Quadro 43.

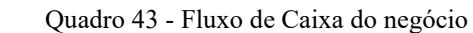

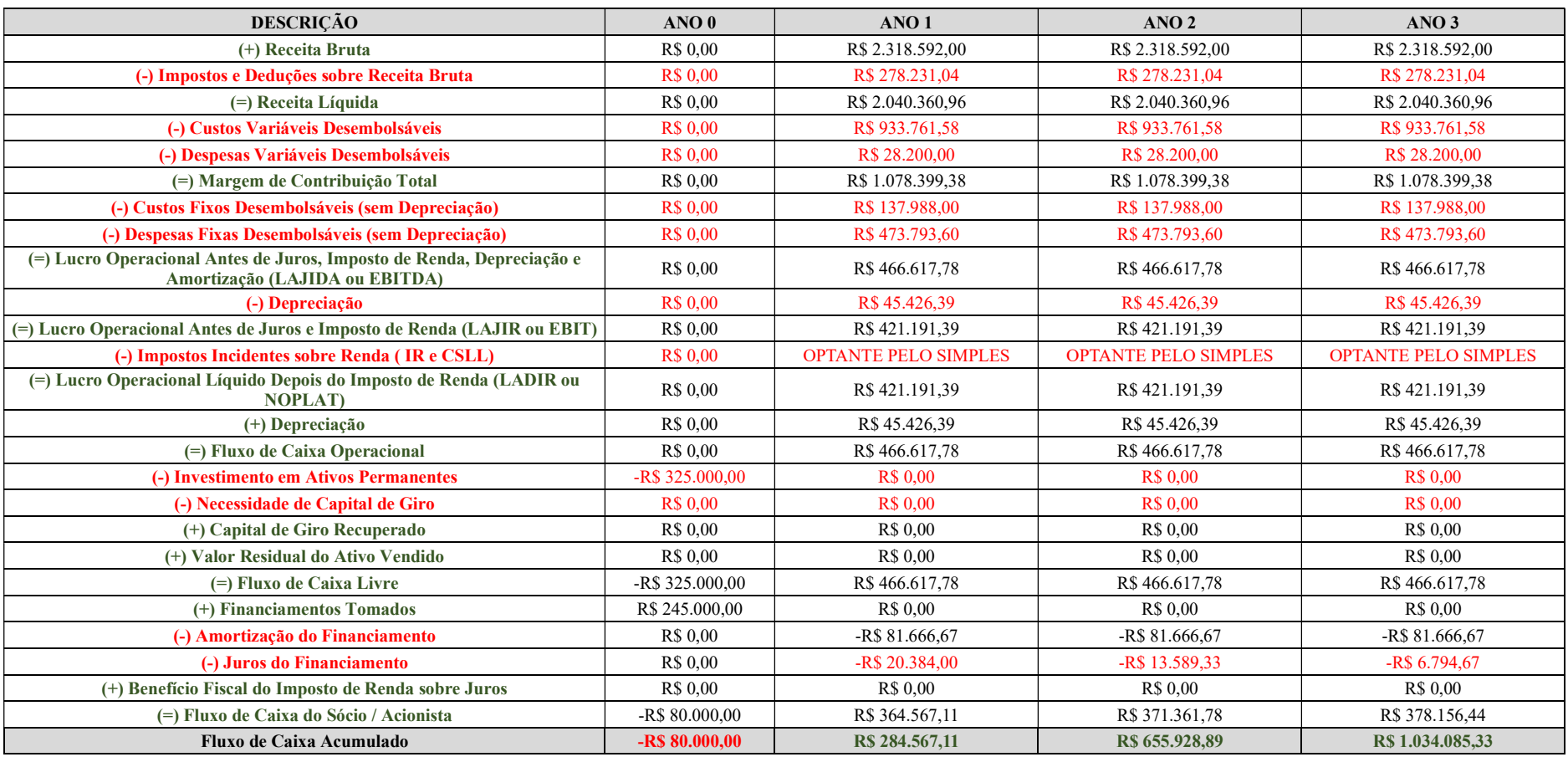

Fonte: Autor (2021)

O fluxo de caixa mostra que, com o financiamento proposto, a empresa consegue operar já no primeiro ano positivo. Isso ocorre devido as entradas serem maiores do que as saídas do período.

É importante analisar o fluxo de caixa da empresa para saber como anda a saúde financeira e como vai se comportar mediante a realização de novos investimentos, pois todo investimento é proveniente de riscos.

### 5. CONSIDERAÇÕES FINAIS

Manter-se em um mercado competitivo e dinâmico, como o de prestação de serviços de distribuição de água, requer planejamento e gestão estratégica do negócio. Isso porque esse setor exige um nível de serviço de excelência para garantir a sua sobrevivência. Entender como os custos se comportam de acordo com cada serviço prestado e, além disso, conhecer os seus processos e nível de capacidade, acaba gerando informações importantes para decisões estratégicas com alto nível de assertividade, contribuindo para o objetivo de aumentar o nível de serviço prestado e a margem de lucro total da empresa.

Dessa forma, a primeira etapa foi dimensionar o nível de produção, que levou à conclusão de que a capacidade da empresa em relação aos seus veículos apresenta um nível muito alto de utilização, ao ponto do caminhão truck não conseguir atender clientes nos períodos em que se faz necessária a manutenção do veículo, pois este é único, não havendo outro para substitui-lo e suprir a demanda.

A etapa seguinte foi a análise de todos os custos envolvidos nas operações, onde foi identificado que a 1 e 2 geram 57% da margem de contribuição para empresa, porém, são também as operações que mais consomem em termos de custos variáveis, com 56,5% do total. Essas duas operações são importantes pois a redução de custo variável delas possibilita uma maior margem de ganho para a empresa, devido a sua representatividade na margem de lucro.

Com a análise do DRE para um período de um mês, foi observado que o lucro líquido da empresa é de R\$ 32.323,37, mostrando que o negócio possui margens para a realização de investimentos, buscando sanar os problemas enfrentados pela empresa, identificados através do estudo de capacidade e demanda.

O investimento realizado foi no valor de R\$ 365.768,00 para a compra do caminhão Bi-truck, com capacidade de carregamento de 25.000 litros. Feito isto, foi preciso realizar uma análise deste investimento a fim de determinar se este é viável financeiramente para o negócio.

Para isso, foram utilizados 4 indicadores da análise econômico-financeira, sendo

eles o VPL, TIR, ROI e Payback. Para o VPL foi encontrado o valor de R\$ 3.418,82, com uma Taxa Interna de Retorno de 21,10 %, mostrando que o investimento é viável e deve ser realizado quando comparado com a TIR, definida em 20%, que é a taxa mínima esperada de retorno pelo negócio. Quando analisado esse cálculo, obteve-se uma taxa de 30,20%, sendo maior do que a taxa mínima de atratividade de 20 %, logo, esse indicador aponta também que o investimento é rentável. Sabendo disso, torna-se importante dimensionar o período de retorno do capital investido. Sendo assim, foi calculado o payback do investimento, que indicou um período de 4 anos necessários para o capital investido retornar para a empresa em forma de lucro.

Assim, o estudo mostrou que a empresa necessita de um novo veículo para sua frota e que esse investimento é rentável, trazendo um incremento de R\$ 9.207,54 para a margem de contribuição do negócio, o que representa um aumento de 28,48 % no lucro líquido do exercício. Vale ressaltar que o objetivo mais é não só proporcionar um aumento de lucro para empresa, mas também elevar o nível de serviço do negócio e gerar ganhos estratégicos advindos da qualidade de atendimento.

Com o novo investimento, a empresa irá passar a ter mais operações, que geram vários tipos de dados, como insumos utilizados, tempo por operação, quilômetros percorridos, e alocação dos motoristas que irão atuar nelas logo, é de extrema importância o controle dos indicadores de desempenho operacional para a melhoria contínua.

Para trabalhos futuros, sugere-se a implementação de um sistema de indicadores de desempenho operacional e financeiro, buscando identificar os gargalos e otimizar os processos. Importantes áreas que podem contribuir para esses estudos futuros são a gestão da qualidade para monitoramento dos dados e o planejamento e controle da produção para o gerenciamento de recursos, assim como a pesquisa operacional, que poderá ajudar na otimização de processos e insumos utilizados no negócio.

Por fim, o estudo mostra que é muito importante um planejamento para uma prestação de serviços de qualidade, onde se faz necessário o monitoramento de dados para a realização de melhorias nos processos. Para a realização de qualquer investimento é necessário que o negócio conheça todas suas receitas e gastos, fazendo-se importante a utilização de indicadores corretos para identificação da viabilidade econômica do investimento.

# 6 REFERÊNCIAS

ALBERTIN, Marcos Ronaldo. Adminstração da Produção e Operações. In: INTERSABERES (org.). Adminstração da Produção e Operações. 1. ed. CURITIBA: [s. n.], 2016.

ALCEU SOUZA, Ademir Clemente. Gestão de custos : aplicações operacionais e estratégicas, exercícios resolvidos e propostos com utilização do EXCEL. 1. ed. SÃO PAULO: [s. n.], 2007.

ANTONIO GALVÃO NOVAES. Logística e gerenciamento da cadeia de distribuição : estratégia, operação e avaliação. 3. ed. Rio de Janeiro: [s. n.], 2007.

BARTZ, Daniel. Aplicação gerencial da margem de contribuição em uma indústria de extração e beneficiamento de minérios. Associação Brasileira de Custos, [s. l.], v. VII, p. 79–99, 2012.

BORNIA, Antonio Cezar. Análise Gerencial de Custos - Aplicação em Empresas Modernas. 3<sup>a</sup>ed. SÃO PAULO: Atlas, 2010.

BRUNI, Adriano Leal;; FAMÁ, Rubens. Gestão de Custos e Formação de Preços. 6<sup>a</sup>ed. SÃO PAULO: Atlas, 2012.

CARLOS PATRICIO SAMANEZ. Matemática financeira. 5. ed. SÃO PAULO: [s. n.], 2010.

CASSAROTTO FILHO, Nelson. Análise de Investimentos: matemática financeira, engenharia ecônomica, tomada de decisão, estratégia empresarial. 10. ed. SÃO PAULO: [s. n.], 2008.

CONFEDERAÇÃO NACIONAL DA INDUSTRIA. O uso racional da água no setor industrial. 2. ed. Brasilia: [s. n.], 2017.

DONALD J. BOWERSOX, DAVID J. CLOSS, M. Bixby Cooper. Gestão da cadeia de suprimentos e logística. 3. ed. Rio de Janeiro: [s. n.], 2007.

DUTRA, René Gomes. Custos: Uma abordagem pratica. 7. ed. SÃO PAULO: Atlas, 2010.

EMPRESAS DE DISTRIBUIÇÃO DE ÁGUA POR CAMINHÕES (E-3600-6/02) NO CEARÁ. Econodata, [s. l.], 2021.

FIGUEIREDO, SANDRA; CAGGIANO, Paulo Cesar. Controladoria. 5. ed. SÃO PAULO: [s. n.], 2017.

GAITHER, Norman. Administração da Produção e Operações. 8. ed. SÃO PAULO: [s. n.], 2002.

GERHARDT, Tatiana Engel; SILVEIRA, Tolfo Silveira. Métodos de Pesquisa. 1. ed. Rio Grande Do Sul: UFRGS Editora, 2009.

GIL, Antonio Carlos. Métodos e Técnicas de Pequisa Social. 6. ed. SÃO PAULO: Atlas, 2008. ISSN 00034886.

GIMENES, C. M. Matemática Financeira com HP 12C e EXCEL: Uma Abordagem Descomplicada. 2. ed. SÃO PAULO: [s. n.], 2009.

GITMAN, Lawrence J. Princípios da Administração Financeira. 12. ed. SÃO PAULO: [s. n.], 2010.

HENRIQUE L. CORRÊA, Carlos A. Corrêa. Administração de produção e operações. Atlased. SÃO PAULO:  $[s. n.], 2007.$ 

HIRSCHFELD, henrique. Engenharia Econômica e Análise de Custos: Aplicações Práticas para Economistas, engenheiros, analistas de investimentos e investidores. 7. ed. SÃO PAULO: [s. n.], 2010.

MARTINS, Eliseu. Contabilidade de Custos. 10<sup>a</sup>ed. SÃO PAULO: Atlas, 2010.

MATARAZZO, Dante Carmine. Análise Financeira de Balanços: Abordagem gerencial. 7. ed. SÃO PAULO: [s. n.], 2010.

MEGLIORINI, Evandir. Custos - Análise e Gestão. 3. ed. SÃO PAULO: [s. n.], 2012.

MOREIRA, Daniel Augusto. Administração da Produção e Operações. 2. ed. SÃO PAULO: [s. n.], 2014.

OSNI MOURA RIBEIRO. Contabilidade de Custos. 10. ed. SÃO PAULO: [s. n.], 2017.

PADOVEZE, Clóvis Luís. Curso básico gerencial de custos. [S. l.: s. n.], 2006.

PRODANOV, Cleber Cristiano. Metodologia do trabalho científico : métodos e técnicas da pesquisa e do trabalho acadêmico. 2. ed. Novo Hamburgo:  $[s, n, l, 2013]$ .

RONALD H. BALLOU. Logística Empresarial - Transportes, administração de materiais, distribuição física. 5. ed. Porto Alegre:  $[s, n.]$ , 2006.

SANTOS, JOSE LUIZ DOS; SCHMIDT, Paulo. Contabilidade financeira. 1. ed. SALVADOR: [s. n.], 2005.

SANTOS, Joel José. Manual de Contabilidade e Análise de Custos. 7ªed. SÃO PAULO: Grupo gen, 2017.

SILVA, José Pereira da. Análise Financeira das empresas. 11. ed. SÃO PAULO: [s. n.], 2012.

SLACK, Nigel; STUART, CHAMPERS;; JOHNSTON, Robert. Administração da Produção. 3ªed. [S. l.]: Editora ATLAS, 2009.

SOUZA, MARCOS ANTÔNIO; DIEHL, Carlos Alberto. Gestão de Custos: uma abordagem integrada entre contabilidade, engenharia e administração. 1. ed. SÃO PAULO: [s. n.], 2009.

WERNKE, Rodney. Gestão de Custo: uma abordagem prática. 2. ed. SÃO PAULO: [s. n.], 2008.